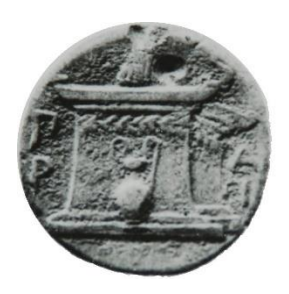

## **ΧΑΡΟΚΟΠΕΙΟ ΠΑΝΕΠΙΣΤΗΜΙΟ**

### **Σχολή Ψηφιακής Τεχνολογίας Τμήμα Πληροφορικής και Τηλεματικής**

**ΠΤΥΧΙΑΚΗ ΕΡΓΑΣΙΑ**

**«Υλοποίηση δικτυακής εφαρμογής ερωτήσεων-απαντήσεων για την καταπολέμηση φυτικών ασθενειών και τη χαρτογράφηση της κατανομής αυτών στον Ελλαδικό χώρο»**

**«Construction of a question-answer web application for plant diseases, treatment and mapping data, based on Greece»**

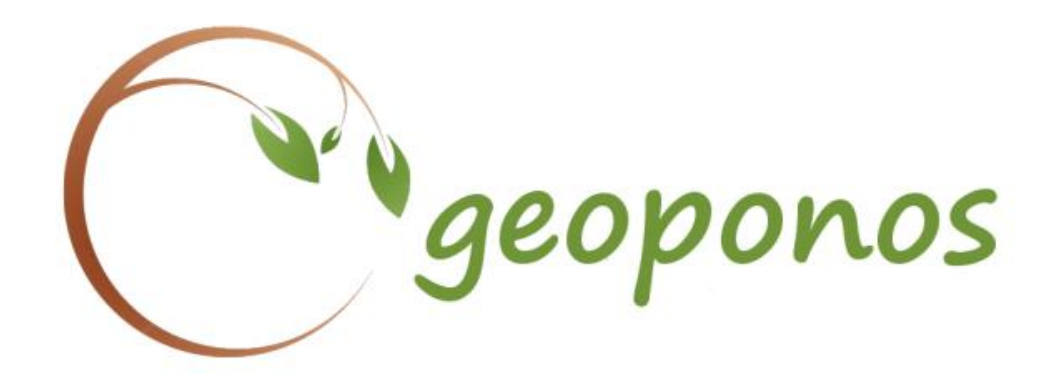

**Λάρος Περικλής Α.Μ. 21019 ΑΘΗΝΑ 2016**

# Περιεχόμενα

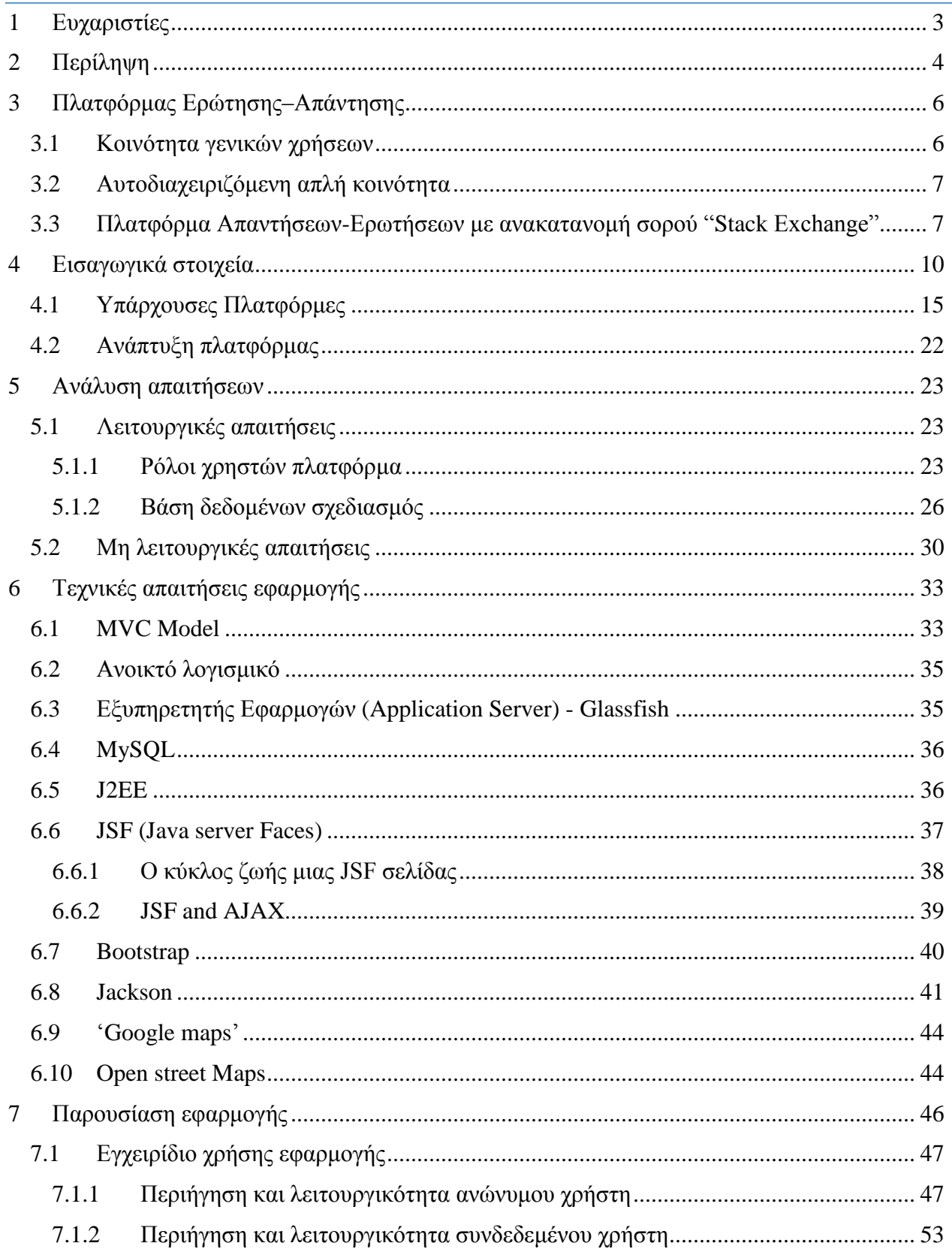

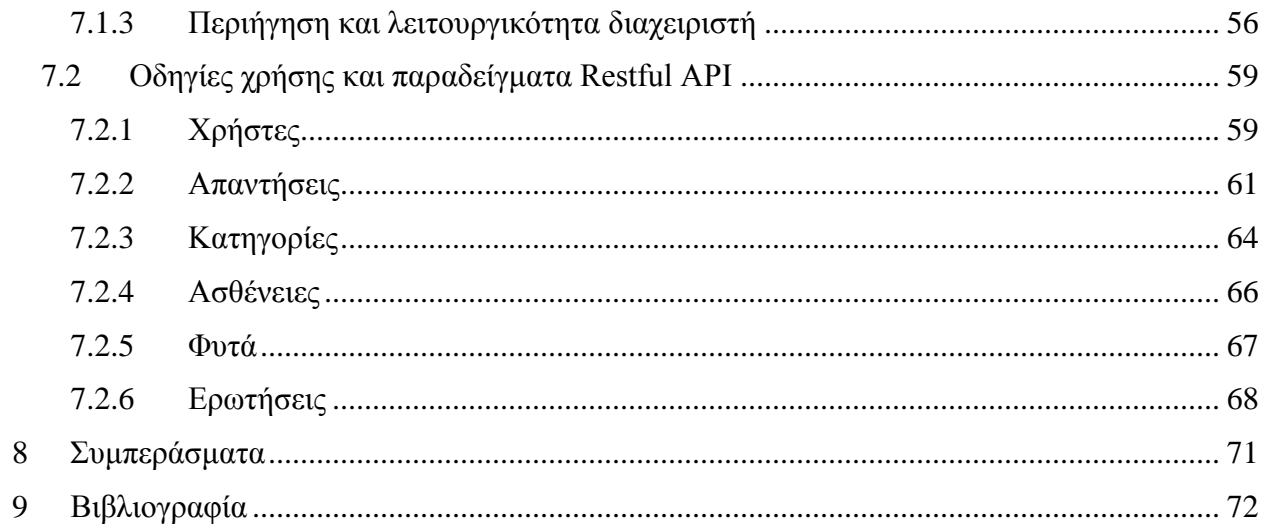

# <span id="page-3-0"></span>1 Ευχαριστίες

*Με το τέλος της πτυχιακής μου εργασίας σηματοδοτείται το τέλος μιας πορείας έξι ετών όντας προπτυχιακός φοιτητής του τμήματος Πληροφορικής και Τηλεματικής του Χαροκόπειου Πανεπιστημίου Αθηνών. Φθάνοντας στο τέλος της προπτυχιακής μου φοίτησης θα ήθελα να ευχαριστήσω ορισμένα πρόσωπα που με τη βοήθεια τους συντέλεσαν στην περάτωση των σπουδών μου στην διερεύνηση των γνώσεων και των οριζόντων μου.* 

*Αρχικά, η παρούσα πτυχιακή εργασία δε θα ολοκληρωνόταν χωρίς την αμέριστη και καθοριστική παρουσία του κ. Δαλάκα Βασιλείου (μέλος Ε.Δ.Ι.Π), o οποίος ήταν παρών όποτε και να το χρειάστηκα καθ' όλη τη διάρκεια της εκπόνησης της πτυχιακής μου μελέτης. Ακόμη, θα ήθελα να ευχαριστήσω τον κ. Τσαδήμα Ανάργυρο (μέλος Ε.Τ.Ε.Π) για την αμέριστη συμπαράσταση του και την ουσιαστική βοήθεια του κατά τη διάρκεια της υλοποίησης πτυχιακής μου εφαρμογής. Τους ευχαριστώ θερμά για την υπομονή τους και την αντοχή τους που με βοήθησαν να φτάσω σήμερα εδώ.* 

*Έπονται των ευχαριστιών μου τα μέλη της εξεταστικής επιτροπής, Η Καθηγήτρια κα. Νικολαΐδου Μάρα για τη βοήθεια και το ενδιαφέρον του για την πρόοδο μου, και ο Λέκτορας κ. Μιχαλακέλης Χρήστος. για τη συνεχή στήριξη και τις πολύτιμες συμβουλές του κατά τη διάρκεια των προπτυχιακών σπουδών.*

*Τέλος, δε θα μπορούσα να παραλείψω τους μεγαλύτερους αρωγούς μου. Έτσι, θα ήθελα να ευχαριστήσω τους γονείς μου Αναστάσιο και Μαριάνθη, καθώς και την αδελφή μου Ευαγγελία που πίστεψαν σε έμενα και με στήριξαν με κάθε μέσο που μπορούσαν να διαθέσουν ψυχολογικό, ηθικό και οικονομικό σε όλη τη διάρκεια των σπουδών μου.*

*Σας ευχαριστώ.*

## <span id="page-4-0"></span>2 Περίληψη

Στο παρόν κείμενο παρουσιάζεται η διαδικασία σχεδιασμού και υλοποίησης της πτυχιακής μου εργασίας με αντικείμενο την ανάπτυξη δικτυακής εφαρμογής ερωτήσεων-απαντήσεων για την καταπολέμηση φυτικών ασθενειών και τη χαρτογράφηση της κατανομής αυτών στον ελλαδικό χώρο. Στα πλαίσια αυτού του πεδίου έχει αναπτυχθεί η διαδικτυακή εφαρμογή 'e-geoponos' που έχει ως σκοπό αφενός μεν την καταπολέμηση φυτικών ασθενειών από μία ενεργή ψηφιακή κοινότητα παραγωγών και γεωπόνων, αφετέρου δε την καταγραφή αυτών των αντικειμένων δημιουργώντας μια πλήρως ενημερωμένη βάση δεδομένων με πλούσιο και αξιόπιστο υλικό, που περιλαμβάνει συγχρόνους τρόπους αντιμετώπισης ασθενειών και υψηλής ποιότητας ψηφιακών δεδομένων. Δεδομένα τα οποία θα αξιοποιούνται από την διαδικτυακή εφαρμογή, έτσι ώστε να είναι εύκολα προσβάσιμα από όλους τους χρήστες αλλά και εύκολα αξιοποιήσιμα από τρίτες εφαρμογές μέσο του Restful API που προσφέρει.

Το επάγγελμα του γεωπόνου θεωρείται ένα από τα αρχαιότερα. Ο γεωπόνος είναι αυτός όπου θα σώσει την σοδιά του γεωργού από τις φυτοπαθολογικές ασθένειες και τους εντομολογικούς εχθρούς των καλλιεργειών, θα βοηθήσει για την αύξηση της παραγωγικότητας και θα προστατέψει τον καταναλωτή και το περιβάλλον. Αδιαμφισβήτητα, αν ανατρέξουμε στην εξέλιξη αυτής της επιστήμης θα συναντήσουμε αλλαγές σε πολλές διαφορετικές κατευθύνσεις. Πράγμα το οποίο βέβαια δεν οφείλεται μονό στην εξέλιξη της επιστήμης αλλά και στις μεταβολές της φύσης. Συμπεραίνουμε λοιπόν ότι η γεωπονία συνιστά μια επιστήμη που οι αρχές της, οι απαιτήσεις και οι ανάγκες της μεταβάλλονται συνεχώς, κάνοντας επιτακτική την ανάγκη να στηριχτεί από τεχνολογικά επιτεύγματα.

Είναι ευρέως διαδεδομένο ότι η τεχνολογία έχει επιδράσει δραστικά σε πολλούς τομείς της ανθρώπινής δραστηριότητας. Στον τομέα της γεωπονίας έχουν εισέλθει πληροφοριακά συστήματα τα οποία συνεισφέρουν όχι μόνο στο επιστημονικό και διαγνωστικό κομμάτι, αλλά και στην οργάνωση του μεγάλου όγκου δεδομένων, τα οποία αποτελούνται από φωτογραφικό υλικό φυτών κάθε είδους και προέλευσης, συμπτωμάτων ασθενειών, εντομολογικών και φυτοπαθολογικών εχθρών που τα προσβάλουν, από τοπογραφικές κατανομές και από τα αντίστοιχα στατιστικά στοιχεία. Πληροφορίες οι οποίες σταδιακά αυξάνονται και η ψηφιακή τους καταγραφή γίνεται πιο απαραίτητη από ποτέ.

Οι ασθένειες των φυτών οφείλονται είτε σε εξωτερικούς είτε σε ενδογενείς παράγοντες. Χωρίζονται σε 3 κατηγορίες, προβλήματα θρέψης, ασθένειες λόγω δυσμενών συνθηκών περιβάλλοντος και ασθένειες που προκαλούνται λόγω προσβολής από κάποιο παθογόνο οργανισμό. Ο γεωπόνος καλείται να πραγματοποιήσει μια αποτελεσματική και γρήγορη διάγνωση μιας ασθένειας. Για την επίτευξη αυτού του στόχου βασίζεται στα συμπτώματα που εμφανίζονται στο αντικείμενο σε συνδυασμό με το ιστορικό παθογένειας της περιοχής και του είδους του φυτού. Επομένως, ο γεωπόνος καλείται να χρησιμοποιήσει την εμπειρία του καθώς και να ανατρέξει σε πηγές για να συγκρίνει τα συμπτώματα με βάση περιγραφές και φωτογραφίες.

Αφουγκράζοντας τα προβλήματα και τις απαιτήσεις της επιστήμης για τη διάγνωση και τη καταγραφή των ασθενειών των φυτών, είναι κατανοητή η ανάγκη ύπαρξης μια σύγχρονης και εύκολής στην χρήση εφαρμογής η οποία μπορεί δώσει αξιόπιστες λύσεις για την πρόληψη και την καταπολέμηση γεωργικών ασθενειών στους καλλιεργητές και ταυτόχρονα να προσφέρει μια πλούσια πηγή δεδομένων τα οποία θα βοηθήσουν τους γεωπόνους να προσφέρουν γρήγορες και αποτελεσματικές λύσεις.

Στις προαναφερόμενες ανάγκες και απαιτήσεις βασίζεται η ανάπτυξη της διαδικτυακής εφαρμογής 'e-geoponos'. Στην παρούσα εργασία θα αναπτυχθεί περαιτέρω η αναγκαιότητα ύπαρξης μια τέτοιας πλατφόρμας καθώς και τα δομικά στοιχεία που την αποτελούν. Αναλυτικότερα, στο κεφάλαιο 1 γίνεται αναφορά στην τεχνολογία 'Knowledge market', στην οποία βασίζεται η εφαρμογή για την αντικειμενική και γρήγορή επίλυση των ερωτήσεων που αναρτώνται σε αυτή. Επιπρόσθετα στο κεφάλαιο 2 αναφέρονται εκείνες οι απαιτήσεις που καθιστούν απαραίτητη την ύπαρξη μια τέτοιας εφαρμογής, παρουσιάζονται εφαρμογές και πλατφόρμες οι οποίες εμπεριέχουν ορισμένες παρόμοιες λειτουργικότητες με αυτές της 'e-geoponos'. Στο τρίτο κεφάλαιο αναπτύσσονται οι απαιτήσεις της πλατφόρμας, γίνεται εκτενής αναφορά σε θέματα όπως οι ρόλοι των χρηστών που δρούνε στην εφαρμογή, η ασφάλεια και η αξιοπιστία της πλατφόρμας καθώς και ποια μέσα ανάπτυξής της συνεισφέρουν στην επίτευξη αυτών. Αναπόσπαστό κομμάτι της παρούσας εργασίας είναι η τέταρτη ενότητα η οποία αναφέρεται στα προγραμματιστικά εργαλεία και τις σύγχρονες τεχνολογίες στις οποίες βασίζεται η ανάπτυξη, η συντήρηση και η λειτουργικότητα της διαδικτυακής πλατφόρμας. Στο πέμπτο κεφάλαιο παρουσιάζεται το εγχειρίδιο χρήσης της εφαρμογής με αναλυτικές αναφορές που αφορούν την λειτουργικότητα και τις δυνατότητες της, με παραδείγματα και πλούσιο φωτογραφικό υλικό. Τέλος, στην έκτη ενότητα παραθέτονται οι βιβλιογραφικές αναφορές στις οποίες βασίζεται η συγγραφή και η τεκμηρίωση αυτής της εργασίας.

### <span id="page-6-0"></span>3 Πλατφόρμα Ερωτήσεων–Απαντήσεων

Ζούμε σε μία εποχή οπού ο ελεύθερος χρόνος όλο και φαντάζει λιγότερος, πράγμα που τον καθιστά πολύτιμο αγαθό και μας οδηγεί να ψάχνουμε λύσεις έτσι ώστε να εξοικονομήσουμε όσο περισσότερο χρόνο γίνεται στην καθημερινότητα μας. Παρατηρούμε όλο ένα και περισσότερο η τεχνολογία να μπαίνει στην ζωή μας μέσω του διαδικτύου. Ο χρήστης αποζητά λύσεις στα ερωτήματά του μέσω του διαδικτύου και προσδοκεί ορθότητα στις απαντήσεις που λαμβάνει αλλά και ταχύτητα στην εύρεση τους. Το μεγαλύτερο μέρος της εφαρμογής 'e-geoponos' βασίζεται στον χειρισμό των ερωτήσεων και των απαντήσεων που υποβάλλονται σε αυτή. Ο χειρισμός αυτός αποδεικνύεται ιδιαίτερα καθοριστικός στην ανάπτυξη τέτοιων εφαρμογών, καθώς είναι ο συντελεστής που θα αναδείξει την ευκολία χρήσης της πλατφόρμας και την αντικειμενικότητα με την οποία χειρίζεται τα περιεχόμενά της. Χαρακτηριστικά που είναι απαραίτητα ώστε μια δικτυακή εφαρμογή να γίνει αποδεκτή από τον σύγχρονο χρήστη. Οι τεχνολογίες χειρισμού σε μια πλατφόρμα ερωτήσεων απαντήσεων ποικίλουν.

#### <span id="page-6-1"></span>**3.1 Κοινότητα γενικών χρήσεων**

Μια κατηγορία διαχείρισης των απαντήσεων σε μία εφαρμογή είναι η χρήση της κοινότητας γενικών χρήσεων ¨Standard Forum for General Use¨. Σε αυτόν τον τύπο πλατφόρμας οι ερωτήσεις αναρτώνται υπό την μορφή θεμάτων προς συζήτηση. Αναλυτικότερα, ο διαχειριστής και οι εγγεγραμμένοι χρήστες της πλατφόρμας έχουν τη δυνατότητα να υποβάλουν ένα θέμα προς συζήτηση και έπειτα να αναρτούν σχόλια στη συγκεκριμένη ενότητα. Σκοπός της διαδικασίας αυτής είναι μέσω της συζήτησης και των διαδοχικών αναρτήσεων να αποσαφηνιστεί το θέμα της ενότητας και με συλλογικό τρόπο να αποδοθεί μια απάντηση σε αυτό. Οι μη εγγεγραμμένοι χρήστες έχουν μόνο τη δυνατότητα να παρακολουθούν της αναρτήσεις που λαμβάνουν χώρα σε κάθε ενότητα αλλά δεν έχουν τη δυνατότητα να συμμετάσχουν σε αυτές και πολλές φορές υπολείπονται του δικαιώματος να παρακολουθήσουν ψηφιακό υλικό, όπως βίντεο, φωτογραφίες κ.α. Σε αυτές τις πλατφόρμες σημαντικό ρόλο κατέχει μία ομάδα χρηστών με διαχειριστικά δικαιώματα η οποία καλείται να διαγράψει αναρτημένα θέματα μειωμένου ενδιαφέροντος καθώς και ανάρμοστα σχόλια που αναρτώνται σε αυτά. Επιπλέον βασικό είναι ότι το εκάστοτε θέμα πρέπει να εισαχθεί στη σωστή κατηγορία της κοινότητας, διαφορετικά οι διαχειριστές της πλατφόρμας πρέπει ή να το διαγράψουν ή να το μεταφέρουν.

Η κοινότητα γενικών χρήσεων παρουσιάζει αρκετά μειονεκτήματα τα οποία την καθιστούν ένα σύστημα απαρχαιωμένο και μη αποδοτικό για τη διαχείριση απαντήσεων. Συγκεκριμένα, είναι σύνηθες το φαινόμενο πολλά θέματα-ερωτώσης να μένουν αναπάντητα καθώς είτε έχουν αναρτηθεί λάθος και η αποσαφήνισή τους είναι ιδιαίτερα δύσκολη, είτε η συζήτηση οπού διαμορφώθηκε αρκετές φορές αποκλίνει από τον στόχο της κοινότητας που είναι η επίλυση του προβλήματος. Όπως και στις συζητήσεις που λαμβάνουν χώρα καθημερινά έτσι και στις δικτυακές συζητήσεις, ανάρμοστά ή εκτός θέματος σχόλια μπορούν να οδηγήσουν στον αποπροσανατολισμό του θέματος ακόμα και στην μη απάντησή του. Επιπλέον, δεν είναι λίγες η φορές που το περιεχόμενο και ο

αριθμός των θεμάτων σε συνδυασμό με την λάθος κατηγοριοποίησή τους τα καθιστά δυσεύρετα μέσα στην κοινότητα. Επομένως γίνεται αντιληπτό ότι ο ρόλος του διαχειριστή είναι καθοριστικός για την βιωσιμότητα της κοινότητας και πολλές φορές με μεγάλο φόρτο εργασίας.

Οι κοινότητες γενικής χρήσης έχουν λάβει σημαντικό ρόλο στην διαμόρφωση του διαδικτύου όπως το γνωρίζουμε μέχρι σήμερα, καθώς αποτελούσαν τον συνήθη τρόπο επικοινωνίας και ανταλλαγής απόψεων. Χρησιμοποιήθηκαν από πληθώρα εταιριών όπως η 'Microsoft', η 'Oracle', η 'Ubuntu', η 'Quora', η 'ask questions' κ.α. Σήμερα η κοινότητες γενικών χρήσεων τείνουν να υποκατασταθούν από τα γνωστά σε όλους μας κοινωνικά δίκτυα - "Social networks".

### <span id="page-7-0"></span>**3.2 Αυτοδιαχειριζόμενη απλή κοινότητα**

Η Προσωποκεντρική απλή κοινότητα μπορεί να ορισθεί ως μια υποκατηγορία των κοινοτήτων γενικής χρήσης, αυτό γιατί αρκετοί πυλώνες δόμησης τους είναι ίδιοι. Αυτός ο τύπος διαχείρισης απαντήσεων καλείται να επιλύσει ορισμένα προβλήματα της κοινότητας γενικού περιεχομένου που αφορούν την αποσυμφόρηση του φόρτου εργασίας του διαχειριστή και την ευκολότερη αποσαφήνιση των ερωτήσεων. Οι ερωτήσεις αναρτώνται υπό την μορφή θέματος προς συζήτηση μόνο που οι χρήστες εγγεγραμμένοι και μη εγγεγραμμένοι στερούνται του δικαιώματος ανάρτησης των θεμάτων. Η ανάρτηση των θεμάτων προς συζήτηση γίνεται αποκλειστικά από τον διαχειριστή του συστήματος. Πάνω σε αυτά τα θέματα οι χρήστες καλούνται να συζητήσουν με στόχο την επίλυση του εκάστοτε θέματος.

Με αυτόν τον τρόπο η δόμηση της πλατφόρμας εξασφαλίζει τη σωστή κατηγοριοποίηση των θεμάτων και τη μη ανάρτηση θεμάτων μειωμένου ενδιαφέροντος και ανάρμοστου περιεχομένου. Ο διαχειριστής είναι αυτός που πλέον καθορίζει ποια θέματα θα αναρτώνται στην κοινότητα εξασφαλίζοντας την βιωσιμότητα και τον χαρακτήρα της κοινότητας.

Η αυτοδιαχειριζόμενη απλή κοινότητα στερείται του δικαιώματος ελευθερίας της έκφρασης, καθώς οι χρήστες της δεν έχουν την δυνατότητα να αναρτήσουν τα θέματα που επιθυμούν την στιγμή οπού το επιθυμούν. Στο σημερινό διαδίκτυο της ελεύθερής έκφρασης απόψεων και ιδεών το σύστημα διαχείρισης απαντήσεων με αυτοδιαχειριζόμενες κοινότητες είναι ακατάλληλο για τις επιδιώξεις του σύγχρονου χρήστη.

#### <span id="page-7-1"></span>**3.3 Πλατφόρμα Απαντήσεων-Ερωτήσεων με ανακατανομή σορού "Stack Exchange"**

Με τον όρο πλατφόρμα ερωτήσεων-απαντήσεων με ανακατανομή σωρού ονομάζουμε μια δικτυακή εφαρμογή ή ένα σύνολο εφαρμογών οπού αναρτώνται ερωτήσεις και απαντήσεις σε θέματα σε διαφόρων τομέων, οι χρήστες υποβάλλονται σε μια διαδικασία επιβράβευσης εμπιστοσύνης (reputation award process). Με αυτόν τον όρο νοείται μια διαδικασία κατά την οποία οι χρήστες αξιολογούνται για τις αξιόπιστες απαντήσεις/ερωτήσεις που έχουν αναρτήσει στην ιστοσελίδα. Πιο συγκεκριμένα η διαδικασία επιβράβευσης εμπιστοσύνης (reputation award process) αναπτύχθηκε βάση του trust metric, του συστήματος δηλαδή εμπιστοσύνης, κατά το οποίο ένα πρόσωπο εμπιστεύεται ένα άλλο. Η ποσοτική και ποιοτική μέτρηση της εμπιστοσύνης αυτής μπορεί να πραγματωθεί μέσω πιο αφηρημένων μετρήσεων, π.χ. ψυχολογικών, ή και πιο εμπεριστατωμένων, όπως μέσω υπολογιστικών μετρήσεων.

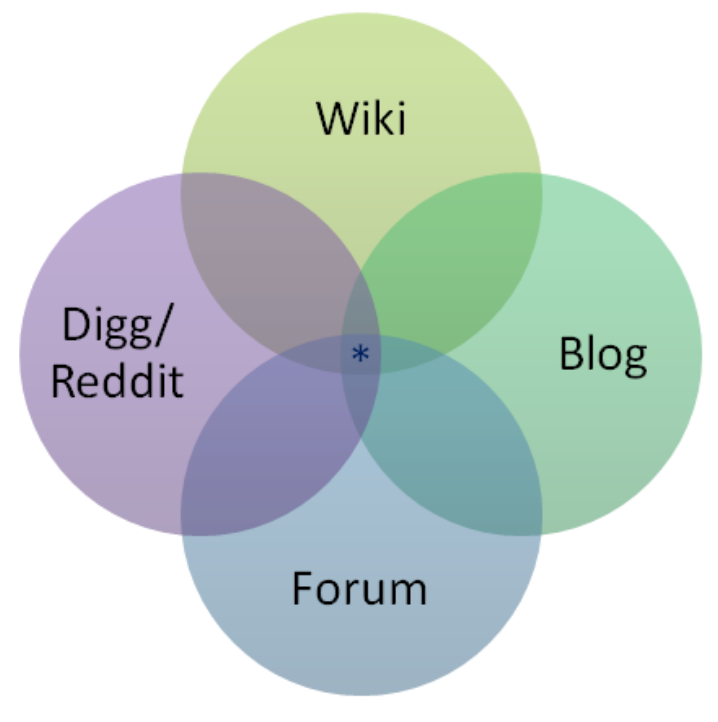

**1Απεικόνιση κοινού στοιχείου Stack Exchange**

Οι βάσεις του Stack Exchange ανάγονται στο 2008 όταν οι [Jeff Atwood](https://en.wikipedia.org/wiki/Jeff_Atwood) και [Joel Spolsky](https://en.wikipedia.org/wiki/Joel_Spolsky) δημιούργησαν τον ιστότοπο 'Stack Overflow', μια δικτυακή εφαρμογή ερωτήσεων- απαντήσεων που αφορούσε θέματα προγραμματισμού ηλεκτρονικών υπολογιστών, το οποίο ήταν μια διαφορετική προσέγγιση της κοινότητας προγραμματιστών 'Experts-Exchange'. Έπειτα από αυτό ακολούθησαν παρόμοιες εφαρμογές βασισμένες στο μοντέλο του 'Stack Overflow', όπως 'Fog Creek Software' από την εταιρία 'Spolsky' με την απελευθέρωση μιας δοκιμαστικής έκδοσης χωρίς ιδιαίτερη επιτυχία. Σήμερα, το 'Stack Overflow' είναι μια αυτόνομη εταιρία, αξίας άνω των 6 εκ. δολαρίων, και με πάνω από 1,5 εκ. προβολές την ώρα.

Η κύρια λειτουργία των εφαρμογών που έχουν δομηθεί με βάση το 'Stack Exchange' είναι να παρέχει στους χρήστες τη δυνατότητα να αναρτούν ερωτήσεις και να απαντούν σε αυτές. Οι χρήστες έχουν επιπλέον τη δυνατότητα να ψηφίζουν ερωτήσεις και απαντήσεις και μέσω αυτής της δραστηριότητας να αποκτούν βαθμούς εμπιστοσύνης (reputation points). Αυτό το σύστημα βαθμολόγησης είχε συγκριθεί με το σύστημα 'Digg' όταν πρωτοέκαναν την εμφάνισή τους οι πλατφόρμες 'Stack Exchange'. Έτσι, οι χρήστες αποκτούν προνόμια με το να συλλέγουν βαθμούς εμπιστοσύνης. Τα προνόμια αυτά κυμαίνονται από τη δυνατότητα ενός χρήστη να ψηφίζει και να αναρτά σχόλια σε ερωτήσεις/απαντήσεις ως και να έχουν τη δυνατότητα να αναλάβουν ενεργό ρόλο στη μορφοποίηση της πλατφόρμας. Το 'Stack Exchange' λόγω του μεγάλου αριθμού δικτυακών αναζητήσεων του έχει «προκαλέσει» πολλούς χρήστες να «κλέψουν» στο λογισμικό

του. Εκτός από τις ερωτήσεις/απαντήσεις, πολλοί χρήστες παρεμβαίνουν σε σχόλια άλλων χρηστών αλλάζοντάς τα. Έτσι, ως προέκταση του 'Stack Exchange', χαρακτηρίζεται η κοινότητα του (forum), στα πρότυπα του 'MetaTalk' του 'MetaFilter's', καθώς ένα αυτοδιαχειριζόμενο σύστημα ερωτήσεων/απαντήσεων, θα μπορούσε να οδηγήσει σε διαφωνίες ανάμεσα στους χρήστες.

### <span id="page-10-0"></span>4 Εισαγωγικά στοιχεία

Όλο ένα και περισσότερο η τεχνολογία και οι υπηρεσίες διαδικτύου εισβάλουν στην καθημερινότητά μας. Το διαδίκτυο και η λειτουργικότητες που προσφέρει καλύπτουν ένα ευρύ φάσμα αναγκών του ανθρώπου σήμερα. Έτσι, αναπτύσσονται όλο πλατφόρμες που αφορούν ηλεκτρονικά καταστήματα και εμπορεύονται κάθε είδους προϊόντα, εφαρμογές για την αποπληρωμή λογαριασμών αλλά και την παρακολούθηση του προσωπικού μας τραπεζικού λογαριασμού. Αναπόσπαστο κομμάτι της κοινωνίας πλέον αποτελούν τα μέσα κοινωνικής δικτύωσης αλλά και κοινοτήτων τα οποία προσφέρουν αμεσότητα και αποτελούν μια αστείρευτη πηγή γνώσεων. Πέραν όμως των λειτουργικοτήτων που παρέχει ο δικτυακός κόσμος διαπιστώνεται η τάση πολλά επαγγέλματα να καλύπτονται από διαδικτυακές πλατφόρμες, επαγγέλματα τα οποία σε άλλες εποχές θα φάνταζε αδιανόητο να δρουν από απόσταση μέσα από οθόνες ηλεκτρονικών υπολογιστών και μικροσυσκευών. Επαγγέλματα όπως αυτά του πωλητή, του ταχυδρόμου, του συμβούλου, του φαρμακοποιού και του γιατρού προσφέρουν τις υπηρεσίες του μέσα από ηλεκτρονικές πλατφόρμες.

Με την χρήση της υπηρεσίας της Google 'google trends' μπορούμε να εκμαιεύσουμε την δημοφιλία που αποκτούν ιστοσελίδες που βασίζονται στην μεταφορά μερικών από των δημοφιλέστερων επαγγελμάτων και υπηρεσιών στο διαδίκτυο oπως αυτά του πωλητή, του γιατρού, του φαρμακοποιού και του τραπεζικού υπάλληλου.

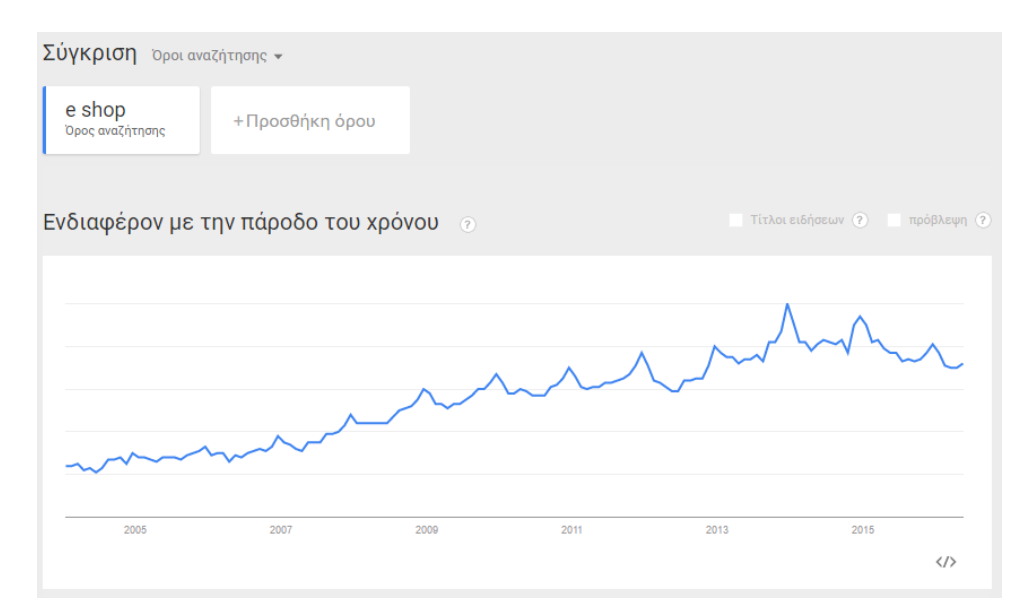

**2 Αναζήτηση δημοφιλίας όρου "e shop"**

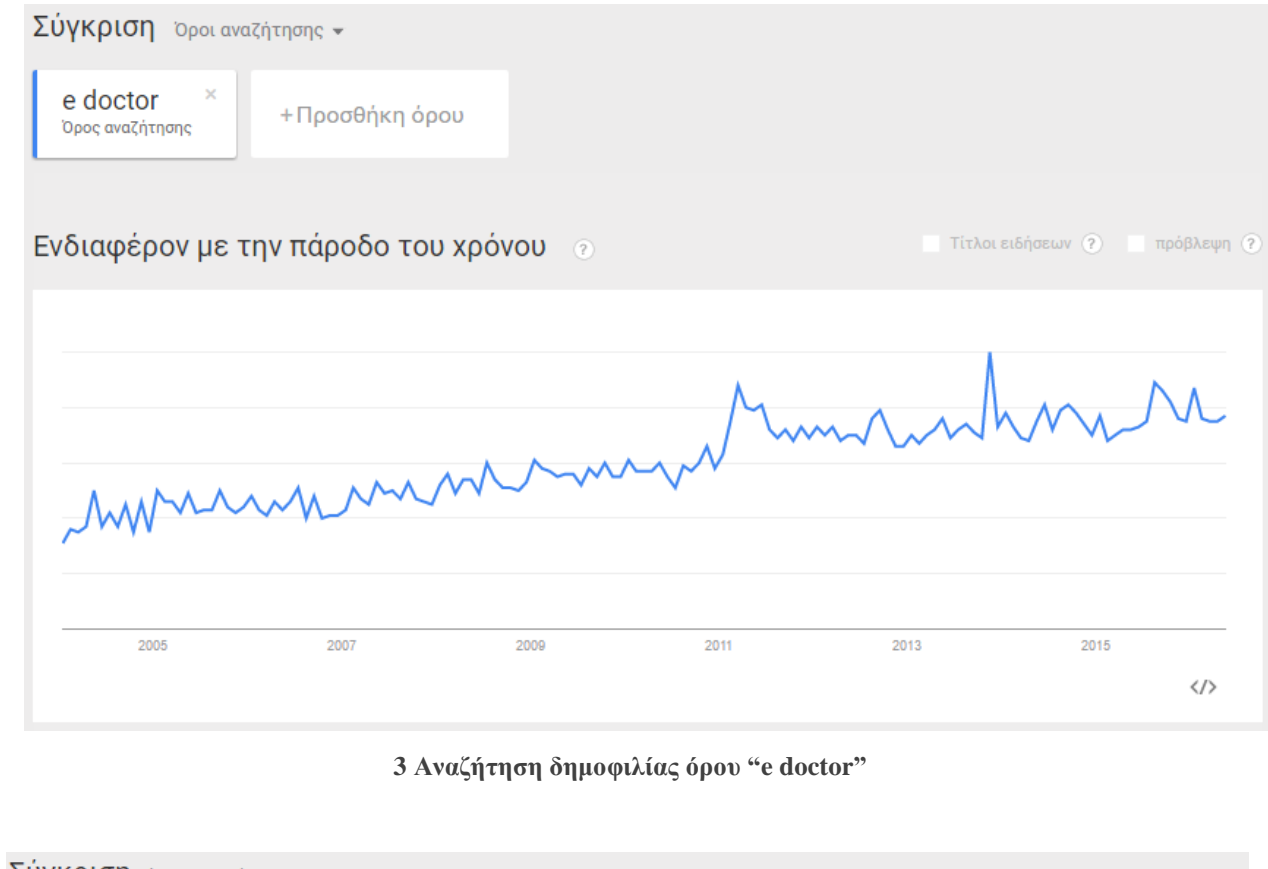

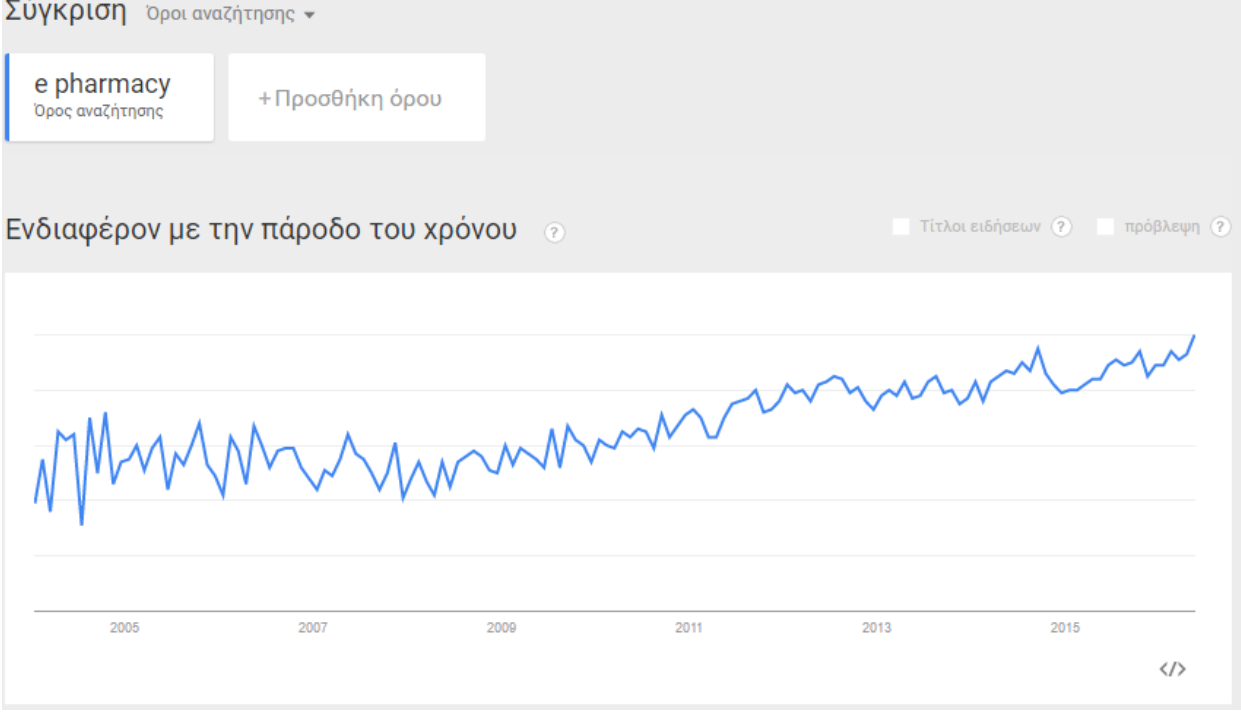

**4 Αναζήτηση δημοφιλίας όρου "e pharmacy"**

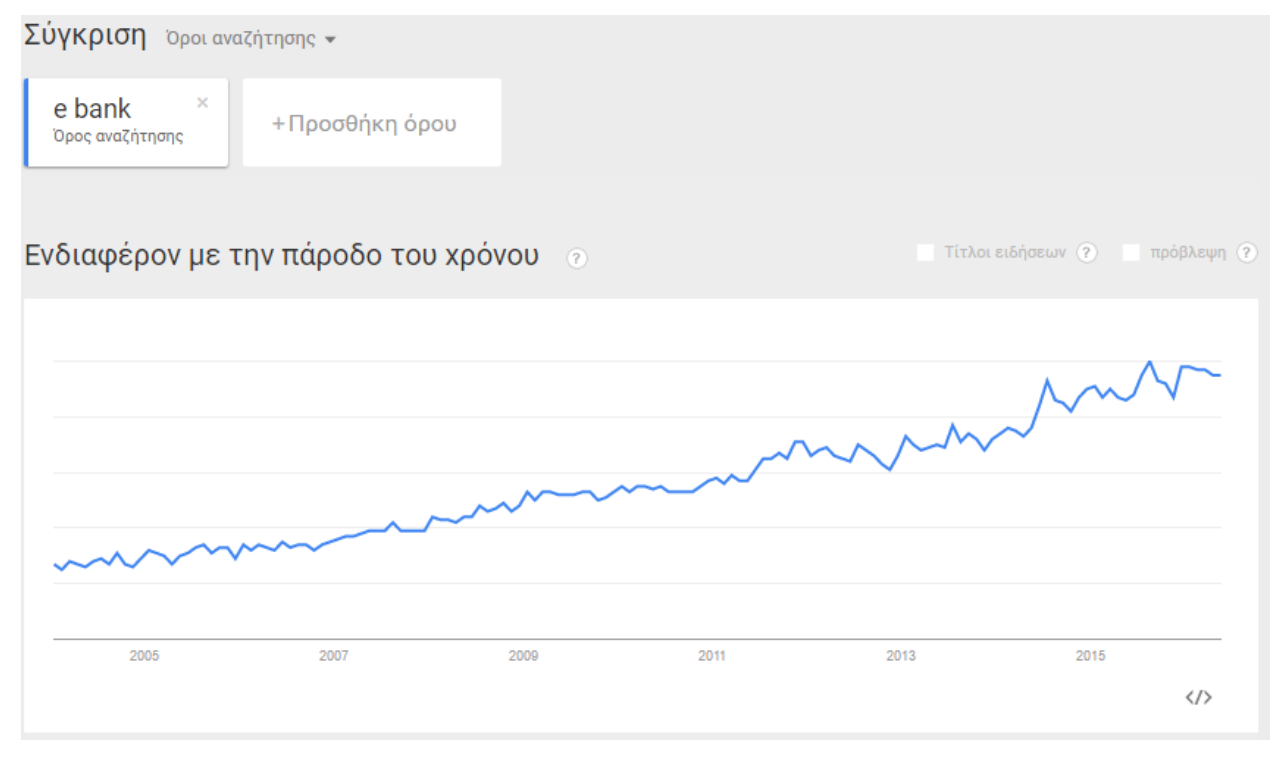

**5 Αναζήτηση δημοφιλίας όρου "e bank"**

Δεν συμβαίνει όμως το ίδιο και με το επάγγελμα του γεωπόνου, ένα επάγγελμα το οποίο κάνει την εμφάνιση του από τα αρχαία κιόλας χρόνια γρήγορα δημιουργεί αμφιβολίες για το κατά πόσο μπορεί να δράσει μέσα από μία ηλεκτρονική εφαρμογή. Παρόλα αυτά σήμερα η τεχνολογία μας έχει εξοπλίσει με όλα τα απαραίτητα μέσα τα οποία μπορούν να βοηθήσουν στην ανάπτυξη μιας τέτοια εφαρμογής, κάμερες υψηλής ευκρίνειας έχουν την δυνατότητα να αποτυπώσουν εικόνες σε αναλύσεις παρόμοιες σε αυτές των εργαστηριακών εξοπλισμών, οι υπηρεσίες διαδικτύου πλέον επεκτείνονται παντού μέσω των υπηρεσιών κινητής τηλεφωνεία και έξυπνων ηλεκτρονικών συσκευών.

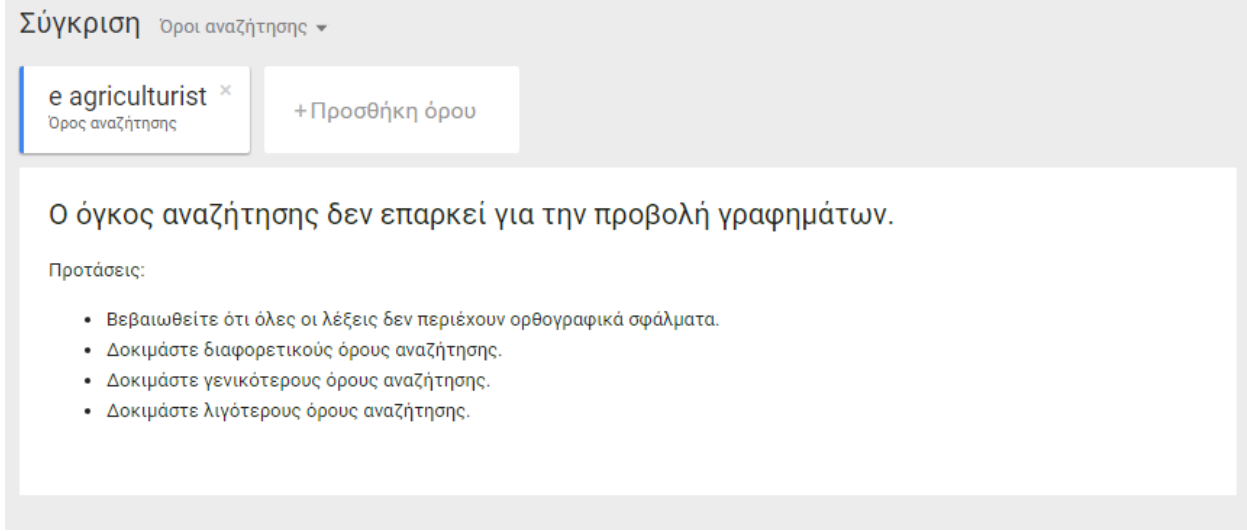

**6 Αναζήτηση δημοφιλίας όρου "e agriculturist"**

Έπειτα από μια εκτεταμένη έρευνα, διαπιστώθηκε η ύπαρξη μόνο περιορισμένων εφαρμογών που αφορούν τη γεωργία και τη γεωπονία. Αναλυτικότερα, το μόνο υπάρχον υλικό πάνω σ' αυτόν το τομέα αποτελείται από ιστοσελίδες γεωπονικών/γεωργικών καταστημάτων, τα οποία εμπεριέχουν ένα ευρετήριο διαφόρων κατηγοριών ασθενειών, χωρίς ωστόσο να παρέχουν τη δυνατότητα άμεσης ταυτοποίησης με κάποια συγκεκριμένη περίπτωση. Παρέχονται, δηλαδή, μόνο κάποια θεωρητικά στοιχεία των ασθενειών, τα οποία κατά κανόνα μπορεί να είναι γενικές πληροφορίες, και συνεπώς, δεν είναι πάντα εύκολο για τον ενδιαφερόμενο (αγρότη, γεωργό, κτλ.) να αναγνωρίσει την ασθένεια. Η άλλη περίπτωση υπαρχόντων εφαρμογών περιλαμβάνει κοινότητες γενικής χρήσεως, στις οποίες δίνεται η δυνατότητα συζήτησης και ανταλλαγής απόψεων ανάμεσα σε διάφορους χρήστες. Το μεγάλο πλεονέκτημα αυτών των κοινοτήτων είναι ότι δεν παρέχουν ένα σύστημα αξιολόγησης των χρηστών, με αποτέλεσμα να μην υπάρχει δυνατότητα να προκύπτει η πιο αξιόλογη και αξιόπιστη άποψη, πάνω στην οποία θα μπορούν να βασίζονται με βεβαιότητα οι χρήστες. Δεν υπάρχει, εν ολίγοις, ένα δομημένο δίκτυο «εμπιστοσύνης» το οποίο θα αποτελεί ένα χρήσιμο εργαλείο για τους χρήστες, δηλαδή για τους γεωπόνους και για τους γεωργούς καλλιεργητές.

Σκοπός της παρούσας πτυχιακής εργασίας είναι η δημιουργία μια δικτυακής πλατφόρμας που θα λάβει το ρόλο ενός ηλεκτρονικού γεωπόνου. Μια πλατφόρμα η οποία καλείται να καλύψει το μεγάλο κενό που προκαλεί η έλλειψη ηλεκτρονικών διαδικτυακών εφαρμογών με επίκεντρο την καλλιέργεια, την γεωργία και την γεωπονία για την επίλυση και την καταγραφή παθήσεων των φυτών. Με την κατασκευή της 'e-geoponos', δημιουργείται ένας δικτυακός τόπος που οι αγρότες θα βρίσκουν εύκολα απαντήσεις και λύσεις στα προβλήματα που αφορούν τις ασθένειες των καλλιεργειών τους σε μια πλατφόρμα στα πρότυπα εκείνα της πλατφόρμας Απαντήσεων-Ερωτήσεων με ανακατανομή σορού "Stack Exchange". Εξειδικευμένοι και μη χρηστές θα δίνουν απαντήσεις στα διάφορα ερωτήματα και θα αξιολογούνται από την κοινότητα για την ορθότητά τους. Μέσα από αυτή την διαδικασία το σύστημα θα αντλεί πληροφορίες, από τις οποίες θα παράγει ανοιχτά δεδομένα και στατιστικά στοιχεία.

Με αυτόν τον τρόπο, όχι μόνο θα δημιουργηθεί ένας ηλεκτρονικός αξιόπιστος οδηγός καταγραφής και αντιμετώπισης ασθενειών, αλλά πολύ περισσότερο, θα δημιουργηθεί μία πηγή ψηφιοποιημένης γνώσης πάνω στον τομέα των φυτοπαθολογικών και εντομολογικών ασθενειών. Ως εκ τούτου, ο καθένας πλέον θα μπορεί να ανατρέχει και να έχει πρόσβαση σε πληροφορίες, φωτογραφίες και σε ποικίλους τρόπους αντιμετώπισης.

Δεν αποτελεί τυχαίο το γεγονός ότι για την υλοποίηση μιας τέτοιας εφαρμογής βασίζεται στα πρότυπα της πλατφόρμας Απαντήσεων-Ερωτήσεων με ανακατανομή σορού "Stack Exchange". Όπως αναλύθηκε στο κεφάλαιο 3, το πρότυπο πλατφόρμας Απαντήσεων-Ερωτήσεων με ανακατανομή σορού "Stack Exchange" αποτελεί ένα από τα πιο σύγχρονα και δημοφιλέστερα πρότυπα υλοποίησης πλατφόρμας, που κερδίζει καθημερνά την εμπιστοσύνη τον χρηστών ανά τον κόσμο για την αμεσότητα της, τον αντικειμενικό χαρακτήρα που προσδίδει καθώς και την ευκολία στην χρήση της. Μπορούμε εύκολα να διαπιστώσουμε την δημοφιλία του προτύπου της πλατφόρμας Απαντήσεων-Ερωτήσεων με ανακατανομή σορού "Stack Exchange" συγκρίνοντας τα δεδομένα της εφαρμογής της Google 'Google Trends'. Η σύγκριση που ακολουθεί βασίζεται σε δύο δημοφιλής δικτυακές κοινότητες με επίκεντρο την πληροφορική και συγκεκριμένα τις γλώσσες προγραμματισμού. Το πρώτο μέρος της σύγκρισης αφορά την ιστοσελίδα "codeproject.com" βασισμένη στα πρότυπα κοινότητας γενικών χρήσεων και το δεύτερό μέρος είναι ο ισότοπος "stackoverflow.com" ο οποίος είναι δομημένος στα πρότυπα της πλατφόρμας "Stack Exchange".

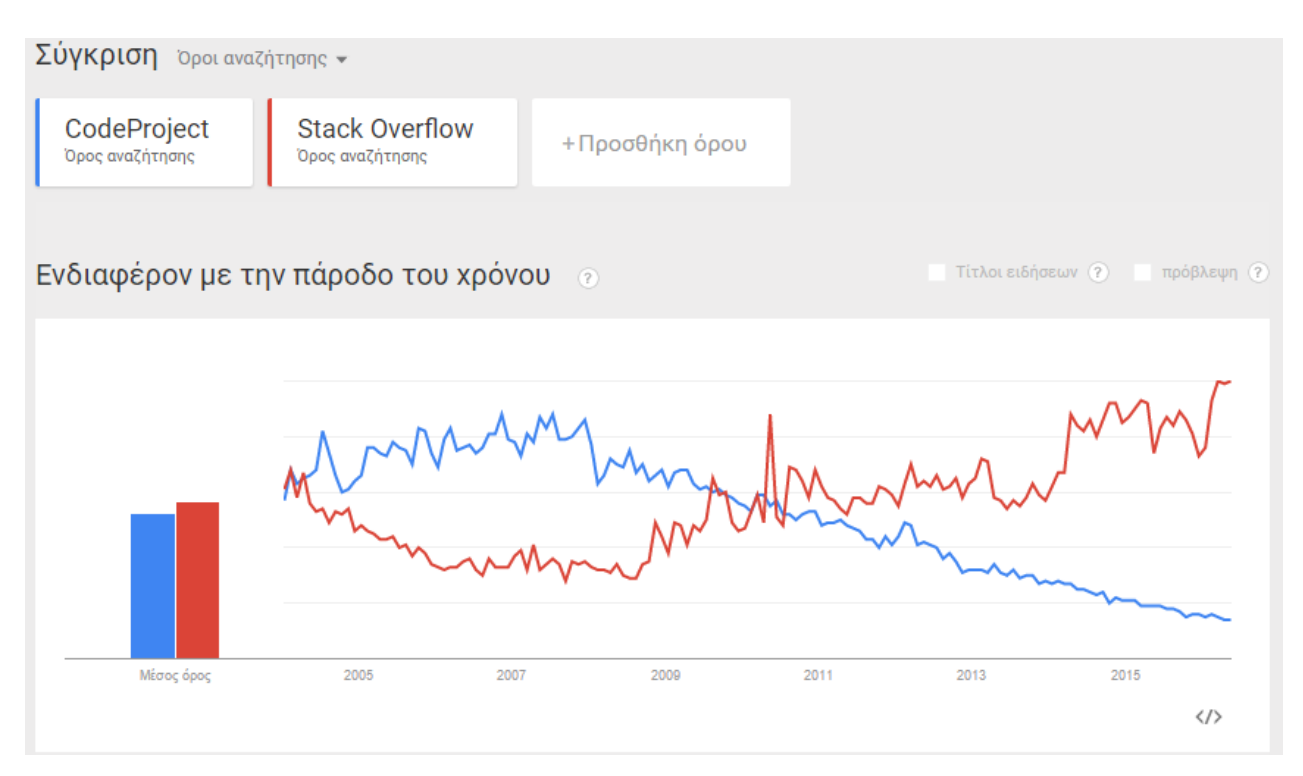

**7 Σύγκριση δημοφιλίας όρων "CodeProject","Stack overflow"**

### <span id="page-15-0"></span>**4.1 Υπάρχουσες Πλατφόρμες**

Η ερευνά που πραγματοποιήθηκε για την ανεύρεση εφαρμογών με παρόμοια λειτουργικότητα με το 'e-geoponos' έφερε στην επιφάνεια πολλές και ενδιαφέρουσες πληροφορίες. Με μία σύντομη έρευνα στο διαδίκτυο διαπιστώνεται η έλλειψή δικτυακών εφαρμογών και κοινοτήτων με επίκεντρο την γεωπονία. Τα στοιχεία της έρευνας δεν περιορίζονται μόνο στον ελλαδικό χώρο αλλά και σε πηγές του εξωτερικού.

Η περισσότερες ευρέσεις προδίδουν ορισμένες πηγές οι οποίες λειτουργούν ως δικτυακά ευρετήρια των ασθενειών των φυτών. Δηλαδή περιέχουν το σύνολο των ασθενειών, τα διακριτικά τους, καθώς και τον τρόπο αντιμετώπισης αυτών. Αυτές οι πηγές βρέθηκαν είτε σε μορφή ισοτόπου, είτε σε μορφή άρθρου, είτε μέρος επιστημονικού κειμένου, τα περισσότερα αυτών βρέθηκαν σε ιστότοπους γεωπονικών καταστημάτων. Βέβαια σε αυτές τις πηγές διαπιστώνεται η έλλειψη κοινοτήτων (forum). Τέτοιες πηγές και άρθρα, είναι:

*Γεωπονικό πάρκο* [\(http://www.geoponiko-parko.gr/\)](http://www.geoponiko-parko.gr/)

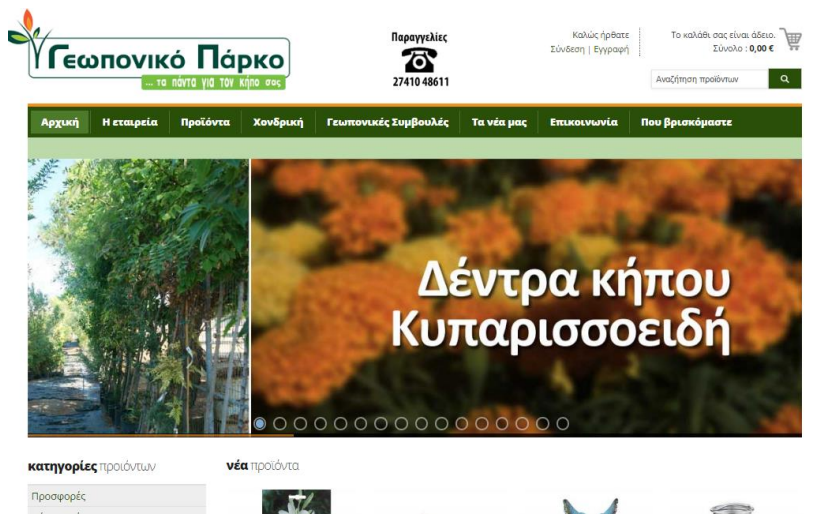

**8 Αρχική σελίδα 'Γεωπονικό Πάρκο'**

Το 'geoponiko-parko.gr' είναι μια ελληνική διαδικτυακή πλατφόρμα ενός καταστήματος με προϊόντα γεωπονίας. Πέρα από τα γεωπονικά προϊόντα που εμπορεύεται και σχετικές πληροφορίες για την εταιρία, η ιστοσελίδα της περιέχει έναν ονομαστικό ημερολογιακό κατάλογο με γεωπονικές συμβουλές. Σε αυτό το κατάλογο γίνεται αναφορά στην σπορά, στον θέρο αλλά και σε ασθένειες που προσβάλουν τα φυτά ταξινομημένα σε ημερολογιακές περιόδους.

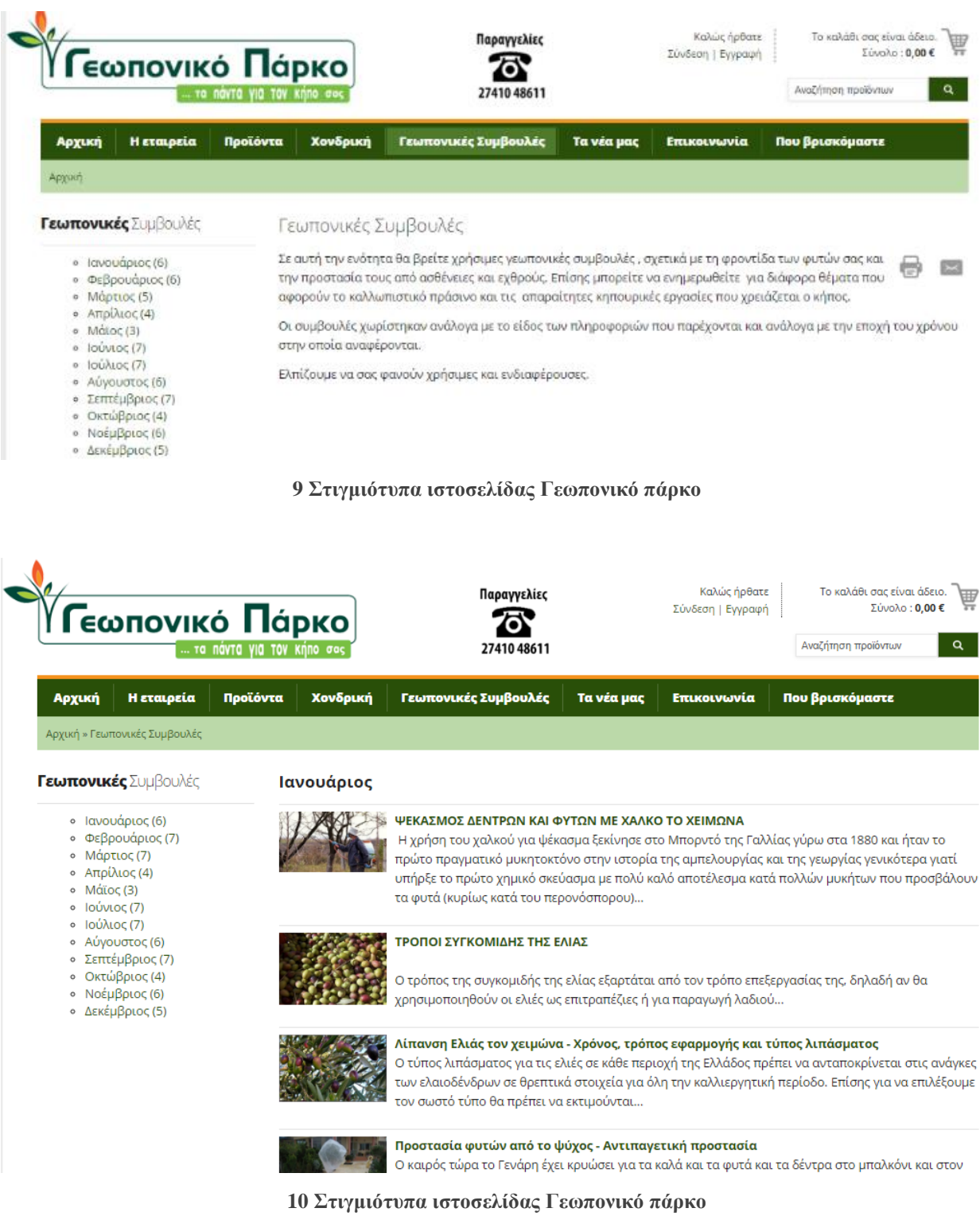

*Ιστότοπος kalliergo.gr* [\(http://www.kalliergo.gr/\)](http://www.kalliergo.gr/)

| Οδηγός Καλλιεργητή ν<br>Αρχική                                                                              | Forum-Korvóτητα v                                                         | Δωρεάν Αγγελίες $\sim$                                | Επικοινωνία                                                           |  |
|----------------------------------------------------------------------------------------------------|---------------------------------------------------------------------------|-------------------------------------------------------|-----------------------------------------------------------------------|--|
| <b>ATTIKA INOX -</b><br>Μεταχειρισμένος<br>& Καινούργιος<br>Επαγγελματικός<br>Εξοπλισμός                    | alter<br>Πως να αυξήσετε<br>το πελατολόγιο<br>και τα κέρδη σας,<br>ΑΜΕΣΑ! | Παιδικά Ρούχα &<br>Bebe.<br>Ηλεκτρονικό<br>Κατάστημα. | Έχετε κρίσεις<br>πανικού; Πάσχετε<br>από αγοραφοβία;<br>Υπάρχει λύση! |  |
| <b>ATTIKA AAOE</b><br>ΒΕΡΑ. Γνήσια<br>βιολογικά φυτά<br>παραγωγή και διάθεση<br>πολλαπλασιαστικού<br>υλικού |                                                                           |                                                       |                                                                       |  |

**11 Αρχική σελίδα ιστότοπου kaliergo.gr**

Ο ιστότοπος 'kaliergo.gr' είναι μια ελληνική ιστοσελίδα που πραγματεύεται διάφορα θέματα τα οποία αφορούν τον καλλιεργητή. Στα περιεχόμενά του μπορεί κανείς να βρει μία ενότητα οδηγό καλλιεργητή η οποία εμπεριέχει μια υποενότητα με κατάλογο φυτών και χρήσιμες πληροφορίες τους όπως και κατάλογο ασθενειών με τις αντίστοιχες σημειώσεις τους. Μάλιστα στην κατηγορία οδηγός καλλιεργητή βρίσκεται μια ενότητα με άρθρα σε μορφή blog, όπου εκεί αναρτώνται ενημερωτικά αλλά και ψυχαγωγικά κείμενα. Στην υποενότητα ημερολόγιο του καταναλωτή μπορεί ο χρήστης να ανατρέξει σε πληροφορίες όπως ποτέ είναι η κατάλληλη εποχή για επεμβατικές ενέργειες για την αντιμετώπιση των ασθενειών, για σπορά, για θέρο αλλά και λίπανση των καλλιεργειών.

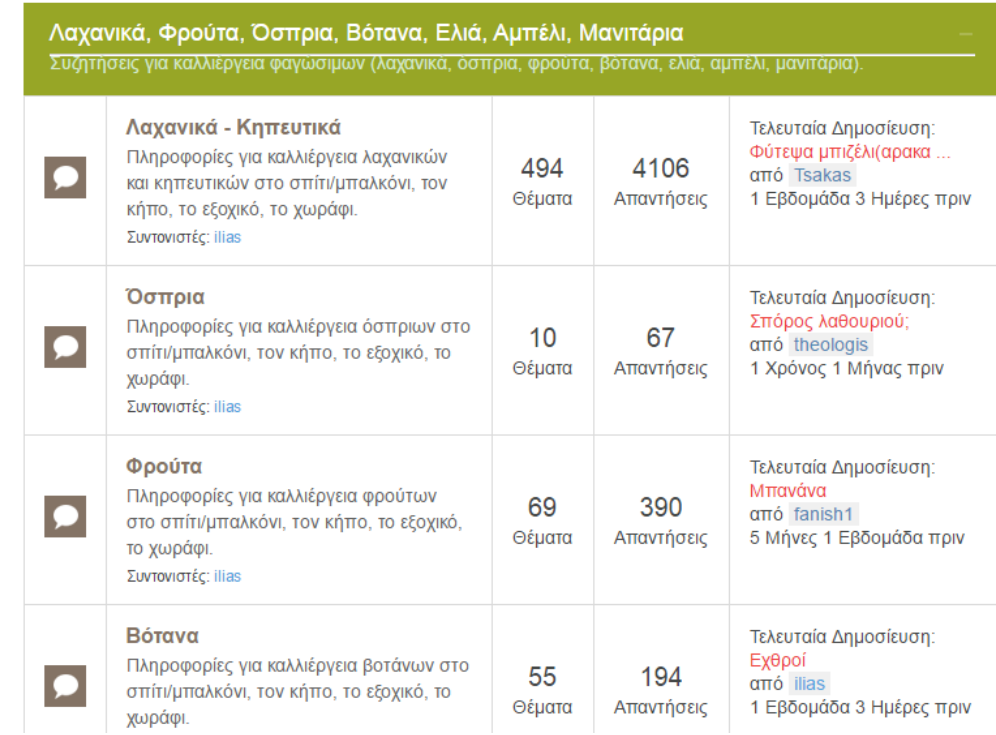

**Κοινότατα ιστότοπου 'kaliergo.gr'**

*Ιστότοπος farmforum.net* [\(http://farmforum.ca\)](http://farmforum.ca/)

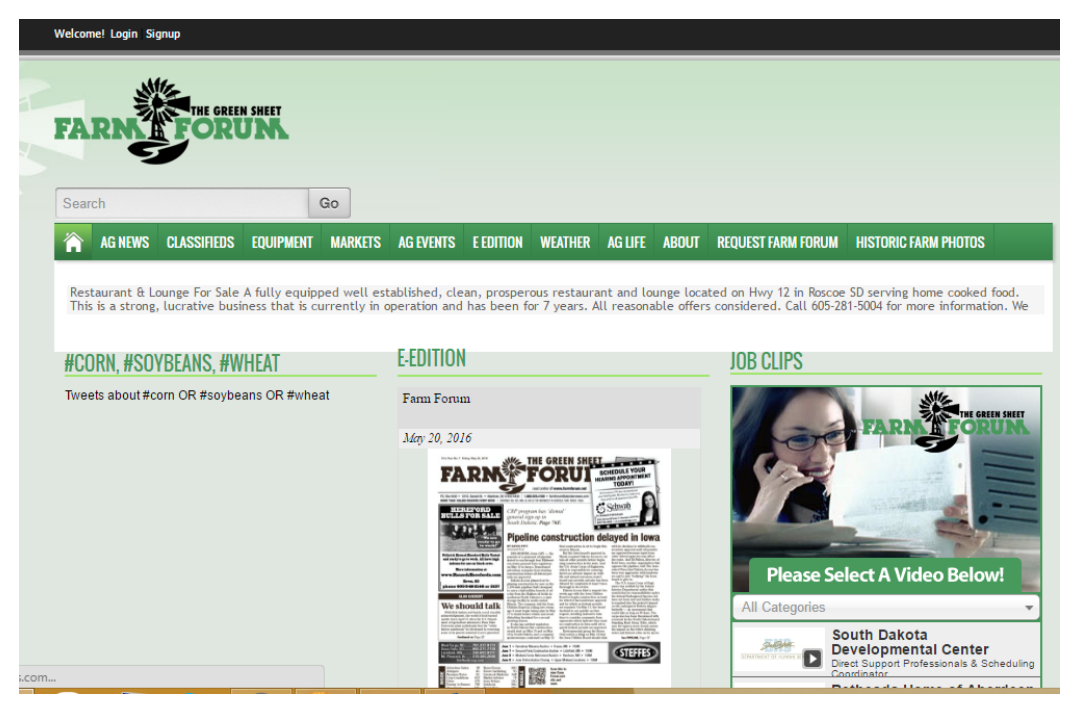

**13 Αρχική σελίδα ιστότοπου Farm Forum**

Το 'farmforum.net' είναι ένας αρκετά διαδεδομένος ιστότοπος πράγμα το οποίο συμπεραίνεται από τον μεγάλο αριθμό εγγεγραμμένων χρηστών που τον περιβάλουν. Τα περιεχόμενά αναγράφονται στα αγγλικά και συμμετέχουν χρήστες από όλο τον κόσμο. Αναπτύσσει θέματα που καλύπτουν ένα ευρύ φάσμα καλλιεργειών και γεωπόνων όπως νέα-εκδηλώσεις και σεμινάρια, αγγελίες για εξοπλισμό και αγροτεμάχια, μετεωρολογικές ενημερώσεις, άρθρα σχετικά με την γεωπονική επιστήμη. Στης ενότητές του ξεχωρίζει η γεωπονική κοινότητα ,αφορά μια κοινότητα γενικού περιεχομένου που οι χρήστες της ανταλλάσσουν απόψεις και απαντούν σε απορίες.

#### *Ιστότοπος pioneer.com* [\(https://www.pioneer.com\)](https://www.pioneer.com/)

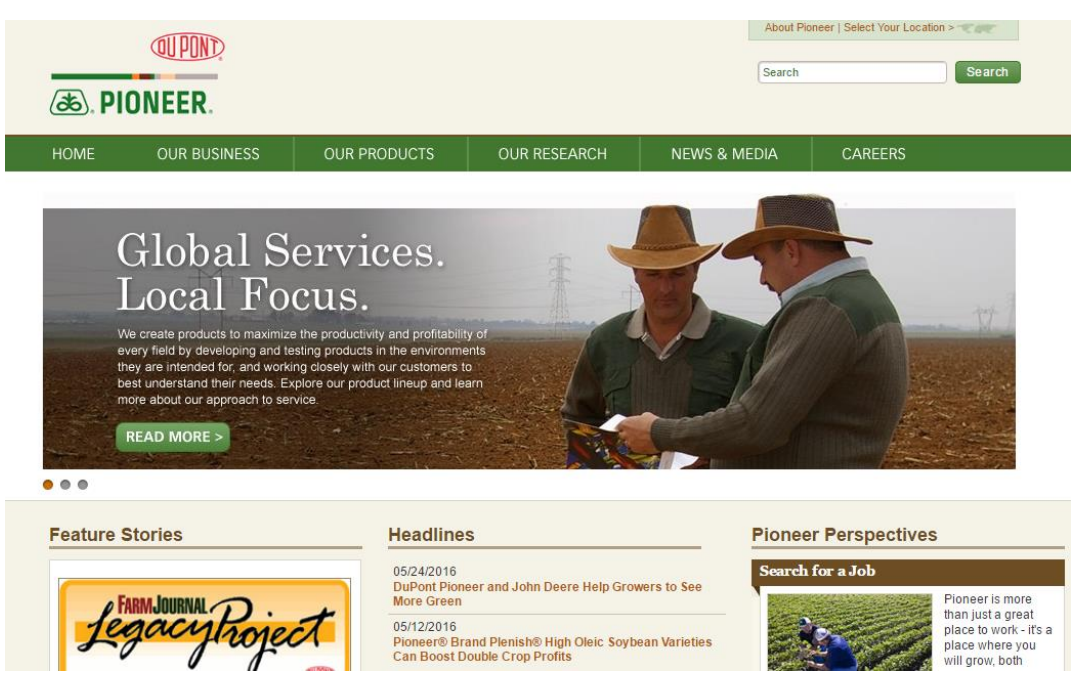

**14 Αρχική σελίδα ιστότοπου PIONEER**

Η εταιρία pioneer είναι μια από τις μεγαλύτερες εταιρίες γεωργικών προϊόντων με έδρα την Ολλανδία. Στην ιστοσελίδα της εκτός από προϊόντα και πληροφορίες για την εταιρία δημοσιεύονται άρθρα για την αντιμετώπιση γεωργικών προβλημάτων και ασθενειών.

Σύμφωνα με την έρευνά μου πάνω στις παραπάνω πλατφόρμες προκύπτει ότι υπάρχουν αρκετές ομοιότητες αλλά ακόμα περισσότερες διαφορές με την πλατφόρμα 'e-geoponos'. Αρχικά, ένα κοινό στοιχείο θα μπορούσαμε να εκλάβουμε την ύπαρξη καταλόγου ασθενειών. Πιο συγκεκριμένα, η εκάστοτε πλατφόρμα περιέχει ένα κατάλογο με τις ασθένειες φυτών, εμπλουτισμένες με φωτογραφικό υλικό και επιπλέον, παρουσιάζεται και ο τρόπος αντιμετώπισή τους. Παρά ταύτα, αυτές οι πλατφόρμες χαρακτηρίζονται από μια γενικόλογη αντιμετώπιση, χωρίς να επικεντρώνονται σε σημαίνοντες παράγοντες, όπως είναι η γεωγραφική θέση τους ασθενούς φυτού και οι κλιματικές συνθήκες οι οποίες επικρατούν. Παράγοντες οι οποίοι είναι καθοριστικοί για τον τρόπο επέμβασης και αντιμετώπισης της εκάστοτε ασθένειας.

Τα κοινωνικά δίκτυα τα οποία αναπτύσσονται στις προαναφερθείσες πλατφόρμες βασίζονται στην κατηγορία των κοινωνικών δικτύων γενικών χρήσεων, όπου σε αυτά αναρτώνται θέματα που εντάσσονται στο γενικότερο πλαίσιο της γεωπονίας και της καλλιέργειας. Πολλές φορές, θέματα αντιμετώπισης γεωργικών ασθενειών παραμένουν αναπάντητα. Το γεγονός αυτό οφείλεται στη δομή των κοινοτήτων γενικής χρήσεως καθώς συχνά οι ερωτήσεις δεν αποσαφηνίζονται και οι απαντήσεις δεν τεκμηριώνονται. Πρέπει επίσης να σημειωθεί, ότι η κατασκευή των προαναφερθέντων πλατφορμών βασίστηκε στην προώθηση προϊόντων και εταιριών. Ως αποτέλεσμα δίνεται περισσότερη έμφαση στο προϊόν ή στις υπηρεσίες που παρέχει ο

κατασκευαστής της πλατφόρμας παρά στην επίλυση - συζήτηση γεωργικών προβλημάτων. Η έμφαση λοιπόν τοποθετείται στην προώθηση προϊόντων ακόμα και μέσω αυτών των κοινωνικών δικτύων.

Στόχος της κατασκευής της σελίδας 'e-geoponos' είναι να δημιουργήσει ένα αμερόληπτο και αντικειμενικό, κοινωνικό δίκτυο δίνοντας έμφαση στην αντιμετώπιση των γεωργικών ασθενειών και στον καλλιεργητή. Συγκεκριμένα, η παρούσα πτυχιακή εργασία στοχεύει στην κάλυψη των γεωργικών αναγκών με σύγχρονα μέσα και μεθόδους όπως επίσης και στην δημιουργία δυνατοτήτων οι οποίες εκλείπουν από τις προαναφερθείσες πλατφόρμες. Αυτό θα απαρτίζεται από μια σύγχρονη πλατφόρμα, επίλυσης ερωτήσεων και αξιολόγησης των χρηστών, με αναμεταξύ τους βαθμολόγηση βάση των απαντήσεων τους.

Βασιζόμενοι στις σύγχρονες ανάγκες του ατόμου, οι οποίες προκύπτουν από την ευρεία κοινωνική του δικτύωση μέσω του διαδικτύου, θεωρώ σκόπιμο και απαραίτητο να εγκαθιδρυθεί μια πλατφόρμα ανάλογη με του 'e-geoponos'.

Επιπρόσθετα, το υλικό (ερωτήσεις, απαντήσεις, φωτογραφίες, γεωχωρικά δεδομένα) θα είναι διαθέσιμα στον καθένα, ακόμα και σε άτομα, μη-χρήστες υπό τη μορφή στατιστικών στοιχείων είτε υπό τη μορφή ανοιχτών δεδομένων προσβάσιμων από το Restfull API.

Σύμφωνα με τα παραπάνω, γίνεται σαφές, ότι η πλατφόρμα e-geoponos θα παρέχει δυνατότητες και στοιχεία τα οποία εκλείπουν από όλες τις υπόλοιπες υπάρχουσες πλατφόρμες. Επίσης, θα καλύψει κενά στην επίλυση γεωργικών προβλημάτων και θα παρέχει αξιόλογες προτάσεις για την αντιμετώπιση ασθενειών.

#### <span id="page-22-0"></span>**4.2 Ανάπτυξη πλατφόρμας**

Η ιστοσελίδα πλατφόρμα 'e-geoponos' απευθύνεται σε άτομα που επιθυμούν να επιλύσουν δικές τους ή άλλες υποβαλλόμενες απορίες. Η επίλυση αυτή θα αξιολογείται, αφού οι ενδιαφερόμενοι θα ψηφίζουν θετικά ή αρνητικά την κάθε απάντηση. Με αυτόν τον τρόπο θα δημιουργείται μια διττή αξιολόγηση, θα αξιολογούνται οι απαντήσεις και οι χρήστες της εφαρμογής για τις απαντήσεις που έχουν δώσει. Θα υπάρχουν ,επιπλέον, τα προφίλ των χρηστών τα οποία θα παρουσιάζουν μια πλήρη εικόνα της ηλεκτρονικής τους δράσης μέσα στα πλαίσια της εφαρμογής.

Για παράδειγμα, αν η απάντηση ενός χρήστη ψηφιστεί από έναν άλλον η δημοτικότητά του θα αυξηθεί κατά ένα βαθμό. Με αυτόν τον τρόπο δίνεται η δυνατότητα να διαμορφωθεί μια πλήρης εικόνα σχετικά με την ευστοχία των απαντήσεων του κάθε χρήστη. Πιο συγκεκριμένα, μια απάντηση που αναφέρεται στην καταπολέμηση της ασθένειας ενός φυτού αξιολογείται έτσι ώστε να αναδειχθεί η ορθότερη όλων. Όταν ολοκληρωθεί αυτή η αξιολόγηση θα είναι ιδιαίτερα έμπιστη καθώς θα είναι αποτέλεσμα μιας πλουραλιστικής ψηφοφορίας και ως εκ τούτου, θα προκύψει συνάμα πιο αξιόπιστος χρήστης.

Με την διαδικασία των ερωτήσεων και των απαντήσεων η πλατφόρμα μπορεί να δημοσιεύσει χρήσιμες πληροφορίες. Η ανάρτηση μιας ερώτησης για την ασθένεια ενός φυτού περιέχει τον τόπο και τον χρόνο εκδήλωσής της καθώς και το απαραίτητο φωτογραφικό υλικό. Παρομοίως και η απάντηση στην ερώτηση παρέχει άμεσα τον τρόπο αντιμετώπισής της. Έτσι, διαμορφώνεται μια βάση από πληροφορίες όπου η επεξεργασία τους μπορεί να οδηγήσει σε ποικίλα και ενδιαφέροντα στατιστικά στοιχεία ,τα οποία αφορούν το χρονοδιάγραμμά εκδήλωσης μίας φυτικής ασθένειας καθώς και τα γεωγραφικά στίγματά της. Έτσι, ένας χρήστης μπορεί μέσω της πλατφόρμας και του φίλτρου να αναζητήσει οποιαδήποτε ασθένεια υπήρχε στην Ελλάδα το 2015. Ταυτόχρονα, το φωτογραφικό υλικό αποτελεί μια σημαντική βιβλιοθήκη για την ταυτοποίηση φυτοπαθολογικών ασθενειών.

Είναι σημαντικό τα δεδομένα που χρησιμοποιούνται από την πλατφόρμα όχι μόνο να επεξεργάζονται κατάλληλα αλλά και να είναι εύκολα και άμεσα προσβάσιμα από άλλες ηλεκτρονικές υπηρεσίες. Για να είναι πραγματοποιήσιμη η παραπάνω ενέργεια, η εφαρμογή παρέχει RESTFULL Api έτσι ώστε οι πληροφορίες να είναι άμεσα διαθέσιμες από άλλα ψηφιακά μέσα.

<span id="page-23-0"></span>Σημαντικά χαρακτηριστικά μιας ηλεκτρονικής εφαρμογής πρέπει να είναι η ευχρηστία και η αποδοτικότητα. Αναμφίβολα μια σωστά σχεδιασμένη δικτυακή πλατφόρμα πρέπει να έχει φιλικό περιβάλλον προς τον χρήστη εν συναρτήσει με την αποδοτικότητα και την ευελιξία της εφαρμογής. Επιπλέον, θεωρείται απαραίτητο να υπάρχουν συγκεκριμένοι ρόλοι χρηστών (administrator, user, guest) και να συμβαδίζουν βεβαίως με τις ανάγκες τους.

#### <span id="page-23-1"></span>**5.1 Λειτουργικές απαιτήσεις**

<span id="page-23-2"></span>5.1.1 Ρόλοι χρηστών πλατφόρμα

Η πλατφόρμα, όπως προαναφέρθηκε, περιέχει τρείς λειτουργικούς ρόλους: μη εγγεγραμμένος χρήστης (visitor), εγγεγραμμένος χρήστης (logged in user) και διαχειριστής (administrator).

Ως μη εγγεγραμμένο αποκαλούμε τον χρήστη ο οποίος είτε δεν έχει δημιουργήσει λογαριασμού στην πλατφόρμα, ακολουθώντας την διαδικασία 'εγγραφής' (βλ. εγχειρίδιο χρήσης), είτε δεν έχει συνδεθεί. Ο χρήστης με αυτόν το ρόλο έχει την δυνατότητα να πλοηγηθεί στην πλατφόρμα, δηλαδή να δει ερωτήσεις και απαντήσεις που έχουν υποβάλει οι υπόλοιποι χρήστες του συστήματος και επιπλέον έχει την δυνατότητα να παρακολουθήσει τα στατιστικά δεδομένα τα οποία αντλούνται από την πλατφόρμα. Ο κάθε μη συνδεδεμένος χρήστης μπορεί να εγγραφεί στην πλατφόρμα συμπληρώνοντας μία σύντομη φόρμα δημιουργίας λογαριασμού. Σε αυτές της δυνατότητες περιλαμβάνεται και η χρήση του restful API δίνοντας πρόσβαση στον χρήστη σε όλες τις παραπάνω λειτουργίες.

Τα παραπάνω στοιχεία μπορούν να γίνουν ευκολονόητα με την αποτύπωσή τους σε ένα Use case διάγραμμα.

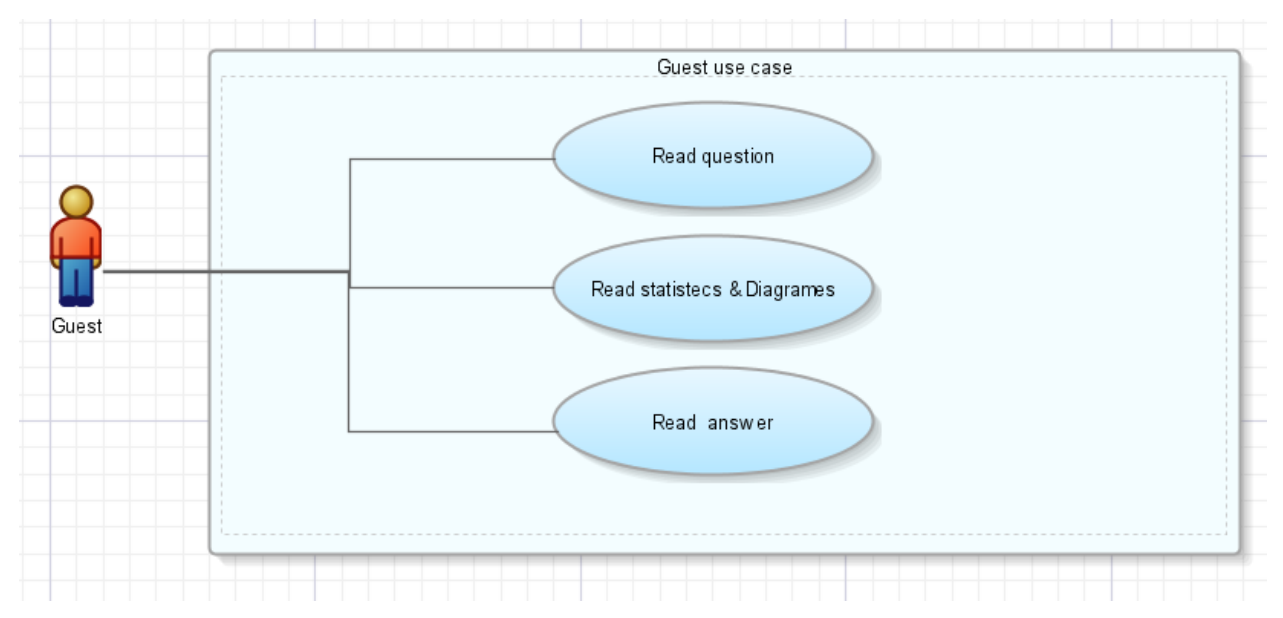

**15 'e-geoponos' Guest use case diagram**

Ο εγγεγραμμένος χρήστης πέρα από την πρόσβαση στις ερωτό-απαντήσεις και στα στατιστικά δεδομένα έχει και έναν πιο ενεργητικό ρόλο στην πλατφόρμα, δηλαδή μπορεί να υποβάλει ερωτήσεις αλλά και να απαντήσει σε αυτές. Ταυτόχρονα του δίνεται η δυνατότητα να ψηφίσει απαντήσεις ,αλλά και αντίστοιχα να ψηφιστούν οι δικές του. Έτσι το προφίλ του χρήση αξιολογείται και βαθμολογείται με βάση την ενεργητικότητα του στην πλατφόρμα αλλά και την βαθμολογία που έχει λάβει από του υπόλοιπους εγγεγραμμένους χρήστες της. Μάλιστα, μπορεί να διαμορφώσει το προφίλ του προσθέτοντας μια φωτογραφία και συμπληρώνοντας πεδία όπως κάποιες βιογραφικές πληροφορίες.

Τα παραπάνω στοιχεία μπορούν να γίνουν ευκολονόητα με την αποτύπωσή τους σε ένα Use case διάγραμμα.

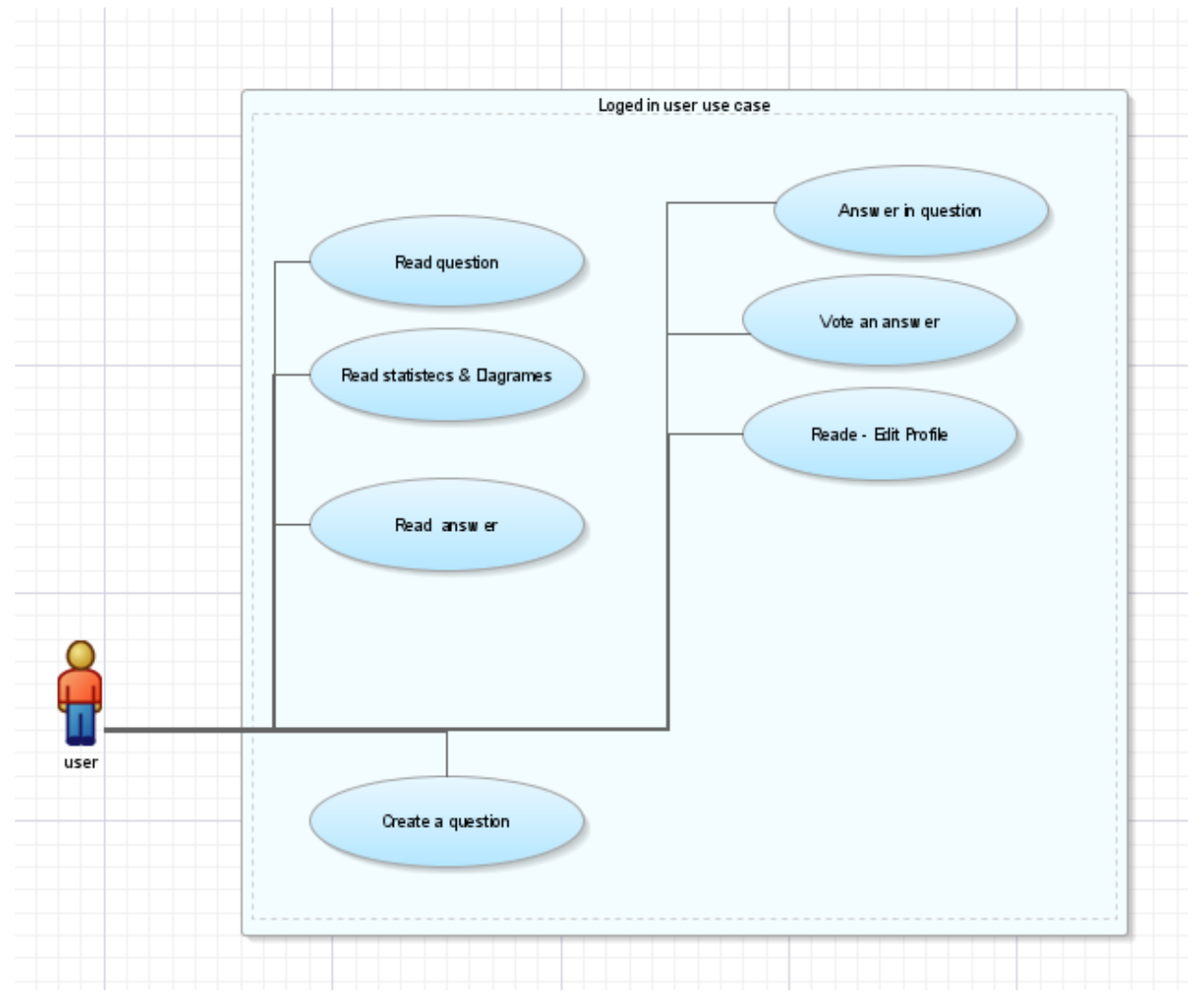

**16 e-geoponos logged in user use case diagram**

Από την άλλη πλευρά, ο διαχειριστής του συστήματος έχει όλες τις δυνατότητες που έχει και ένας εγγεγραμμένος χρήστης. Επιπλέον μπορεί να επεξεργαστεί και να προσθέσει φυτά και κατηγορίες φυτών. Επιπρόσθετα, μπορεί να προσθέσει και να διαγράψει έναν χρήστη αλλά και ερωτόαπαντήσεις που θεωρεί ανάρμοστες ή και περιττές. Με λίγα λόγια ο διαχειριστής έχει την πλήρη εποπτεία της πλατφόρμας, έτσι ώστε να μπορεί να την ενημερώνει αλλά και να την συντηρεί.

Τα παραπάνω στοιχεία μπορούν να γίνουν ευκολονόητα με την αποτύπωσή τους σε ένα Use case διάγραμμα.

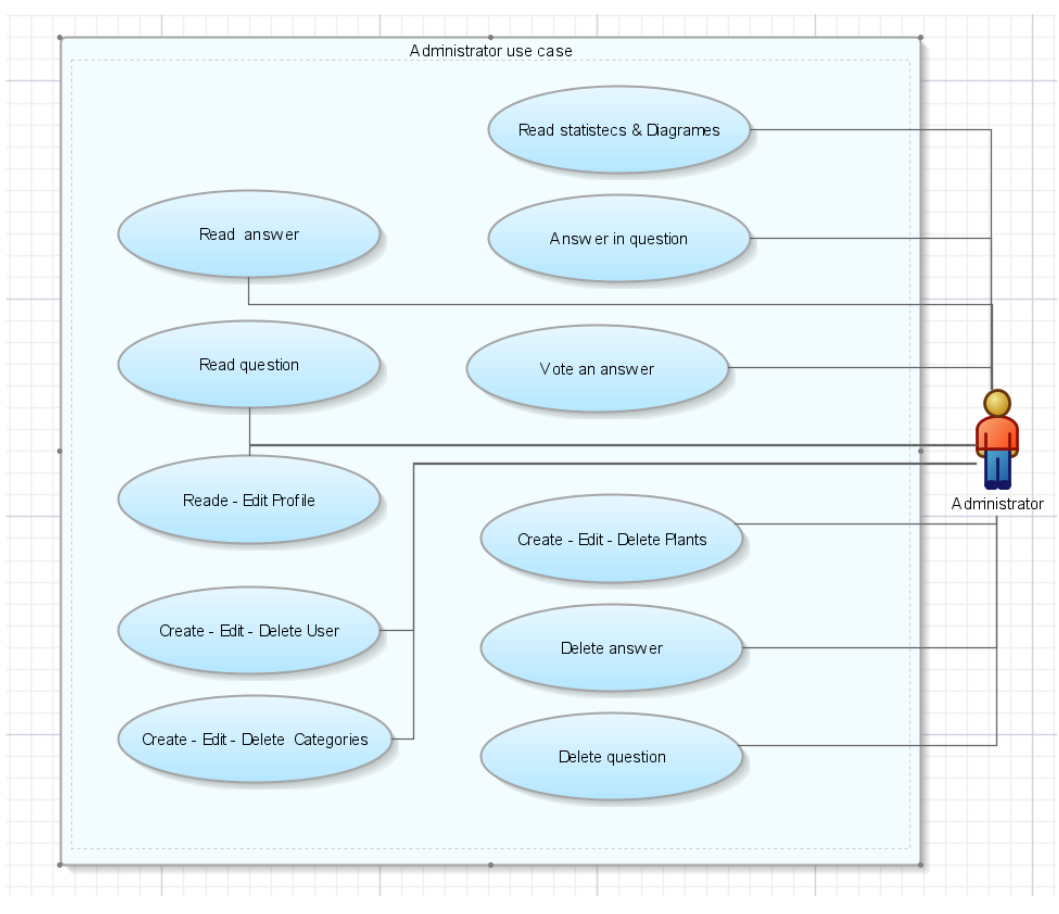

**17 e-gewponos administrator use case diagram**

<span id="page-26-0"></span>5.1.2 Βάση δεδομένων σχεδιασμός

Ως βάση δεδομένων για την υλοποίηση της εφαρμογής επιλέχθηκε η mySql ,στα πλεονεκτήματα της οπαίας θα αναφέρουμε στο τέταρτο κεφάλαιο. Σε αυτή την ενότητα θα εξετάσουμε τον σχεδιασμό της βάσης δεδομένων καθώς και τις συσχετίσεις που διαγράφονται σε αυτή.

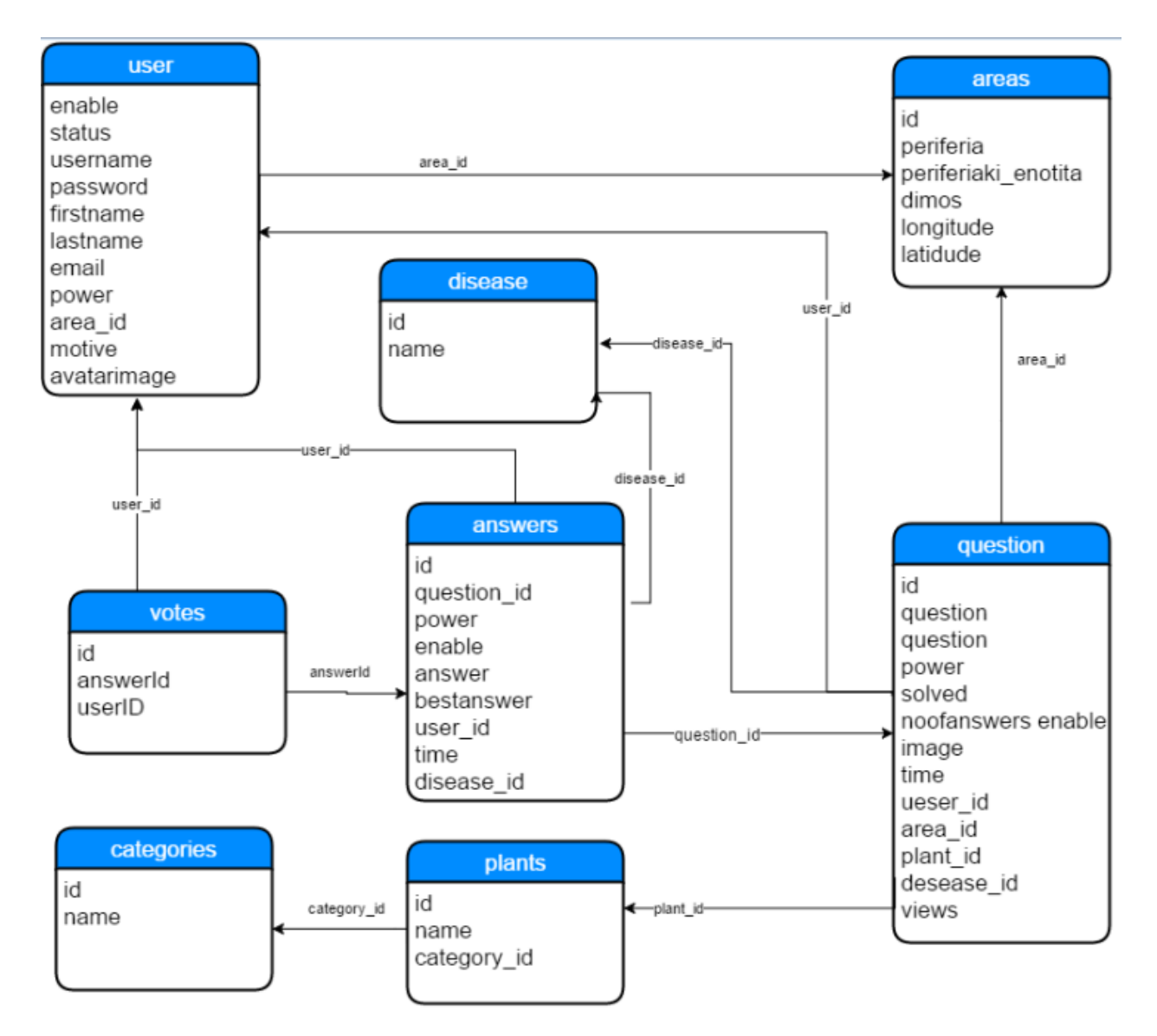

**18 'e-geoponos' ER Diagram**

#### question

id question question power solved noofanswers enable image time ueser\_id area id plant id desease id views

Παρατηρώντας το διάγραμμά γίνεται γρήγορα αντιληπτός ο κυρίαρχος ρόλος του πίνακα question, λόγω του ότι έχει τις περισσότερες συσχετίσεις και πεδία. Σε 14 πεδία αποθηκεύονται όλες αυτές οι πληροφορίες που αφορούν τη ερώτηση, όπως τον τίτλο της ερώτησης (question name : varchar), το σώμα της (question: varchar), την βαθμολογία που έχει καταγράψει (power : Integer), εάν έχει επιλυθεί ή όχι (solved : boolean), την ώρα που υποβλήθηκε στο σύστημα (time: date), τις προβολές της (views), αναφορά στον πίνακα χρηστών (users) όπου επιδεικνύεται ο χρήστης που την υπέβαλε (user\_id), αναφορά στον πίνακα περιοχών (areas) όπου επιδεικνύεται η περιοχή του αντικείμενου της ερώτησης (area\_id), αναφορά στον πίνακα ασθενειών (desease) όπου επιδεικνύεται η ασθένεια του αντικειμένου εφόσον επιλυθεί η ερώτηση.

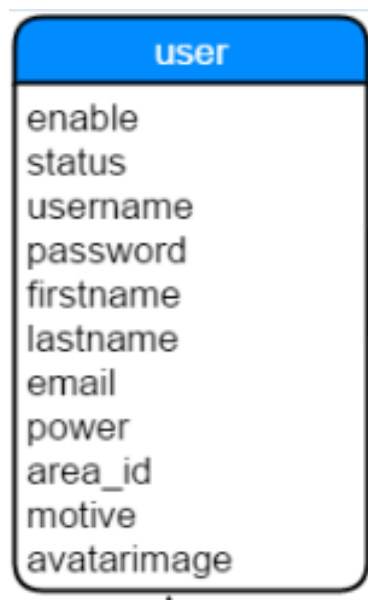

**20 Στοιχεία πίνακα user**

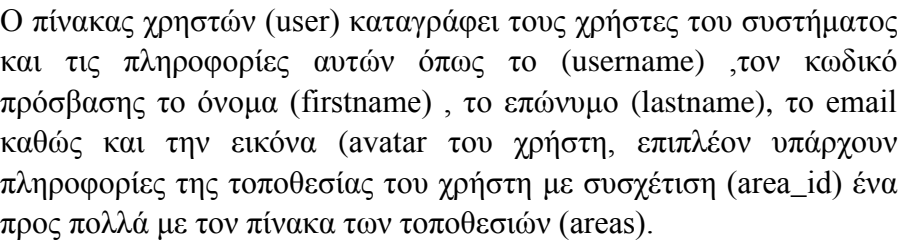

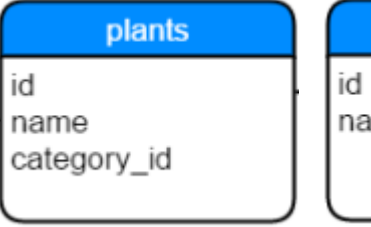

categories me

Η κατηγοριοποίηση τον ερωτήσεων γίνεται με τους πίνακες categories και plants με συσχέτιση ένα προς πολλά.

**22 Στοιχεία πίνακα Plants 21 Στοιχεία πίνακα categories**

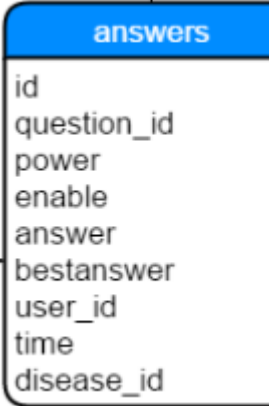

Στον πίνακα των απαντήσεων αποθηκεύονται όλες εκείνες οι πληροφορίες που αφορούν τις απαντήσεις. Ανάμεσα στα πεδία του διακρίνεται η συσχέτιση (πολλά προς ένα) με τον πίνακα των ερωτήσεων όπου επιδεικνύει την ερώτηση οπού έχει υποβληθεί, στο πεδίο power κρατείται η πληροφορία της βαθμολογίας της απάντησης καθώς και το αν η απάντηση είναι η βέλτιστη παίρνοντας τιμή το πεδίο bestAnswer, στο πεδίο (answer) κρατείται το σώμα της απάντησης. Η κάθε απάντηση συσχετίζεται με τον πίνακα των ασθενειών (ένα προς πολλά) οπού με

κλειδί το πεδίο desease\_id επιδεικνύεται η ασθένεια οπού εκτιμάται από την συγκεκριμένη απάντηση.

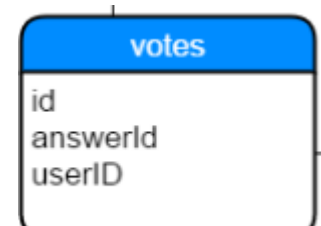

Ο πίνακας votes έχει άμεση συσχέτιση (πολλά προς ένα) με τον πίνακα των απαντήσεων , καθώς αποθηκεύει τις ψήφους που έχει η κάθε απάντηση. Στα πεδία του κρατάει πληροφορίες όπως το πρωτεύων κλειδί της ερώτησης που αφορά και τον χρήστη οπού ανήκει με συσχέτιση στον πίνακα χρηστών users πολλά προς ένα.

**24 Στοιχεία πίνακα votes**

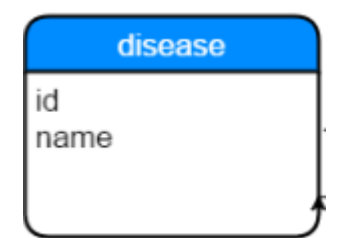

Ο πίνακας των ασθενειών κρατάει όλες τις ασθένειες της πλατφόρμας

**25 Στοιχεία πίνακα disease**

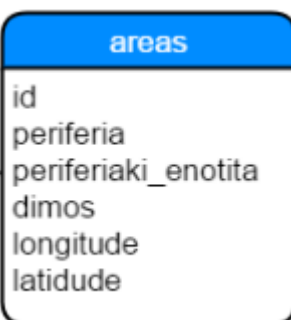

**26 Στοιχεία π areas**

Ο Πίνακας areas κρατάει όλες εκείνες της πληροφορίες που αφορούν την τοποθεσία. Είτε αυτή είναι η τοποθεσία του αντικειμένου μίας ερώτησης είτε είναι η τοποθεσία του κάθε χρήστη. Στα πεδία του κρατάει το γεωγραφικό μήκος και πλάτος αλλά και περαιτέρω στοιχεία όπως τον δήμο, τον νόμο και το γεωγραφικό διαμέρισμα του εκάστοτε στίγματος.

### <span id="page-30-0"></span>**5.2 Μη λειτουργικές απαιτήσεις**

Οι προαναφερόμενες δυνατότητες πέρα από την λειτουργικότητα που προσφέρουν πρέπει να υποστηρίζονται από την ασφάλεια και την αξιοπιστία του συστήματος. Έτσι, η πλατφόρμα 'egeoponos' έχει σχεδιαστεί με τέτοιο τρόπο ώστε να εξασφαλίζει την ασφάλεια και την σταθερότητα του.

Τα παραπάνω επιτυγχάνονται με τη χρήση του java server faces για την απεικόνιση του περιβάλλοντος πλοήγησης της εφαρμογής (front end), την χρήση glashfish ως ενδιάμεσο λογισμικό (midlleware) και την χρήση mysql ως βάση δεδομένων.

Αναλυτικότερα, η τεχνολογία java server faces βασίζεται στην χρήση αρχείων xml για τον σχηματισμό δέντρου οντοτήτων και γεγονότων, παράγοντας HTML για την απεικόνιση του περιβάλλοντος πλοήγησης. Με αυτόν τον τρόπο η ανάπτυξη του περιβάλλοντος γίνεται δομημένα αποφεύγοντας τα λογικά λάθη, επιτυγχάνοντας τη σταθερότητα και την επιτάχυνση του περιβάλλοντος πλοήγησης του χρήστη.

Η λειτουργικότητα και το βάρος των υπολογισμών στο περιβάλλον πλοήγησης γίνεται με την κλίση java beans, για να εξασφαλισθεί έτσι, η γρήγορη εκτέλεση υπολογισμών και η δυνατότητα επαναχρησιμοποίησης αυτών. Η εφαρμογή αποκτά άμεση και γρήγορη ανταπόκριση πραγματοποιώντας πολύπλοκους αλλά και γρήγορους υπολογισμούς.

Η ασφάλεια είναι ένα από τα πιο σημαντικά και σύνθετα θέματα που αντιμετωπίζει το διαδίκτυο και οι υπηρεσίες ιστού. Η ασφάλεια πρέπει να εξασφαλίσει την εμπιστευτικότητα και την ακεραιότητα των δεδομένων στις υπηρεσίες ιστού. Κανένας άλλος πέραν του παραλήπτη των δεδομένων δεν επιτρέπεται να εξετάσει ή να επέμβει στο περιεχόμενο του μηνύματος. Ακόμη είναι απαραίτητο να ελέγχεται η προσπέλαση στις υπηρεσίες ιστού, ειδικά όταν πολλές υπηρεσίες ιστού χρησιμοποιούνται μαζί, έτσι ώστε μόνο αυτοί που είναι εξουσιοδοτημένοι να μπορούν να τις χρησιμοποιούν. Αυτό επιτυγχάνεται με την υλοποίηση Web Services με την χρήση WSDL αρχείων. Έτσι το πρωτόκολλο εξασφαλίζει ότι δεν θα υπάρξει διαρροή δεδομένων κατά την μετάβασή αυτών από το περιβάλλον πλοηγήσεις στην βάση δεδομένων και το αντίστροφο. Επιπλέον με την χρήση των java beans ο έλεγχος (validation) των δεδομένων εισαγωγής μπορεί να γίνεται ευκολότερα και αποτελεσματικότερα.

Τέλος, η χρήση βάσης δεδομένων mysql αποτελεί ένα από τα ελαφρύτερα πακέτα σχεσιακής βάσης, παρόλα αυτά η πολυετής πορεία της στον χώρο της πληροφορικής εξασφαλίζει την σταθερότητα και την αξιοπιστία που απαιτεί μία δικτυακή εφαρμογή. Με γρήγορους χρόνους απόκρισης και εγγραφής. Καθοριστικό παράγοντα της επιλογής της βάσης αποτελούν τα διαφορά test όπου έχουν πραγματοποιηθεί κατά καιρούς.

Ένα από αυτά είναι το παρακάτω διάγραμμά το οποίο αφορά διάφορες βάσεις δεδομένων συμπεριλαμβανομένης και της MySQL.

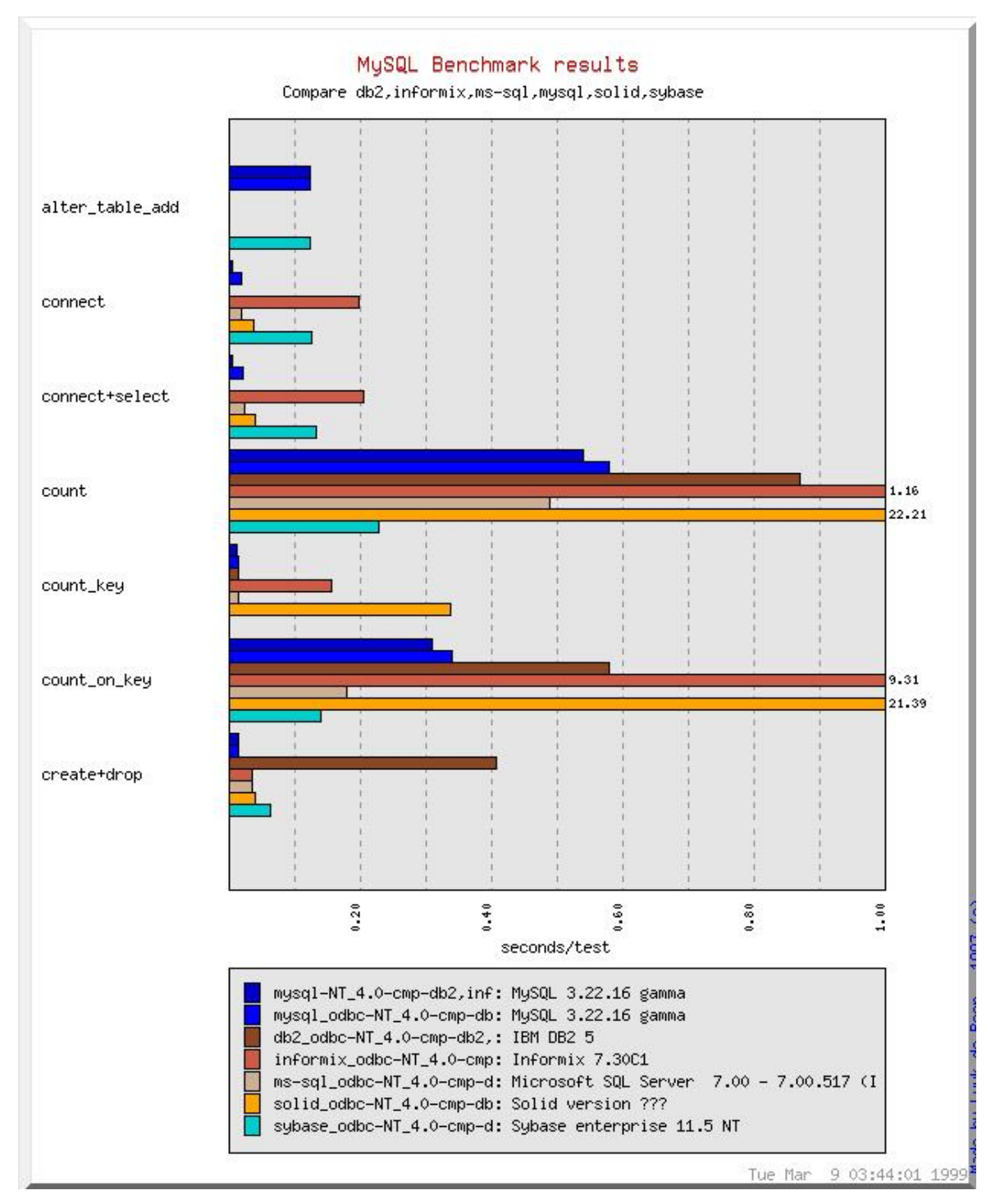

**27 Mysql benchmark result**

Συνοψίζοντας την ανάπτυξη της πλατφόρμας και την ανάλυση των απαιτήσεων μπορούμε εύκολα να καταλήξουμε σε μία γραφική αναπαράσταση της αρχιτεκτονικής όπου βασίζεται η δικτυακή εφαρμογή 'e-geοponos'.

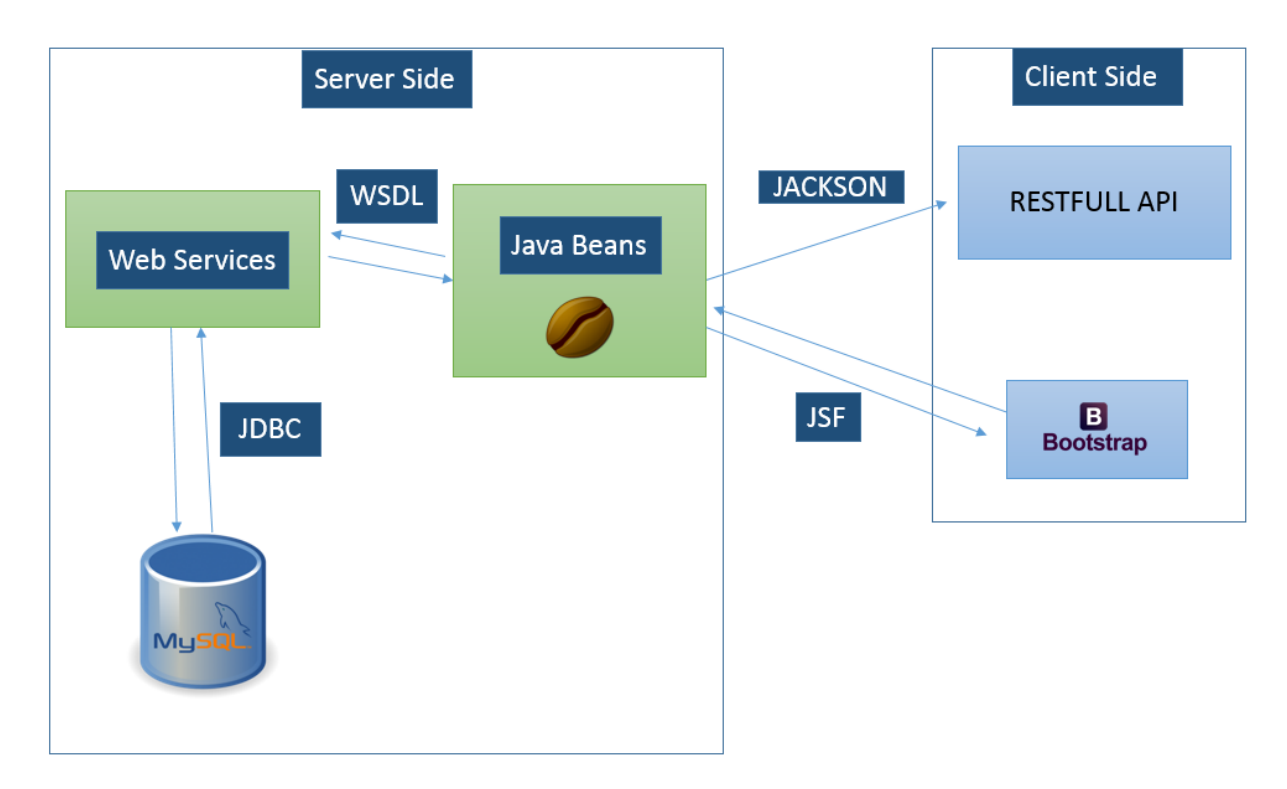

**28 Αρχιτεκτονική σχεδίαση εφαρμογής 'e-geoponos'**

**Στο σχήμα είναι ευδιάκριτη η τομή της εφαρμογής σε δυο μέρη client side και server side καθώς και τον τόπο επικοινωνίας των δύο πλευρών. Καθώς και την αρχιτεκτονική που ακολουθείται σε κάθε μια πλευρά ξεχωριστά.**

## <span id="page-33-0"></span>6 Τεχνικές απαιτήσεις εφαρμογής

Για την υλοποίηση της διπλωματικής εργασίας έχουμε χρησιμοποιήσει εργαλεία της τεχνολογίας Java. Αυτά περιλαμβάνουν την JSF(JavaServer Faces), JSTL (JSP Standard Tag Library), Java Servlet, Java Web Services και τις βιβλιοθήκες jackson [,PrettyTime](http://www.ocpsoft.org/prettytime/) και Jackson. Επιπλέον, χρησιμοποιήσαμε για εξυπηρετητή βάσης δεδομένων τον MySQL Server και για εξυπηρετητή εφαρμογών και υπηρεσιών διαδικτύου τον Oracle GlassFish Server Open Source Edition. Μάλιστα για το σχεδιαστικό κομμάτι της πλατφόρμας έγινε χρήση της τεχνολογίας bootstrap. Αναπόσπαστο κομμάτι για την υλοποίηση της πλατφόρμας 'e-geoponos' είναι η χρήση τον εφαρμογών Openstreetmap για την άντληση πληροφοριών με βάση την τοποθεσία και 'google-maps' για την προβολή των χαρτών στην εφαρμογή. Χαρακτηριστικό των παραπάνω εργαλείων είναι ο τύπος των αδειών χρήσης. Είναι δηλαδή λογισμικά ανοικτού κώδικα ή ελεύθερα λογισμικά.

#### <span id="page-33-1"></span>**6.1 MVC Model**

H υλοποίηση της πλατφόρμας 'e-geoponos' βασίστηκε στα πρότυπα του μοντέλου Model-viewcontroller (MVC).

Το Model–view–controller είναι ένα πρότυπο λογισμικού για την υλοποίηση διεπαφών χρήστη. Διαιρεί μια δεδομένη εφαρμογή λογισμικού σε τρία αλληλένδετα μέρη, έτσι ώστε να διαχωρίζονται σε εσωτερικές αναπαραστάσεις των πληροφοριών από τους τρόπους που οι πληροφορίες παρουσιάζονται ή γίνονται αποδεκτές από το χρήστη. Η κεντρική συνιστώσα, το μοντέλο (Model), αποτελείται από τα δεδομένα εφαρμογής, τους κανόνες των επιχειρήσεων, τη λογική και τις λειτουργίες. Μια προβολή (View) μπορεί να είναι οποιαδήποτε παράσταση εξόδου των πληροφοριών, όπως ένα γράφημα ή διάγραμμα. Πολλαπλές προβολές των ίδιων πληροφοριών είναι δυνατή, όπως για παράδειγμα ένα γράφημα ράβδων για τη διαχείριση και την προβολή πινάκων για τους λογιστές. Το τρίτο μέρος, ο ελεγκτής (Controller), δέχεται είσοδο και το μετατρέπει σε εντολές για το μοντέλο ή την προβολή. Αλληλεπιδράσεις στοιχείων Εκτός από τη διαίρεση της εφαρμογής σε τρία είδη των συστατικών, ο σχεδιασμός Model-View-Controller (MVC) καθορίζει τις μεταξύ τους αλληλεπιδράσεις. Πιο αναλυτικά:

 Ένα μοντέλο (Model) ειδοποιεί τις συνδεδεμένες προβολές (Views) και των ελεγκτών της (Controllers), όταν έχει υπάρξει μια αλλαγή στην κατάσταση τους. Η κοινοποίηση αυτή επιτρέπει στα Views να ενημερώνουν την παρουσίασή τους, καθώς και τους ελεγκτές να αλλάξουν το διαθέσιμο σύνολο των εντολών. Σε ορισμένες περιπτώσεις, μια εφαρμογή MVC μπορεί να είναι "παθητική", έτσι ώστε άλλα στοιχεία να ενεργοποιήσουν το μοντέλο για ενημερώσεις αντί να κοινοποιηθεί.

• Μια προβολή, ενημερώνεται από τον Controller για όλες τις πληροφορίες που χρειάζεται για την παραγωγή μιας παράστασης εξόδου στο χρήστη. Μπορεί επίσης να παρέχει γενικούς μηχανισμούς για να ενημερώσει τον controller για τις εισόδους (inputs) του χρήστη.

 Ένας ελεγκτής μπορεί να στείλει εντολές στο μοντέλο για να ενημερώνει την κατάσταση του μοντέλου (π.χ., την επεξεργασία ενός εγγράφου). Μπορεί επίσης να στέλνει εντολές στη σχετιζόμενη με αυτό προβολή του (View) να αλλάξει την παρουσίαση της προβολής του μοντέλου (π.χ., με κύλιση σε ένα έγγραφο).

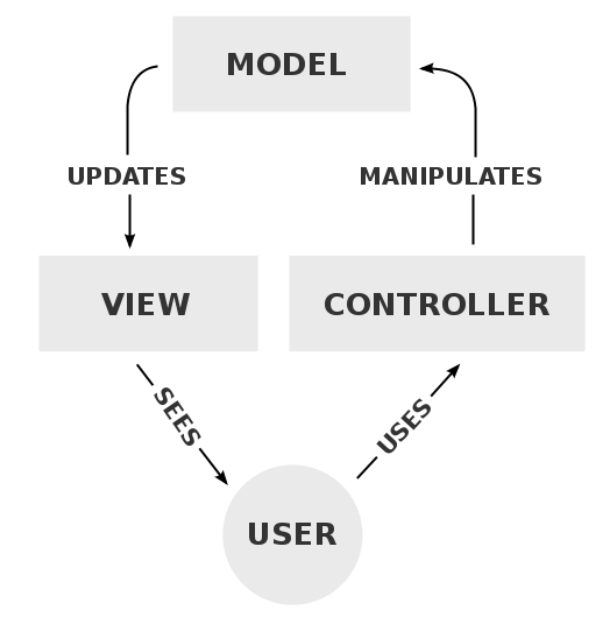

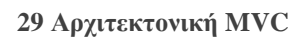

Αν και αρχικά αναπτύχθηκε για desktop computing, το ModelView-Controller έχει υιοθετηθεί ευρέως ως μια αρχιτεκτονική για τις World Wide Web εφαρμογές σε όλες τις μεγάλες γλώσσες προγραμματισμού. Αρκετά εμπορεύσιμα και μη εμπορεύσιμα frameworks έχουν δημιουργηθεί που επιβάλλουν το συγκεκριμένο μοτίβο. Τα frameworks αυτά διαφέρουν ως προς τις ερμηνείες τους, κυρίως με τον τρόπο που οι ευθύνες του MVC κατανέμονται μεταξύ του πελάτη και του διακομιστή.

Τα πρώτα MVC frameworks είχαν μια λεπτή προσέγγιση προς τον πελάτη, τοποθετώντας σχεδόν εξ ολοκλήρου το μοντέλο, την προβολή και τον ελεγκτή στο διακομιστή. Σε αυτή την προσέγγιση, ο πελάτης στέλνει είτε hyperlink requests ή εισαγωγή φόρμας στο controller και στη συνέχεια λαμβάνει μια πλήρης και ενημερωμένη web σελίδα (ή άλλο έγγραφο) από την προβολή (View). Το μοντέλο υπάρχει εξ ολοκλήρου στο διακομιστή. Καθώς οι clientside τεχνολογίες έχουν ωριμάσει, frameworks, όπως το JavaScriptMVC και το Backbone έχουν δημιουργηθεί που επιτρέπουν στοιχεία του MVC να εκτελούνται εν μέρει από τον πελάτη (βλέπε επίσης AJAX).

Το MVC ήταν μια από τις πλέον πρωτοπόρες ιδέες στην πρόωρη ανάπτυξη των γραφικών διεπαφών χρήστη, και μία από τις πρώτες προσεγγίσεις για να περιγράψουν και να εφαρμόσουν δομές λογισμικού από την άποψη των αρμοδιοτήτων τους. Ο Trygve Reenskaug εισήγαγε MVC στο Smalltalk-76 κατά την επίσκεψή του στη Xerox Parc στη δεκαετία του 1970. Στη δεκαετία του 1980, ο Jim Althoff και άλλοι έθεσαν σε εφαρμογή μια έκδοση του MVC για τη βιβλιοθήκη Smalltalk-80 class. Κι όμως, δεν ήταν παρά μόνο αργότερα, σε ένα άρθρο του 1988 στο The Journal of Object Technology, που το MVC εκφράστηκε ως γενική έννοια. Το μοντέλο MVC εξελίχθηκε στη συνέχεια, προκαλώντας παραλλαγές, όπως HMVC, MVA, MVP, MVVM, και άλλοι που προσαρμόζονται MVC σε διαφορετικά πλαίσια.

#### <span id="page-35-0"></span>**6.2 Ανοικτό λογισμικό**

Το ελεύθερο λογισμικό, όπως ορίζεται από το Ίδρυμα Ελευθέρου Λογισμικού (Free Software Foundation), είναι λογισμικό που μπορεί να χρησιμοποιηθεί, αντιγραφεί, μελετηθεί, τροποποιηθεί και αναδιανεμηθεί χωρίς περιορισμό. Η ελευθερία από τέτοιους περιορισμούς είναι βασικό στοιχείο στην ιδέα του ελεύθερου λογισμικού. Το αντίθετο του ελεύθερου λογισμικού είναι το ιδιόκτητο λογισμικό και όχι το λογισμικό που πωλείται για κέρδος, δηλαδή το εμπορικό λογισμικό. Το ελεύθερο λογισμικό ορισμένες φορές αναφέρεται και σαν ανοιχτό λογισμικό ή λογισμικό ανοιχτού κώδικα, αλλά οι δύο έννοιες δεν είναι ταυτόσημες. Σύμφωνα με τον Richard Stallman, δεν είναι κάθε λογισμικό ελεύθερο μόνο και μόνο επειδή είναι ανοιχτού κώδικα. Επίσης, πολλές συζητήσεις έχουν γίνει σχετικά με τη δυναμική και τα ιδιαίτερα γνωρίσματα των μοντέλων παραγωγής του Ελεύθερου Λογισμικού ως προτύπου μιας νέας μορφής κοινωνικής, οικονομικής και πολιτικής οργάνωσης. Εν γένει, σύμφωνα με την ισχύουσα νομοθεσία περί πνευματικής ιδιοκτησίας, η ελεύθερη αντιγραφή, διανομή και τροποποίηση του λογισμικού δεν επιτρέπεται. Για τον λόγο αυτό, οι εκδόσεις ελεύθερου λογισμικού κάνουν χρήση ειδικής άδειας (free software licence) με την οποία παραχωρείται στους χρήστες το δικαίωμα αντιγραφής, τροποποίησης και αναδιανομής του λογισμικού. Σύμφωνα με το Ίδρυμα Ελεύθερου Λογισμικού, οι άδειες χρήσης ελεύθερου λογισμικού πρέπει να περιλαμβάνουν τις εξής ελευθερίες :

- 1. Ελευθερία χρήσης του προγράμματος για οποιονδήποτε σκοπό.
- 2. Ελευθερία μελέτης και τροποποίησης του προγράμματος.
- 3. Ελευθερία αντιγραφής του προγράμματος.
- 4. Ελευθερία βελτίωσης του προγράμματος και επανέκδοσης του, προς το συμφέρον της κοινότητας των χρηστών.

Οι ελευθερίες 1 και 3 προϋποθέτουν την πρόσβαση των χρηστών στον πηγαίο κώδικα του λογισμικού.

#### <span id="page-35-1"></span>**6.3 Εξυπηρετητής Εφαρμογών (Application Server) - Glassfish**

Ο Glassfish είναι ένας ανοικτού κώδικα εξυπηρετητής εφαρμογών που ξεκίνησε από την Sun Microsystems για την πλατφορμα της Java ΕΕ και χορηγείται πλέον από την Oracle. Η υποστηριζόμενη έκδοση ονομάζεται Oracle GlassFish Server. Ο GlassFish είναι ελεύθερο λογισμικό με διπλή άδεια: την Common Development and Distribution License (CDDL) και την GNU General Public License (GPL). Ο GlassFish είναι η υλοποίηση αναφοράς της Java EE και, ως τέτοια, υποστηρίζει Enterprise JavaBeans, JPA, JavaServer Faces, JMS, RMI, JavaServer Pages, servlets, κ.λπ. Αυτό επιτρέπει στους developers να δημιουργούν εφαρμογές φορητές και
επεκτάσιμες και οι οποίες μπορούν να ενσωματώσουν legacy τεχνολογίες. Ο GlassFish βασίζεται στον πηγαίο κώδικα που δημοσιοποιήθηκε από τη Sun και την Oracle.

# **6.4 MySQL**

Η MySQL είναι ένα σύστημα διαχείρισης σχεσιακών βάσεων δεδομένων που μετρά περισσότερες από 11 εκατομμύρια εγκαταστάσεις. Έλαβε το όνομά της από την κόρη του Μόντυ Βιντένιους, τη Μάι (αγγλ. My). Το πρόγραμμα τρέχει έναν εξυπηρετητή (server) παρέχοντας πρόσβαση πολλών χρηστών σε ένα σύνολο βάσεων δεδομένων. Ο κωδικός του εγχειρήματος είναι διαθέσιμος μέσω της GNU General Public License, καθώς και μέσω ορισμένων ιδιόκτητων συμφωνιών. Ανήκει και χρηματοδοτείται από μία και μοναδική κερδοσκοπική εταιρία, τη σουηδική MySQL AB, η οποία σήμερα ανήκει στην Oracle. Η MySQL είναι δημοφιλής βάση δεδομένων για διαδικτυακά προγράμματα και ιστοσελίδες. Χρησιμοποιείται σε κάποιες από τις πιο διαδεδομένες διαδικτυακές υπηρεσίες, όπως το Flickr, το YouTube, η Wikipedia, το Google, το Facebook και το Twitter.

Στο ακόλουθο διάγραμμά διακρίνετε η αρχιτεκτονική της mysql βάσης δεδομένων,

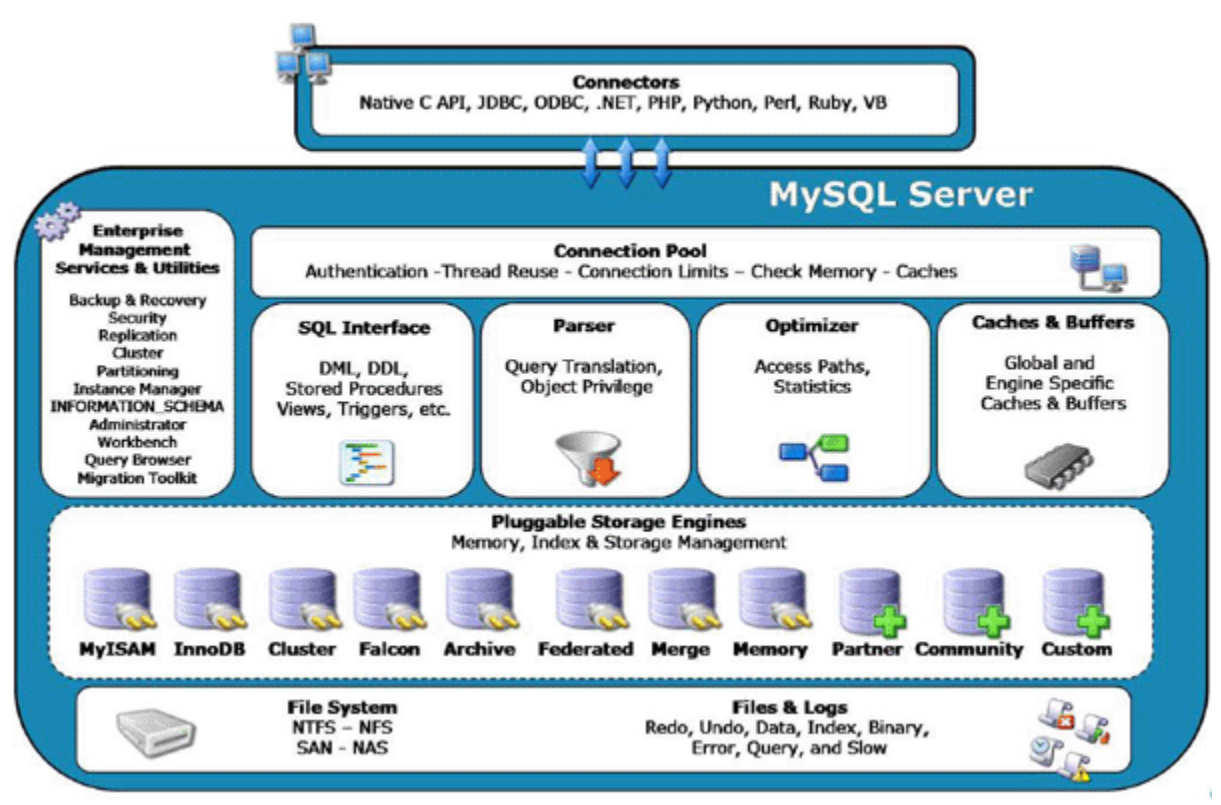

**30 Αρχιτεκτονική Βάσης δεδομένων mySql**

# **6.5 J2EE**

Η πλατφόρμα J2EE χρησιμοποιεί το διανεμημένο πρότυπο εφαρμογής. Αυτό σημαίνει ότι η λογική της εφαρμογής διαιρείται σε συστατικά σύμφωνα με τη λειτουργία και τα διάφορα τμήματα της εφαρμογής που την συναποτελούν, εγκαθίστανται σε διαφορετικές μηχανές, ανάλογα με το επίπεδο μέσα στο περιβάλλον J2EE που ανήκουν.

# **6.6 JSF (Java server Faces)**

Σήμερα μπορεί κανείς να επιλέξει μεταξύ πολλών πλαισίων (frameworks) για την ανάπτυξη διεπαφών χρήστη μιας εφαρμογής web. Το JavaServer Faces (JSF) είναι ένα πλαίσιο που βασίζεται σε συστατικά (components). Για παράδειγμα, αν θέλει να εμφανίσει έναν πίνακα με γραμμές και στήλες, δεν χρειάζεται να παράγει HTML ετικέτες για τις γραμμές και τα κελιά σε βρόχο, αλλά να προσθέσει ένα συστατικό-πίνακα σε μια σελίδα. Χρησιμοποιώντας συστατικά, μπορεί να σκεφτεί τις διεπαφές χρήστη (user interfaces) ως ένα υψηλότερο επίπεδο προγραμματισμού από ότι τον σκέτο HTML κώδικα. Μπορεί να χρησιμοποιήσει ξανά τα δικά του συστατικά αλλά και τρίτων (third-party). Επίσης έχει τη δυνατότητα να χρησιμοποιήσει ένα οπτικό (visual) περιβάλλον ανάπτυξης, στο οποίο μπορεί να μεταφέρει και να αποθέσει (drag and drop) συστατικά σε μια φόρμα.

Το πλαίσιο JSF τα εξής τμήματα:

 $\cdot$  Ένα σύνολο από προκατασκευασμένες διεπαφές χρήστης (User Interface Components).

• Ένα μοντέλο προγραμματισμού οδηγούμενο από συμβάντα (event-driven programming model). • Ένα μοντέλο συστατικών που επιτρέπει σε τρίτους προγραμματιστές να παρέχουν πρόσθετα συστατικά.

Ορισμένα συστατικά JSF είναι απλά, όπως στους πεδία εισαγωγής (input fields) και κουμπιά (buttons). Άλλα είναι αρκετά εξελιγμένα, όπως για παράδειγμα, οι πίνακες δεδομένων (data tables) και τα δέντρα (trees).

Το JSF περιέχει όλο τον απαραίτητο κώδικα για το χειρισμό συμβάντων και την οργάνωση συστατικών. Οι προγραμματιστές εφαρμογών δεν χρειάζεται να νοιάζονται για λεπτομέρειες και έτσι συγκεντρώνουν την προσπάθειά τους στην λογική της εφαρμογής (application logic). To JSF περιλαμβάνεται σε κάθε διακομιστή Java EE εφαρμογής, και μπορεί εύκολα να προστεθεί σε ένα αυτόνομο web container όπως ο Tomcat. Ένα ακόμα πλεονέκτημα είναι ότι έχει δοθεί ιδιαίτερη προσοχή στον σχεδιασμό του πλαισίου, ώστε το JSF να βελτιώνεται και να ενημερώνονται συνεχώς. Εμείς θα εστιάσουμε στην έκδοση 2.0 του JSF (JSF 2.0), η οποία είναι πολύ πιο εύκολη στην χρήση από ότι η 1.x, καθώς παρέχει νέα και ισχυρά χαρακτηριστικά, όπως η εύκολη ενσωμάτωση Ajax και η αναβαθμισμένος τρόπος υλοποίησης προσαρμοσμένων συστατικών.

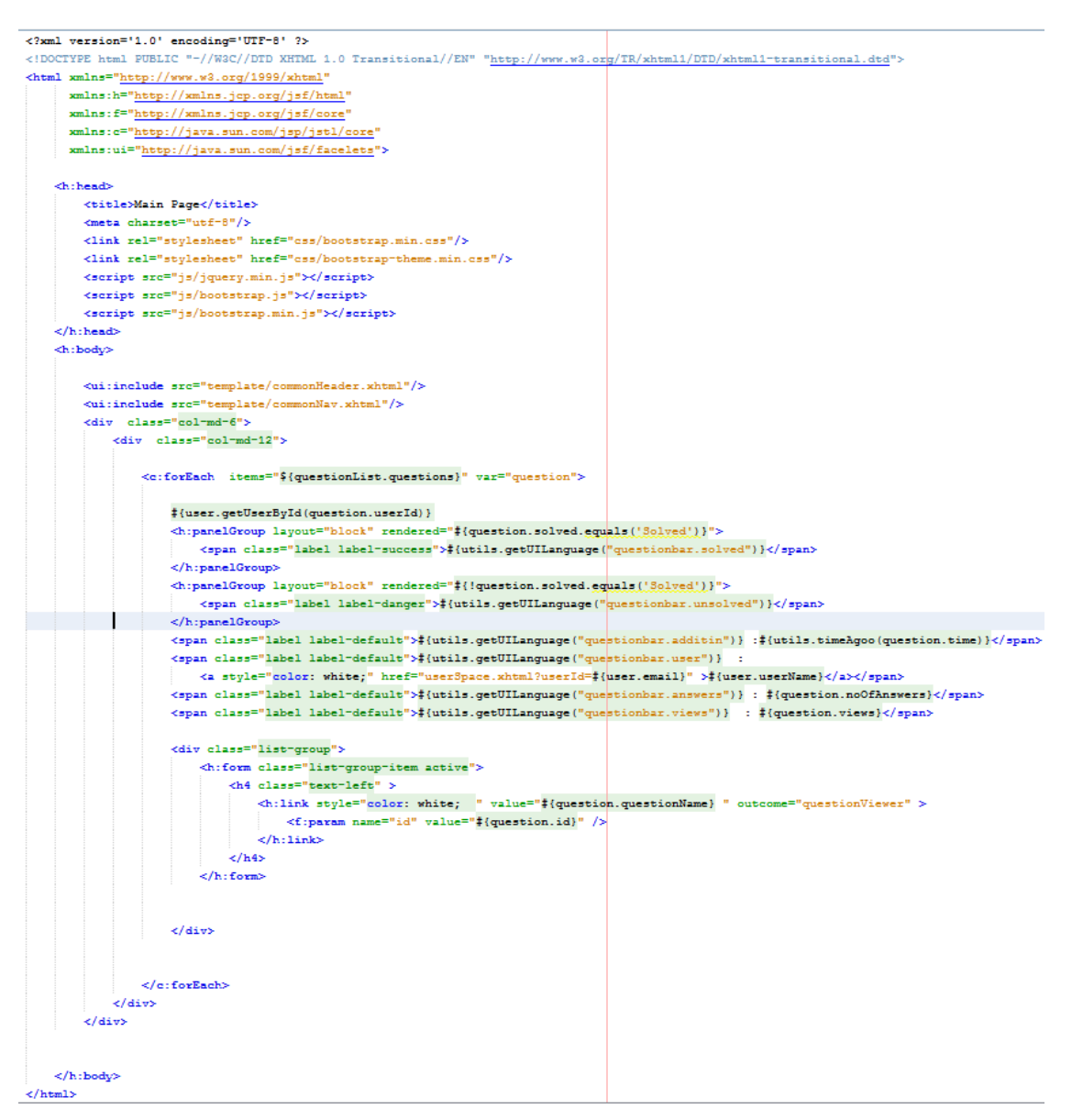

**31 Στιγμιότυπο πηγαίου κώδικα παράδειγμα JSF**

#### 6.6.1 Ο κύκλος ζωής μιας JSF σελίδας

Συχνά οι εφαρμογές Web πρέπει να αποκρίνονται σε εκδηλώσεις/συμβάντα χρήστη (user events), όπως για παράδειγμα, στην επιλογή ενός στοιχείου από ένα μενού, ή στο κλικ ενός κουμπιού (button) κλπ. Για το σκοπό αυτό, το πλαίσιο JSF, υποστηρίζει 4 κατηγορίες συμβάντων (events): • Value change events (συμβάν για την αλλαγή τιμής ενός πεδίου ή μενού).

- Action events (συμβάν για την νέας σελίδας).
- Phase events (συμβάν για την μετάβαση σε άλλη φάση του κύκλου ζωής του JSF).

• System events (συμβάντα που λαμβάνουν χώρα πριν ή μετά από ειδικές ενέργειες του JSF, όπως δημιουργία/καταστροφή εφαρμογής, επικύρωση/προσθήκη/αποβολή συστατικών, κλπ). Οι αιτήσεις (requests) υπόκεινται σε επεξεργασία από την υλοποίηση του JSF με έναν ελεγκτή (controller Servlet), ο οποίος με την σειρά του εκτελεί τον κύκλο ζωής του JSF. Ο χειρισμός των συμβάντων φαίνεται στην Εικόνα 32:

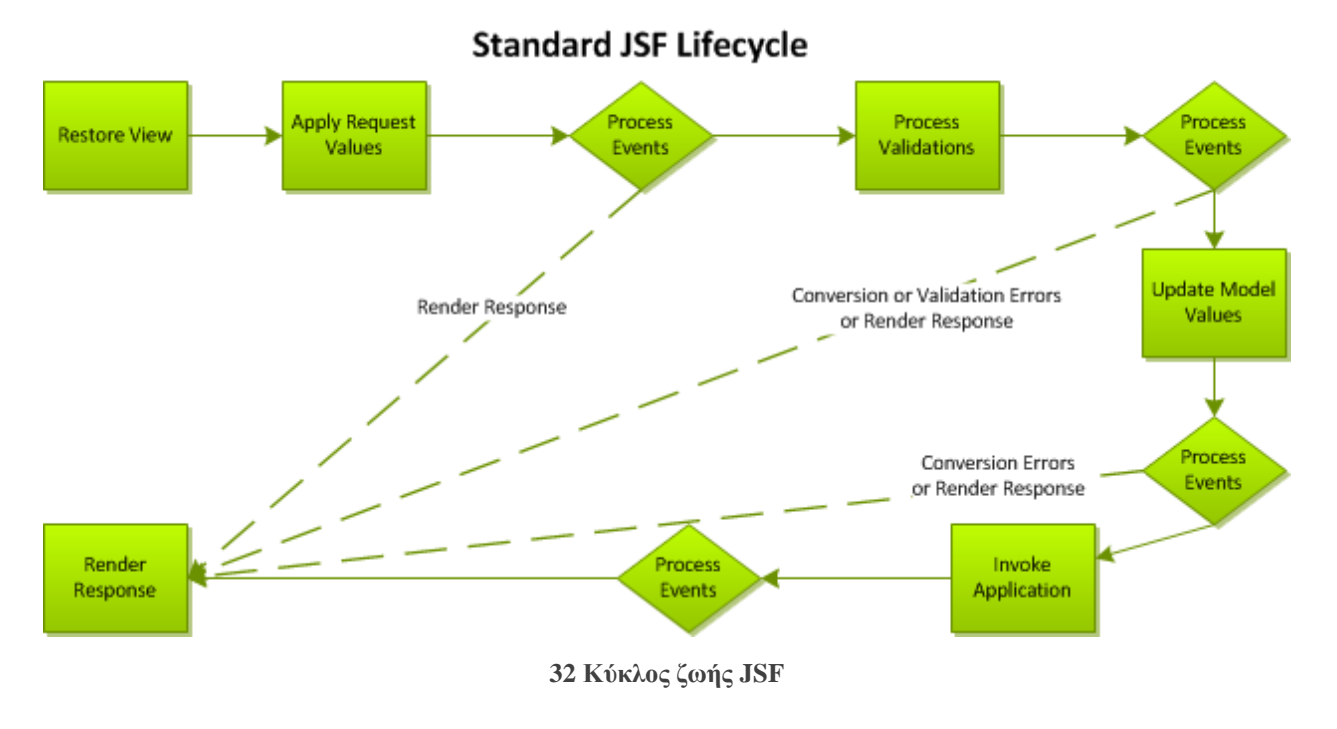

#### 6.6.2 JSF and AJAX

Το AJAX (Asynchronous Javascript and XML) είναι μία τεχνολογία για την ενημέρωση μίας ιστοσελίδας στο πρόγραμμα περιήγησης (browser) χωρίς την υποβολή φόρμας και την φόρτωση (rendering) της απόκρισης (response). Η ιστοσελίδα περιέχει κατάλληλο κώδικα Javascript που επικοινωνεί με τον διακομιστή και κάνει αλλαγές στη δομή της σελίδας. Το αποτέλεσμα για τον χρήστη είναι μια πιο ομαλή εμπειρία περιήγησης από ότι η αλλαγή ολόκληρων σελίδων. Το AJAX, που παλαιότερα θεωρούνταν "πολυτέλεια", αποτελεί πλέον απαραίτητο για την υλοποίηση σύγχρονων, γρήγορων και ανταγωνιστικών Web-εφαρμογών. Για το λόγω αυτό, το πλαίσιο JSF 2.0 έχει ενσωματωμένη υποστήριξη AJAX για τις standard ετικέτες του. Για παράδειγμα, στην Εικόνα 33 παρουσιάζουμε τον τρόπο ενσωμάτωσης Ajax συμπεριφοράς σε ένα πεδίο εισαγωγής κειμένου:

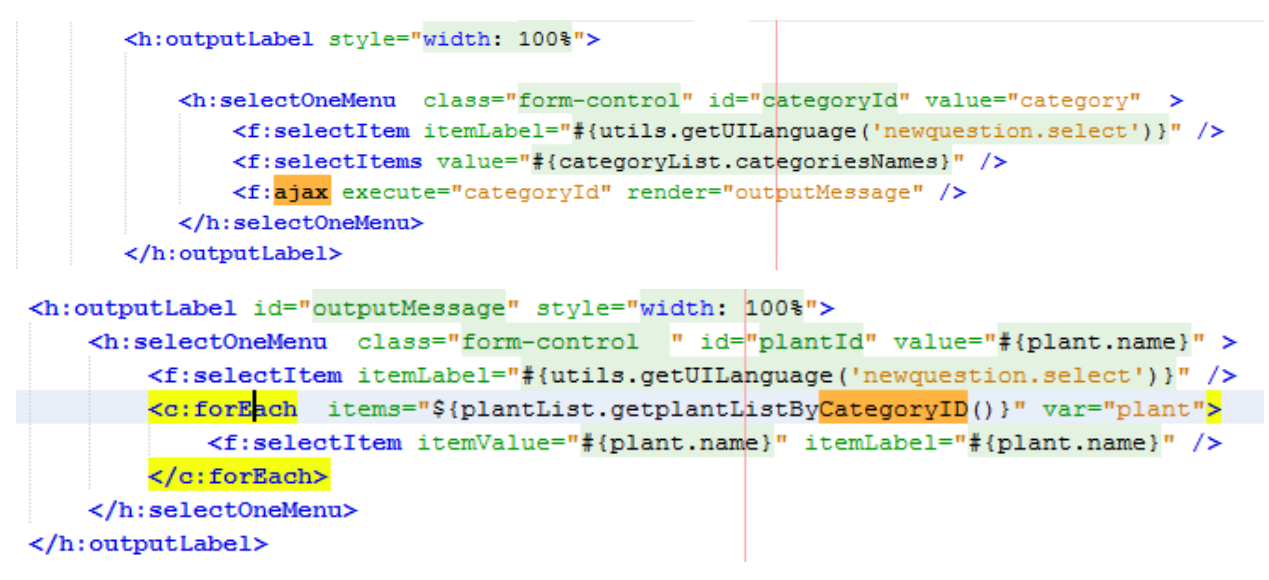

**33 Στιγμιότυπο πηγαίου κώδικα παράδειγμα JSF and AJAX**

Στο παράδειγμα της Εικόνας 33, το πεδίο εισαγωγής κειμένου παίρνει τιμή από κάποιο Java Bean. Κάθε φορά όμως που ο χρήστης αλλάζει την τιμή του πεδίου αυτού (πιο συγκεκριμένα, την στιγμή που επανέρχεται το πεδίο του dropDown άλλαξε), ενεργοποιείται το event, και η ετικέτα f:ajax κάνει μία κλήση Ajax (Ajax call) προς τον Server, ο οποίος επεξεργάζεται την νέα τιμή. Όταν η κλήση Ajax επιστρέψει, το JSF θα φορτώσει/εμφανίσει ένα συστατικό (component) με αναγνωριστικό κλειδί (id) ίσο με "outputMessage "

### **6.7 Bootstrap**

Το Bootstrap είναι ένα front-end framework που δίνει την δυνατότητα στους σχεδιαστές, να ελαχιστοποιήσουν τον χρόνο δημιουργίας μιας ιστοσελίδας από την αρχή. Αυτό επιτυγχάνεται με τη χρήση των ενσωματωμένων στοιχείων που παρέχει και είναι απαραίτητα για τον σχεδιασμό μιας σύγχρονης ιστοσελίδας. Περιέχει αρχεία html, Css, JavaScript καθώς και εικόνες Τo boostrap περιέχει ,εικονίδια , αναπτυσσόμενα μενού, κουμπιά διαφόρων χρωμάτων και μεγεθών, φόρμες αποστολής ,μενού περιήγησης ,σελιδοποίηση, ετικέτες, έτοιμη δομή σελίδων ,κεφαλίδες ,προεπισκόπηση εικόνων, ειδοποιήσεις, μπάρες προόδου ,λίστες ,καρτέλες ,εφέ JavaScript.

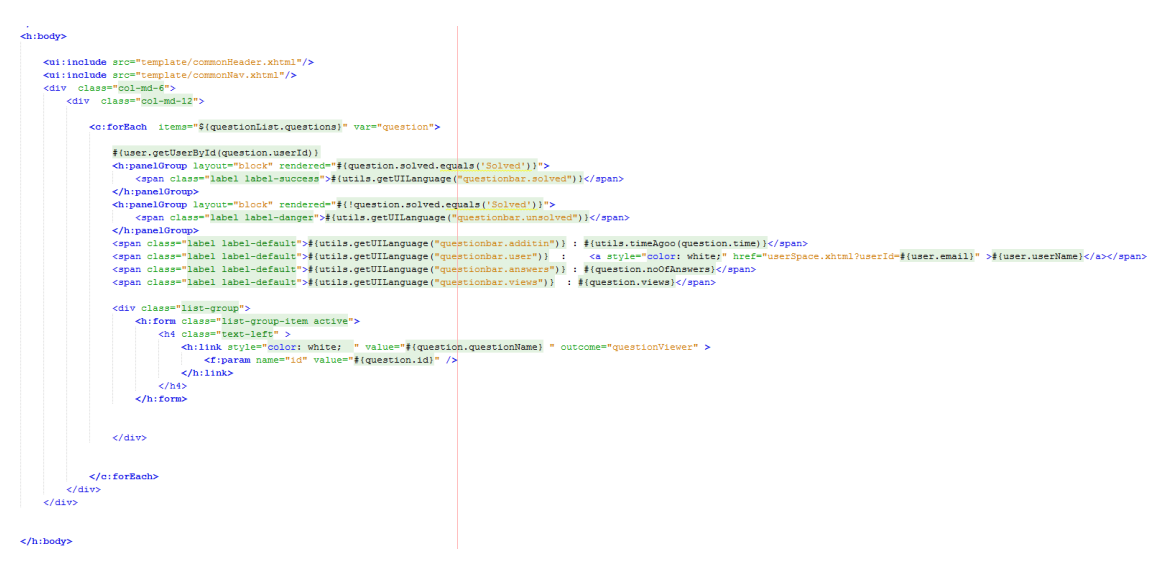

**34 Στιγμιότυπο πηγαίου κώδικα παράδειγμα Bootstrap**

# **6.8 Jackson**

Το Jackson αποτελεί ένα προγραμματιστικό εργαλείο εμπνευσμένο από τη σταθερότητα και το πλήθος επιλογών που παρέχει η κωδικοποίηση κειμένων υπό την προδιαγραφή XML. Είναι ένα εργαλείο, το οποίο είναι διαθέσιμο από πλατφόρμες υλοποιημένες σε JAVA, παραδείγματος χάρη, StAX, JAXB, κτλ. Το Jackson αποτελεί μια JAVA βιβλιοθήκη πολλών χρήσεων για την επεξεργασία και παραγωγή JSON ( μεταφορά μοντέλων δεδομένων υπό τη μορφή κειμένου) δίνοντας έμφαση στο συνδυασμό ταχύτητας, αποτελεσματικότητας, εξοικονόμησης πόρων με κατάλληλο εργονομικό σχεδιασμό για τη χρήση του από προγραμματιστικές πλατφόρμες. Το Jackson προσφέρει τρεις διαφορετικές μεθόδους (μια εκ των οποίων παρέχει δύο παραλλαγές), που αφορούν την επεξεργασία και την παραγωγή JSON.

Στην εικόνα που ακολουθεί παρουσιάζετε η αρχιτεκτονική της βιβλιοθήκης Jackson.

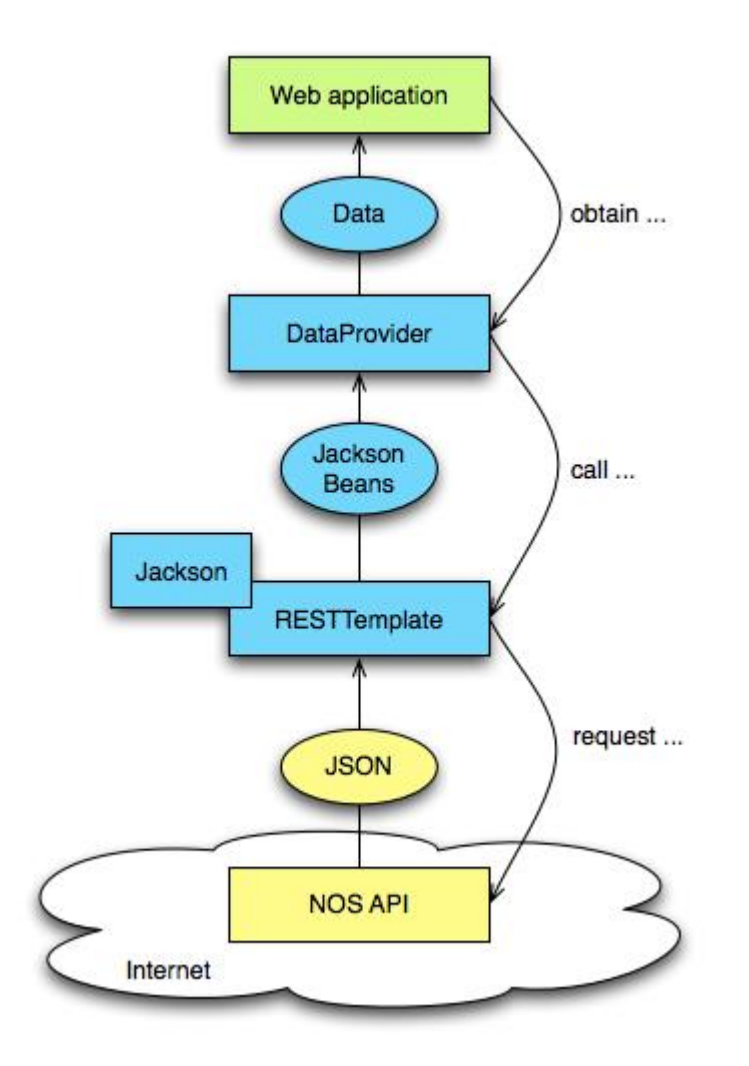

Οι μέθοδοι αυτές είναι οι εξής:

- Streaming API (σταδιακή ανάγνωση και παραγωγή). Αφορά την ανάγνωση και την εγγραφή JSON περιεχομένων ως μεμονωμένη διαδικασία.
	- o org.codehaus.jackson.JsonParser reads, org.codehaus.jackson.JsonGenerator writes.
	- o Inspired by the StAX API.
- Tree Model (μοντέλο δέντρου) .Παρέχει μια δυναμική αναπαράσταση JSON δεομένων υπό την μορφή δέντρου.
	- o org.codehaus.jackson.map.ObjectMapper παραγωγή δέντρου σε αντιστοιχία με κόμβους JSON
	- o Το παραγώμενο μοντέλο δέντρου αντιστιχίτε σαν ένα XML DOM
- Data Binding.Παραγωγή JSON από τα μοντέλα κλάσεων βασισμένο σε αναφορές(anotetions) .
	- o Διακρίνονται δύο υποκατηγορίες simple και full data binding.
		- Simple data binding means converting to and from Java Maps, Lists, Strings, Numbers, Booleans and nulls
		- Full data binding means converting to and from any Java bean type (as well as "simple" types mentioned above)
- o org.codehaus.jackson.map.ObjectMapper performs the marshalling (writing JSON) and unmarshalling (reading JSON) for both variants.
- o Inspired by the annotation-based (code-first) variant of JAXB.

Παραδείγματα χρήσης JACKSON από την πλατφόρμα e-gewponos

```
@Path("/question")
public class QuestionModel {
    Integer id;
    String questionName;
    String question;
    Integer power;
    String solved;
    Integer noOfAnswers;
    String enable;
    String image;
    String time;
    String userId;
    String areaId;
    Integer plantId;
    Integer disease id;
    Integer views;
                    35 Στιγμιότυπο πηγαίου κώδικα παράδειγμα JACKSON
  @GET
  QPath(T/T)@Produces(MediaType.APPLICATION JSON)
  public List<QuestionModel> getAll() {
      QuestionsWS questionsWS = new QuestionsWS();
      List<QuestionModel> questionModelList = questionsWS.getAllQuestions();
      return questionModelList;
  \mathcal{F}@GET
  QPath("/id})")
  @Produces(MediaType.APPLICATION JSON)
  public QuestionModel getById(@PathParam("id") String id) {
      QuestionsWS questionsWS = new QuestionsWS();
      QuestionModel questionModel = questionsWS.getlQuestionByid(Integer.parseInt(id));
      return questionModel;
   Þ
```
**36 Στιγμιότυπο πηγαίου κώδικα παράδειγμα JACKSON**

# **6.9 'Google maps'**

To Google δημιούργησε το 'Google Maps' API για να επιτρέψει στους προγραμματιστές να ενσωματώσουν Χάρτες της Google σε ιστοσελίδες με δικά τους δεδομένα. Είναι μια ελεύθερη υπηρεσία, και επί του παρόντος δεν περιέχει διαφημίσεις, αλλά το Google ορίζει τους όρους χρήσης της εφαρμογής και διατηρεί το δικαίωμα να προβληθούν διαφημίσεις στο μέλλον.

Με τη χρήση του 'Google Maps' API, είναι δυνατόν να ενσωματωθεί όλες οι δυνατότητες της 'Google Maps' σε έναν εξωτερικό δικτυακό τόπο. Κατασκευαστές οφείλουν να ζητήσουν API κλειδί, με το οποίο συνδέεται με τον δικτυακό τόπο.

Παράδειγμα κώδικα javascript για την ενσωμάτωση χάρτη στην πλατφόρμα η γεωπόνος.

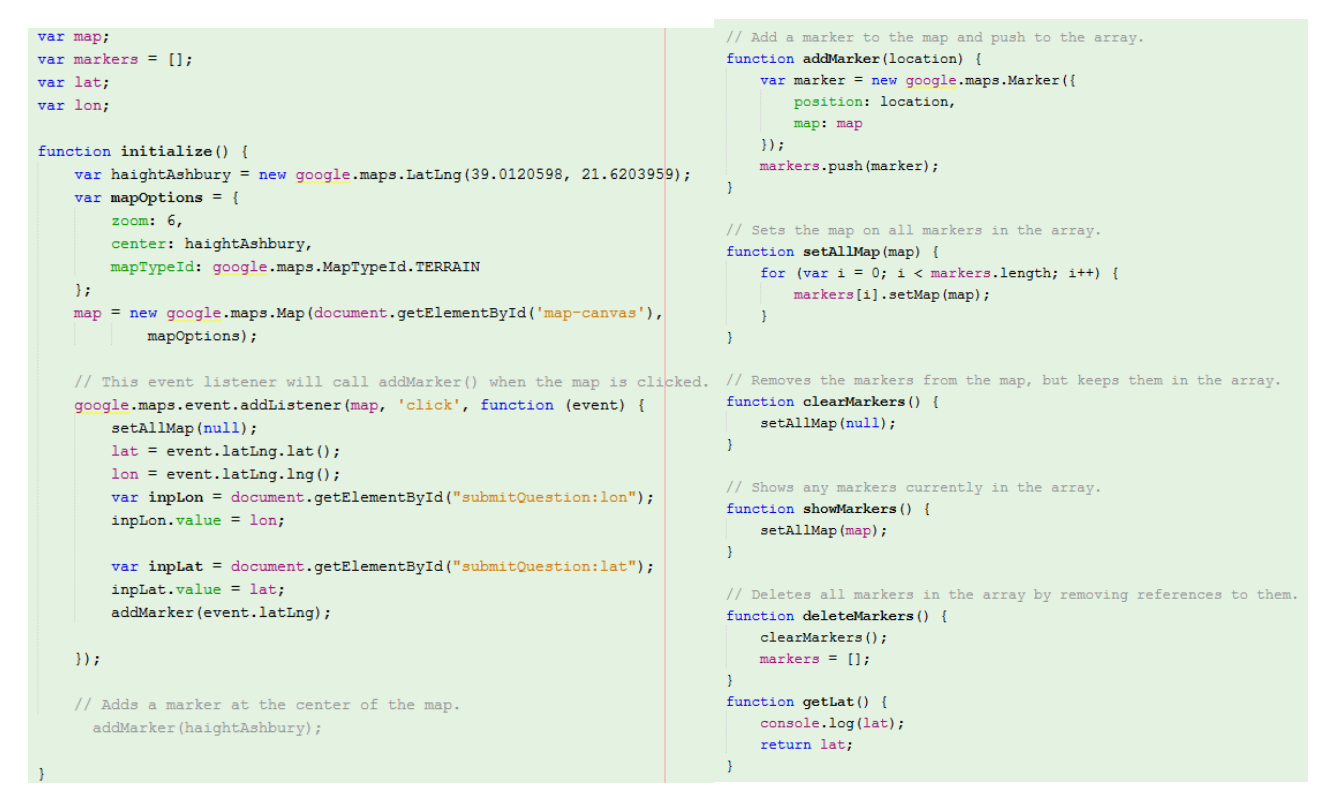

**37 Στιγμιότυπο πηγαίου κώδικα παράδειγμα google maps**

### **6.10 Open street Maps**

Το Open Street Map είναι ένας δωρεάν παγκόσμιος, wiki, χάρτης, μια ανοιχτή πρωτοβουλία βασισμένη στη δράση εθελοντών, που συνεργατικά δημιουργεί έναν παγκόσμιο χάρτη και παρουσιάζει έναν χάρτη δεδομένων κάτω από μια ελεύθερη και ανοιχτή άδεια. Εμπερικλείονται πολλά και διαφορετικά API γύρω από το οικοσύστημα του OpenStreetMap. Πολλοί προγραμματιστές που ψάχνουν για ένα API, μπορεί να βρουν μια βιβλιοθήκη χαρτογράφησης JavaScript. Υπάρχουν αρκετές απ' αυτές από τις οποίες μπορεί κάποιος να επιλέξει,

περιλαμβάνοντας ανοιχτές και ελεύθερες πηγές επιλογών όπως τ[οhttp://leafletjs.com.](http://leafletjs.com/) Αυτά λειτουργούν με το να προσελκύουν «κομμάτια» από έναν αντίστοιχο server, και υπάρχουν αρκετά από αυτά τα οποία μπορεί κανείς να διαλέξει (ο κύριος σέρβερ OpenStreetMap δεν είναι η μόνη επιλογή). Μερικοί προγραμματιστές μπορεί να αναζητούν για λήψη δεδομένων. Κάποιος, επίσης, μπορεί να κατεβάσει χαρτογραφικά δεδομένα μεγάλης σημασίας και έκτασης από το [http://planet.openstreetmap.org](http://planet.openstreetmap.org/) και να παραμείνει συγχρονισμένος με τις εξελίξεις της χαρτογραφικής κοινότητας, χρησιμοποιώντας τις λήψεις ''diff''. Εναλλακτικά, κάποιος μπορεί να κατεβάσει δεδομένα από το OpenStreetMap, μικρότερης χωρητικότητας και περισσότερο ελέγξιμα, τύπου "country-sized" ή τύπου "city-sized". Υπάρχει επίσης μια δυνατότητα που ονομάζεται "OpenStreetMap API". Αυτό παρέχει τη δυνατότητα γραφής και ανάγνωσης των ακατέργαστων πληροφοριών από τη βάση του OpenStreetMap. Το OpenStreetMap είναι πρωταρχικά λογισμικό επεξεργασίας και παρόλο που ο κάθε προγραμματιστής μπορεί να δημιουργήσει ένα εργαλείο συντάκτη, αυτό αποτελεί μεγάλη ευθύνη και η κάθε ενέργεια θα έπρεπε να διεξάγεται με προσοχή και διαβούλευση από την κοινότητα του OpenStreetMap. Με άλλα λόγια, αυτό που ονομάζεται "OpenStreetMap API" πιθανότατα δεν αποτελεί αυτό που ψάχνει κανείς! Το OpenStreetMap API μπορεί να χρησιμοποιηθεί για τη λήψη μικρών «κομματιών» χαρτογραφικών δεδομένων, αλλά για αυτό τον σκοπό είναι επίσης χρήσιμο να διερευνηθούν κάποιες άλλες επιλογές. Συγκεκριμένα, το OverpassAPI [http://wiki.openstreetmap.org/wiki/Overpass\\_API,](http://wiki.openstreetmap.org/wiki/Overpass_API) προσφέρει μερικές ευέλικτες μορφές ερωτήσεων κατηγοριοποιημένες με ταμπέλες «tags» και με άλλες παρόμοιες μεθόδους, οι οποίες μπορεί να αποδειχθούν χρήσιμες για την δημιουργία μιας εφαρμογής. Είτε χρησιμοποιούνται ακατέργαστα γεο-δεδομένα είτε παρουσιάζεται ένας διαδικτυακός χάρτης συνονθυλευμάτων, όλες αυτές είναι δυνατότητες που παρέχονται από το OpenStreetMap, και από τρίτες ομάδες που περιλαμβάνονται στο οικοσύστημα του OpenStreetMap, το οποίο παρέχει ατελείωτες δυνατότητες για τη διασκεδαστική δημιουργία γεωγραφικών χαρτών. Για οποιαδήποτε βοήθεια με το προγραμματισμό, κάποιος μπορεί να επισκεφθεί την osm-dev λίστα, ή αλλιώς τα κανάλια επικοινωνίας του OpenStreetMa[phttp://wiki.openstreetmap.org/wiki/Contact.](http://wiki.openstreetmap.org/wiki/Contact)

Παράδειγμα κλίσης open street map Api από τον πηγαίο κώδικα της πλατφόρμας e-geoponos

```
public static AddressModel getAddressInfo(String lat, String lon) {
   String result = "":
   AddressModel addressModel = new AddressModel();
   trv lString url = "http://nominatim.openstreetmap.org/reverse?format=json slat=" + lat + "slon=" + lon + "saccept-language=el";
       ObjectMapper mapper = new ObjectMapper();
       String response = null;response = RestHelper.httpGet(url);
       Information Model informationModel = new InformationModel();
       informationModel = mapper.readValue(response, InformationModel.class);
       addressModel = informationModel.getAddress();
    } catch (IOException ex) {
       Logger.getLogger(MapInfo.class.getName()).log(Level.SEVERE, null, ex);
   return addressModel;
```
**38 Στιγμιότυπο πηγαίου κώδικα παράδειγμα open Street Map API**

# 7 Παρουσίαση εφαρμογής

Αναπόσπαστο κομμάτι αυτής της πτυχιακής εργασίας είναι ο οδηγός χρήσης της πλατφόρμας 'egeoponos'. Στις παρακάτω ενότητες, θα γίνει αναφορά στον τρόπο χρήσης της πλατφόρμας. Συγκεκριμένα παρουσιάζονται λεπτομερώς οι ενέργειες που μπορεί να εκτελέσει ένας συνδεδεμένος χρήστης, ένας μη συνδεδεμένος χρήστης και ο διαχειριστής της πλατφόρμας. Ενέργειες όπως:

- Παρακολούθηση στατιστικών στοιχείων και δημιουργία φίλτρων αυτών
- Προβολή ερωτήσεων και απαντήσεων
- Διαδικασία εμφάνισης των περιεχομένων φωτογραφιών και γεωχωρικών πληροφοριών
- Σύνδεση ρόλου χρήστη
- Διαδικασία υποβολής ερώτησης
- Διαδικασία υποβολής απάντησης
- Διαδικασίας ψήφισης ερώτησης, απάντησης
- Δημιουργία προφίλ χρήστη
- Προβολή προφίλ χρήστη
- Σύνδεση στο προφίλ του διαχειριστή
- Διαγραφή ερωτήσεων- απαντήσεων χρηστών
- Εισαγωγή στοιχείων κατηγοριών

Επιπλέον παρουσιάζεται αναλυτικό εγχειρίδιο χρήσης του e-geoponos Restfull API, με αναφορά σε όλες τις κλήσεις της λειτουργικότητας, στις παραμέτρους του, στον τύπο δεδομένων των παραμέτρων του. Με σημείο αναφορά τις κλήσεις του Restfull API παρατίθενται παραδείγματα και επεξηγηματικά κείμενα.

# **7.1 Εγχειρίδιο χρήσης εφαρμογής**

Το εγχειρίδιο χρήσης της εφαρμογής 'e-geoponos' είναι εύκολο να κατηγοριοποιηθεί με βάση τον ρόλο που κατέχει ο χρήστης. Έχοντας υπ' όψιν ότι καθώς αναβαθμίζεται ο ρόλος του περιηγητή προθέτοντας λειτουργικές δυνατότητες στο σύστημα. Δηλαδή ο ρόλους του συνδεδεμένου χρήστη (loged in user) έχει την λειτουργικότητα του μη συνδεμένου χρήστη προσθέτοντας και εκείνες τις δυνατότητες που του παρέχει ο ρόλος του συνδεδεμένου χρήστη. Το αντίστοιχο ισχύει και για τον πλήρη λειτουργικό ρόλο της πλατφόρμας αυτόν του διαχειριστή (Administrator).

#### 7.1.1 Περιήγηση και λειτουργικότητα ανώνυμου χρήστη

Ανώνυμος χρήστης χαρακτηρίζεται ο χρήστης ο οποίος περιηγείται στην εφαρμογή χωρίς να έχει κάνει σύνδεση (login) στο σύστημα.

Αρχική σελίδα

Η Αρχική σελίδα περιέχει της 10 τελευταίες υποβαλλόμενες ερωτήσεις. Ο χρήστης μπορεί να διακρίνει εάν έχει επιλυθεί, ποιος χρήστης την ανάρτησε και πόσες προβολές έχει, μπορεί να προβάλει μια ερώτηση επιλέγοντάς την.

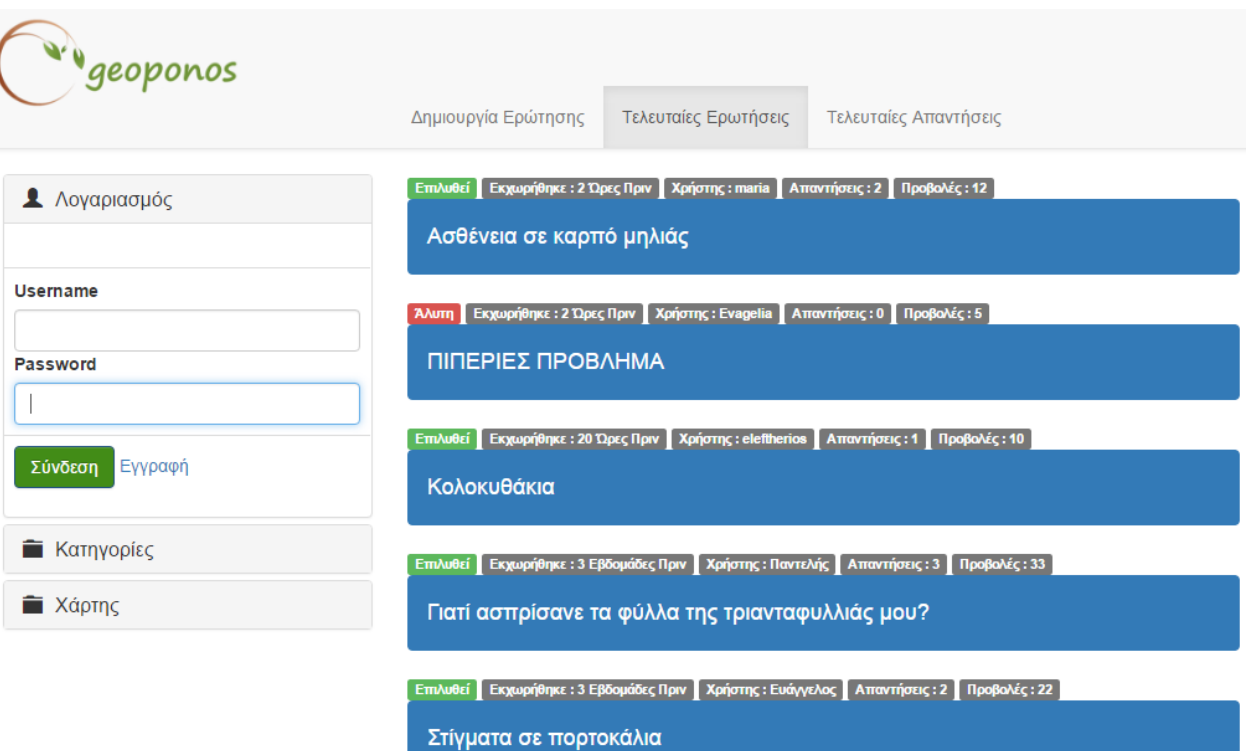

#### Προβολή ερώτησης

Ο χρήστης μπορεί να προβάλει μια ερώτηση επιλέγοντας την ,με αυτόν τον τρόπο μπορεί να δει περισσότερα στοιχεία για την ερώτηση όπως την περιοχή της ασθένειας , φωτογραφίες καθώς και της υπόλοιπες απαντήσεις και βαθμολογίες των χρηστών.

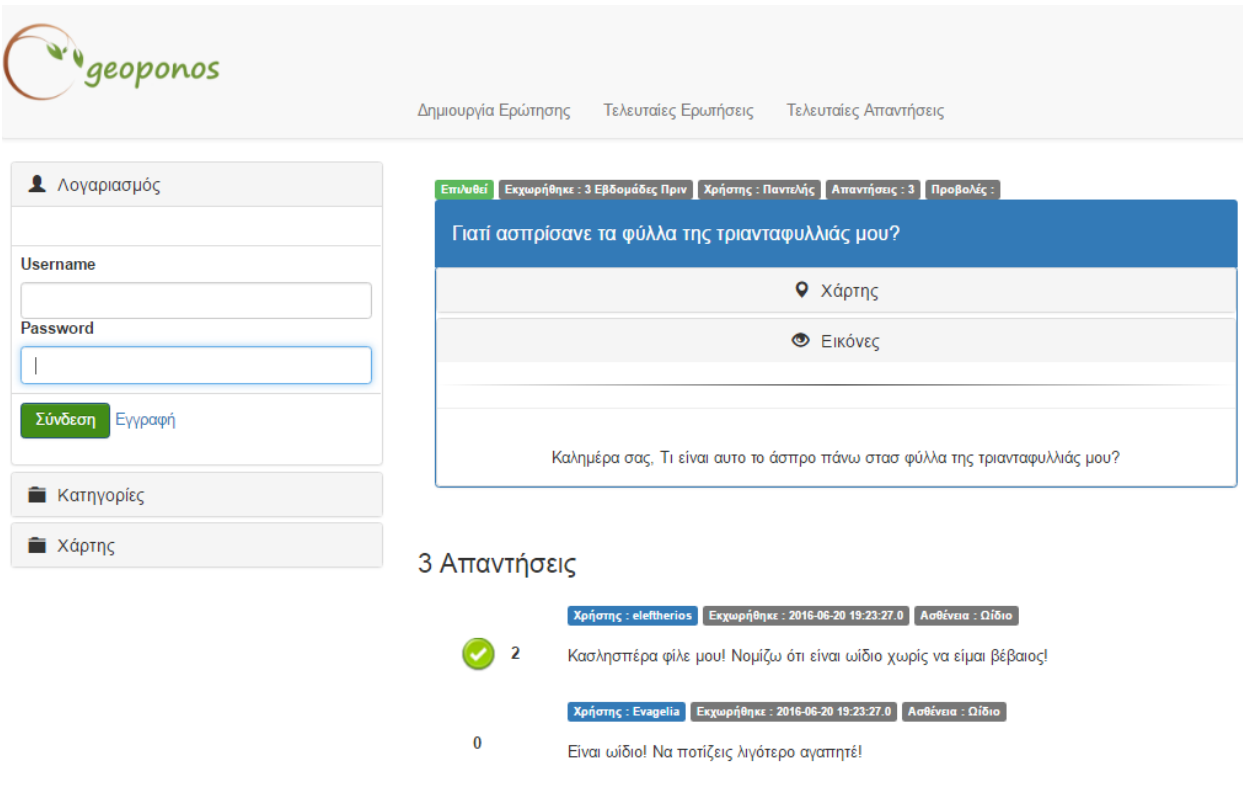

Κατηγορίες

Ο Χρήστης έχει την δυνατότητα να προβάλει την λίστα των ερωτήσεων με βάση την κατηγόρια των φυτών. Επιλέγοντας την ενότητα κατηγορίες στο κυρίως menu

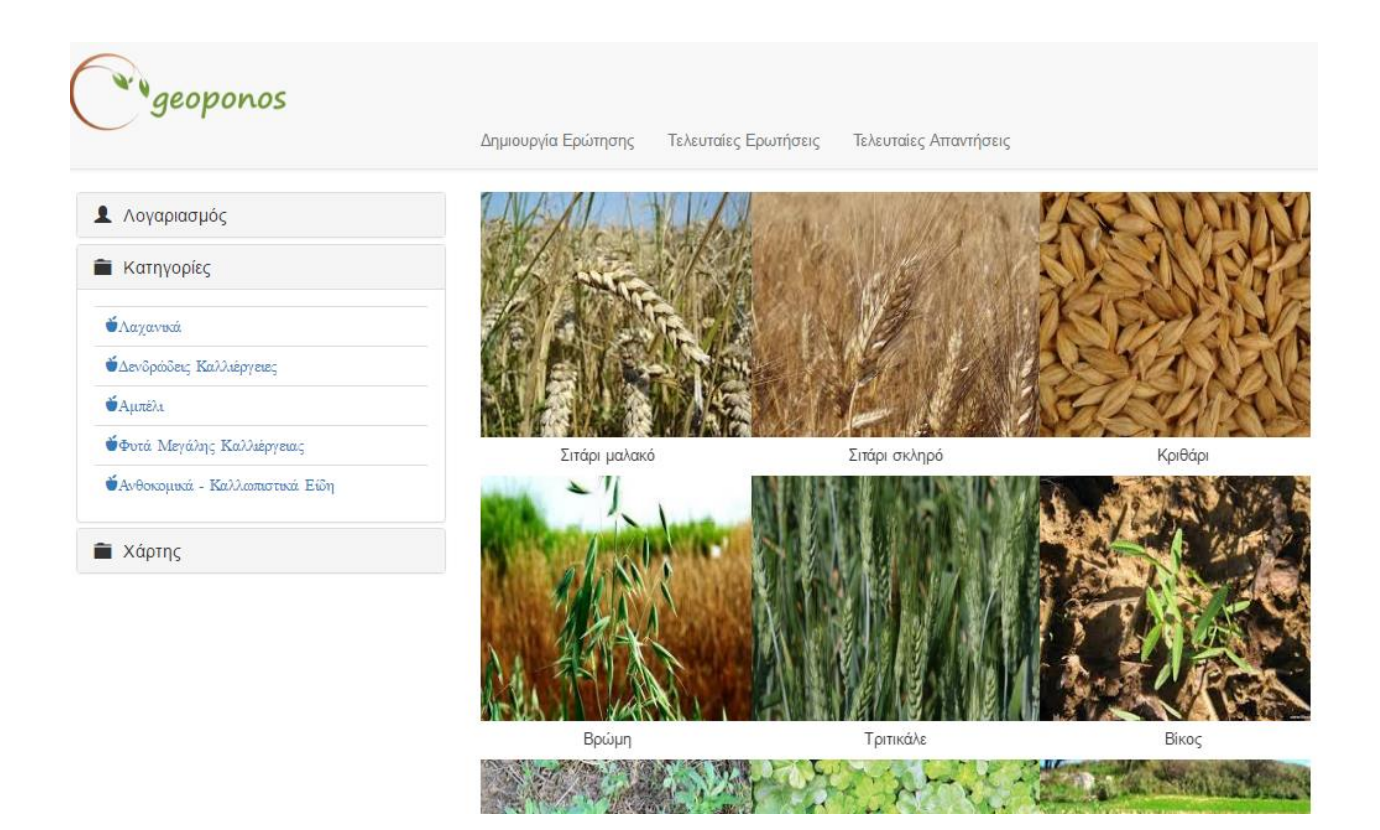

Χάρτης, Απεικονίσεις Δεδομένων και Στατιστικά Στοιχεία

Στην κατηγορία 'Χάρτης' στο κυρίως menu ο χρήστης έχει την δυνατότητα να παρακολουθήσει στον χάρτη της εφαρμογής το σύνολο από τις ασθένειες φυτών που έχουν υποβληθεί και επιλυθεί, ταυτόχρονα στο κάτω μέρος της σελίδας εξάγονται στατιστικά δεδομένα τον απεικονιζόμενων στοιχείων. Ο περιηγητής της εφαρμογής έχει την δυνατότητα να φιλτράρει τα δεδομένα αυτά με βάση την ασθένεια, περιοχή και το έτος ανάρτησης της ερώτησης. Σύροντας το ποντίκι πάνω από στους δείκτες του χάρτη (βλ. εικόνα) εμφάνίζονται πληρόφορίες όπως την ασθένεια που αφορά ,την ονομασίας της περίοχής και την ημερομινία αναρτησής της

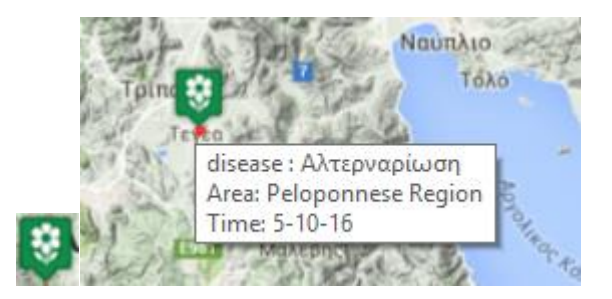

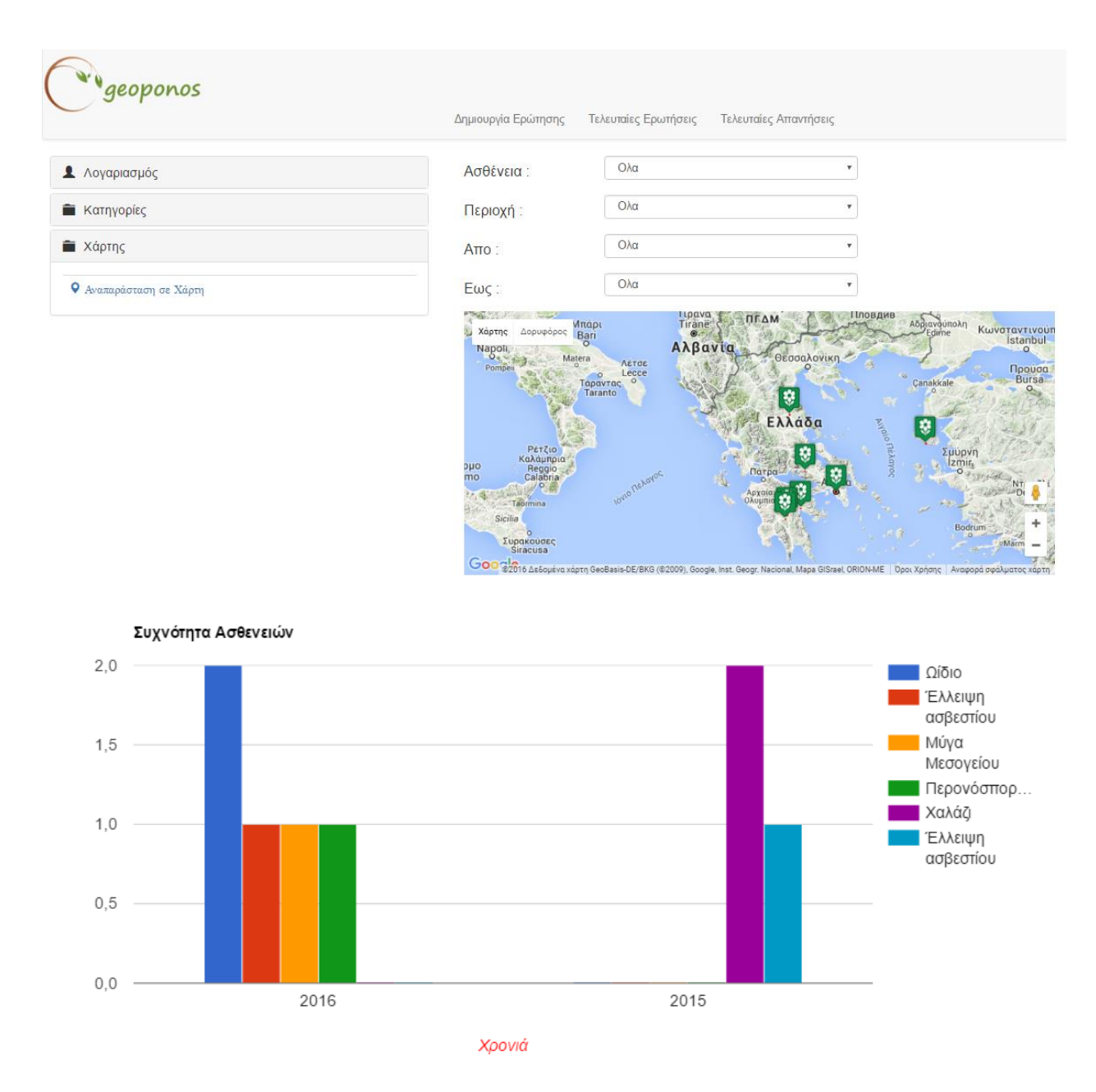

Περιοχή τελευταίων απαντήσεων

Ο χρήστης έχει την δυνατότητα να ανατρέξει άμεσα στις τελευταίες 10 απαντήσεις που έχουν δοθεί στην πλατφόρμα πατώντας «Τελευταίες απαντήσεις στο menu επικεφαλίδας». Έτσι δίνεται η δυνατότητα για την άμεση βαθμολόγηση των απαντήσεων που υποβάλλονται στην πλατφόρμα.

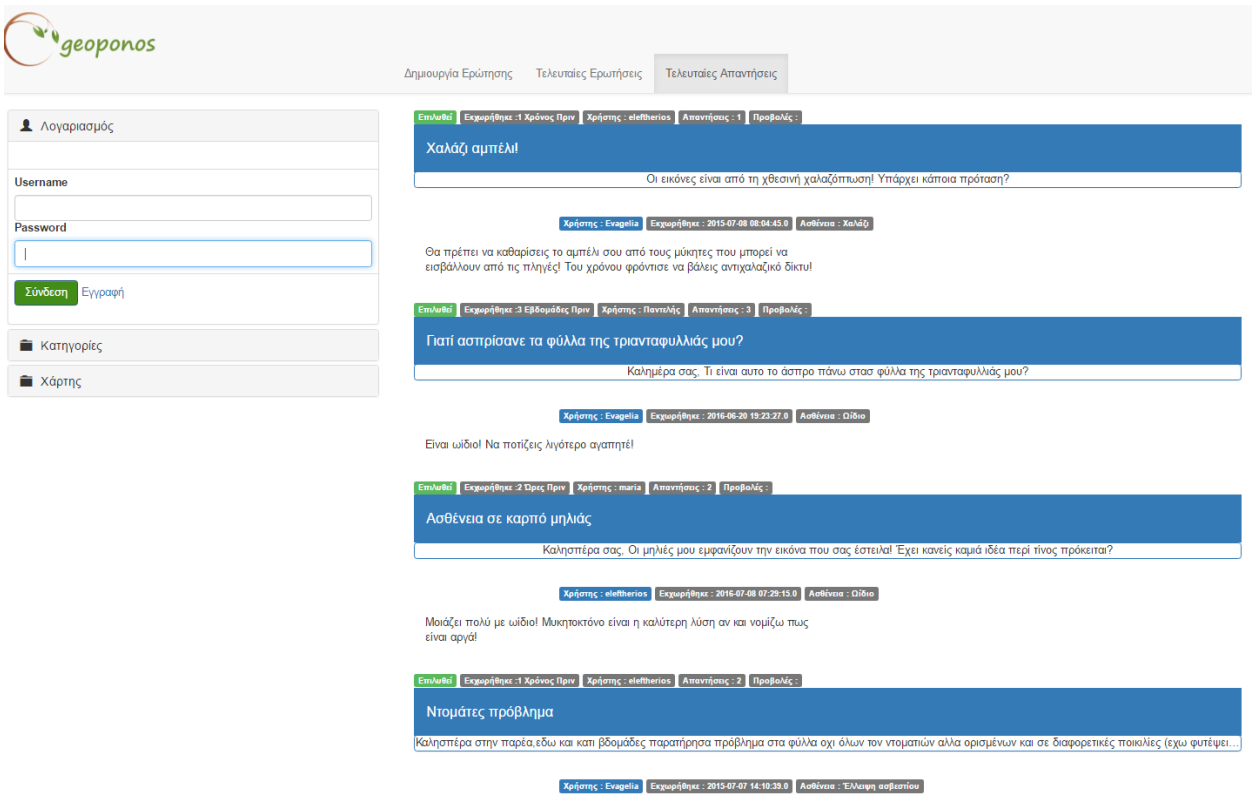

Δημιουργία λογαριασμού

Ο μη εγγεγραμμένος περιηγητής της εφαρμογής του έχει τη δυνατότητα πατώντας εγγραφή στο κυρίως menu στην ενότητα λογαριασμός, να εγγραφεί στο σύστημα συμπληρώνοντας ορισμένα στοιχεία.

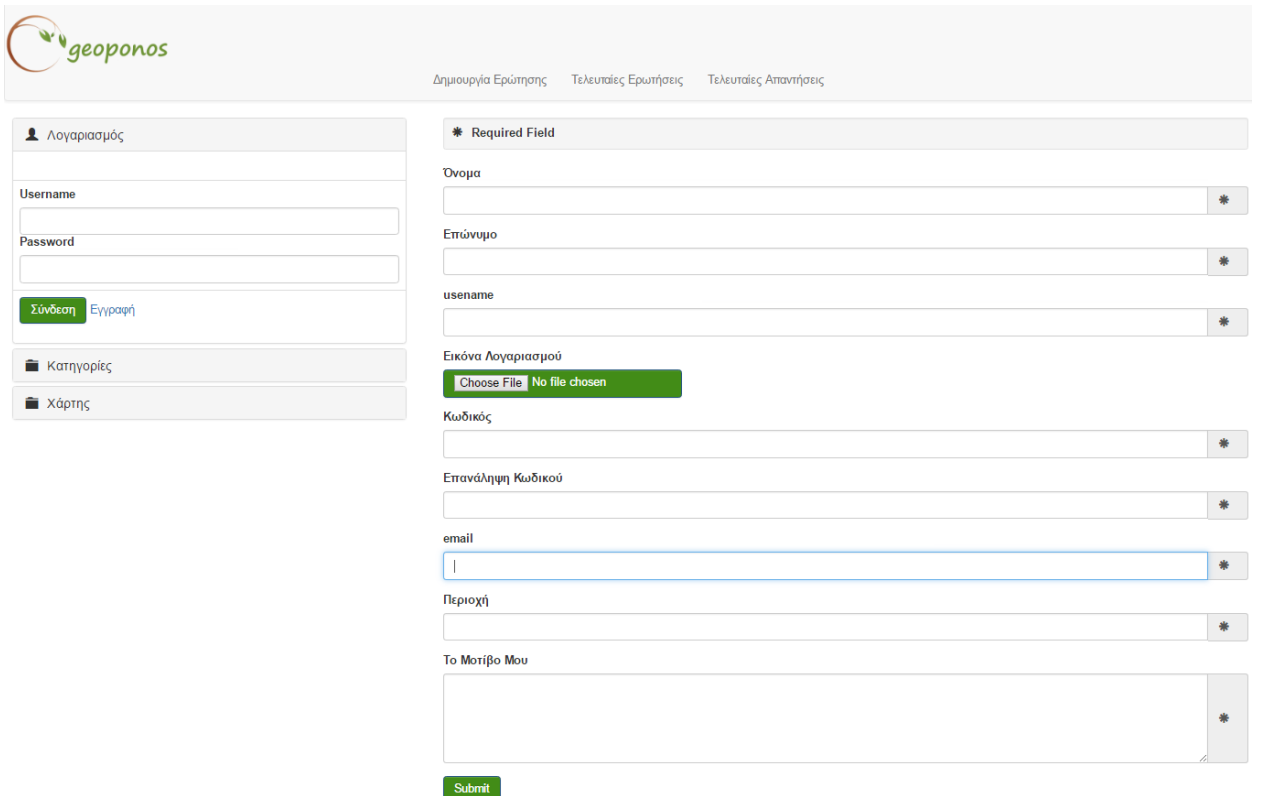

Σύνδεση στο σύστημα

Ο μη συνδεδεμένος χρήστης μπορεί να συνδεθεί εύκολα στην εφαρμογή συμπληρώνοντας τα στοιχεία του στην περιοχή 'Λογαριασμός' στο πλευρικό menu.

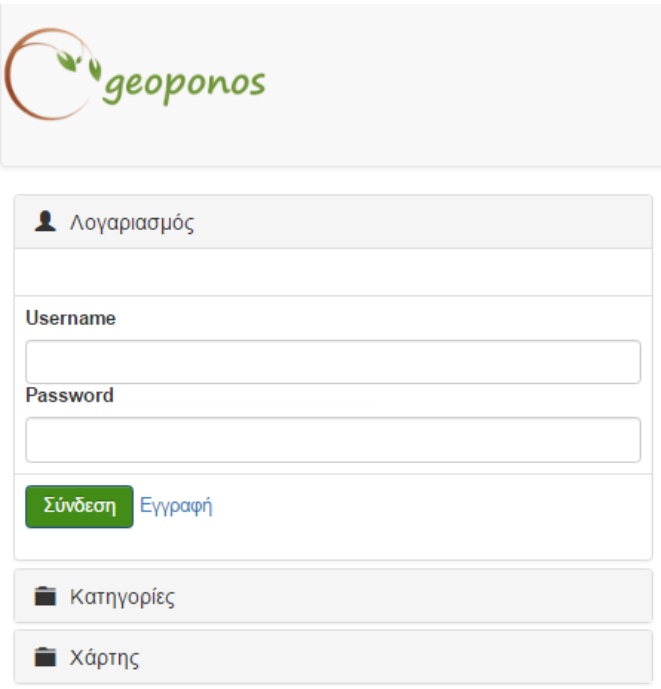

#### 7.1.2 Περιήγηση και λειτουργικότητα συνδεδεμένου χρήστη

#### Δημιουργία ερώτησης

Στην σελίδα δημιουργία ερώτησης (newQuestion.xhtml) ο χρήστης πρέπει να συμπληρώσει όλα πεδία τα οποία είναι απαραίτητα για να δημιουργήσει μια ερώτηση στην πλατφόρμα.

Η πρόσβαση στην φόρμα αναρτήσεις ερωτήσεων γίνεται επιλέγοντας 'Δημιουργία ερώτησης' από το μενού επικεφαλίδας

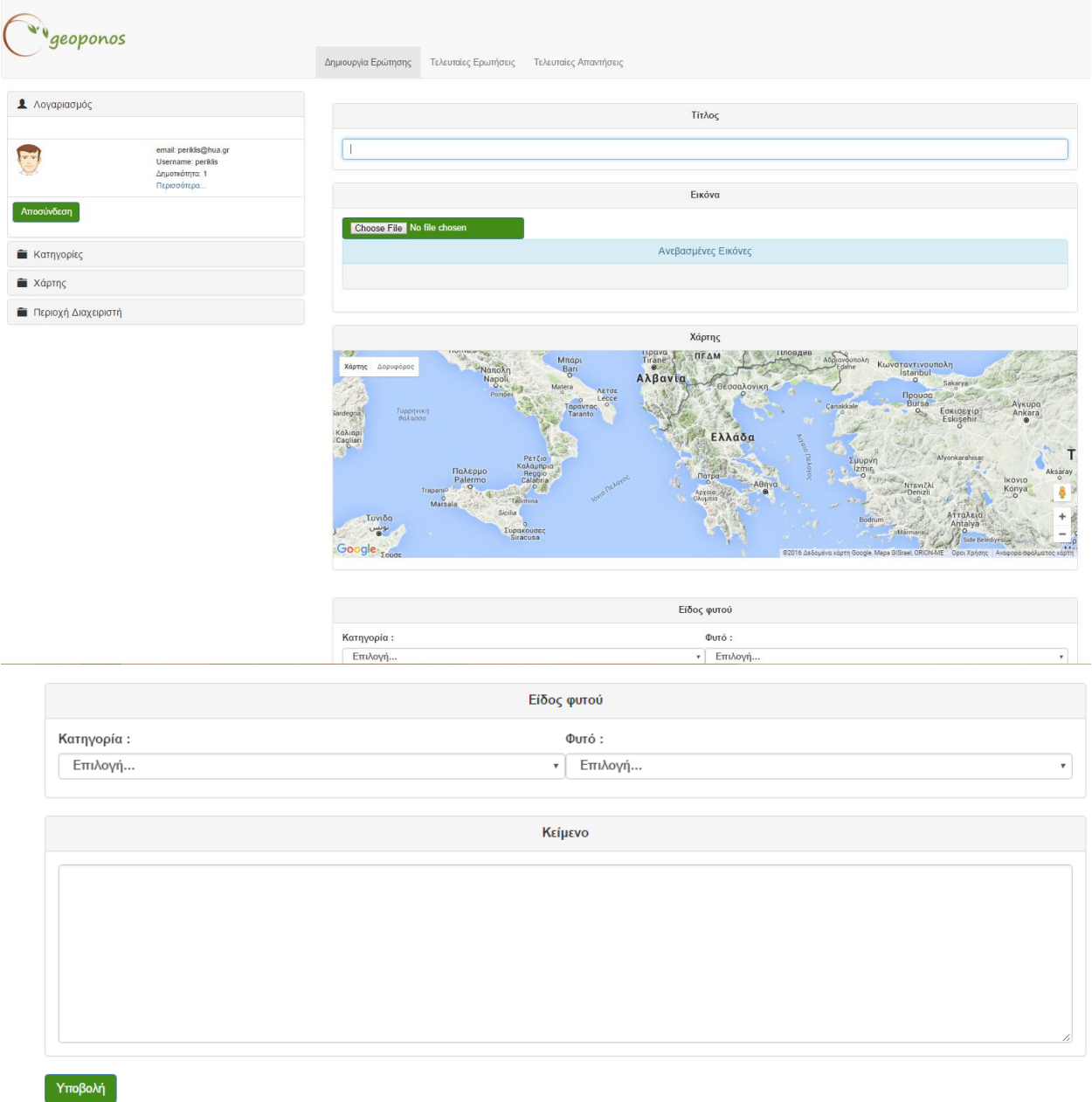

Για την υποβολή της φόρμας ο χρήστης καλείται να συμπληρώσει τον τίτλο της ερώτησης να αναρτήσει μια τουλάχιστον φωτογραφία όπου απεικονίζεται το ασθενές φυτό ή το περιστατικό της ασθένειας, να σημαδέψει στον χάρτη την τοποθεσία που απεικονίζεται το περιστατικό, να διαλέξει την κατηγορία του περιστατικού και τέλος να συμπληρώσει ένα επεξηγηματικό κείμενο, έτσι ώστε να προσδώσει όλα εκείνα τα στοιχεία τα οποία μπορούν να βοηθήσουν στην ευστοχία των απαντήσεών από τους άλλους χρήστες.

#### Απάντηση σε Ερώτηση

Ο συνδεδεμένος χρήστης μπορεί να απαντήσει σε μια ερώτηση συμπληρώνοντας την απάντηση του αλλά και ποια νομίζει ότι είναι η ασθένεια που έχει προσβάλει το αντικείμενο της ερώτησης.

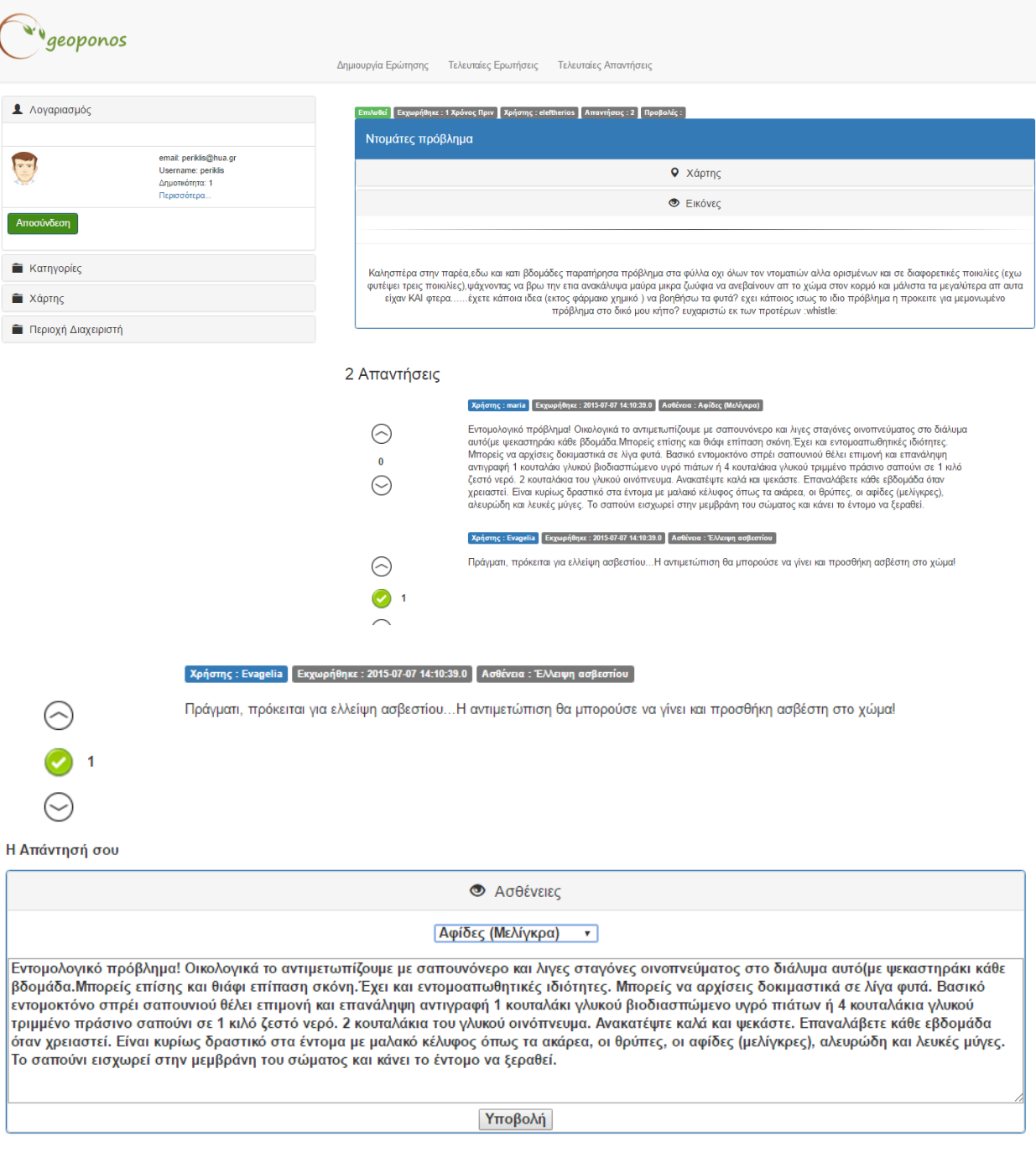

Βαθμολογία ερώτησης

Ο συνδεδεμένος χρήστης μπορεί να βαθμολογήσει θετικά ή αρνητικά μια απάντηση που έχει δοθεί επιλέγοντας τα βελάκια που βρίσκονται στο πλαίσιο δίπλα από την εκάστοτε απάντηση.

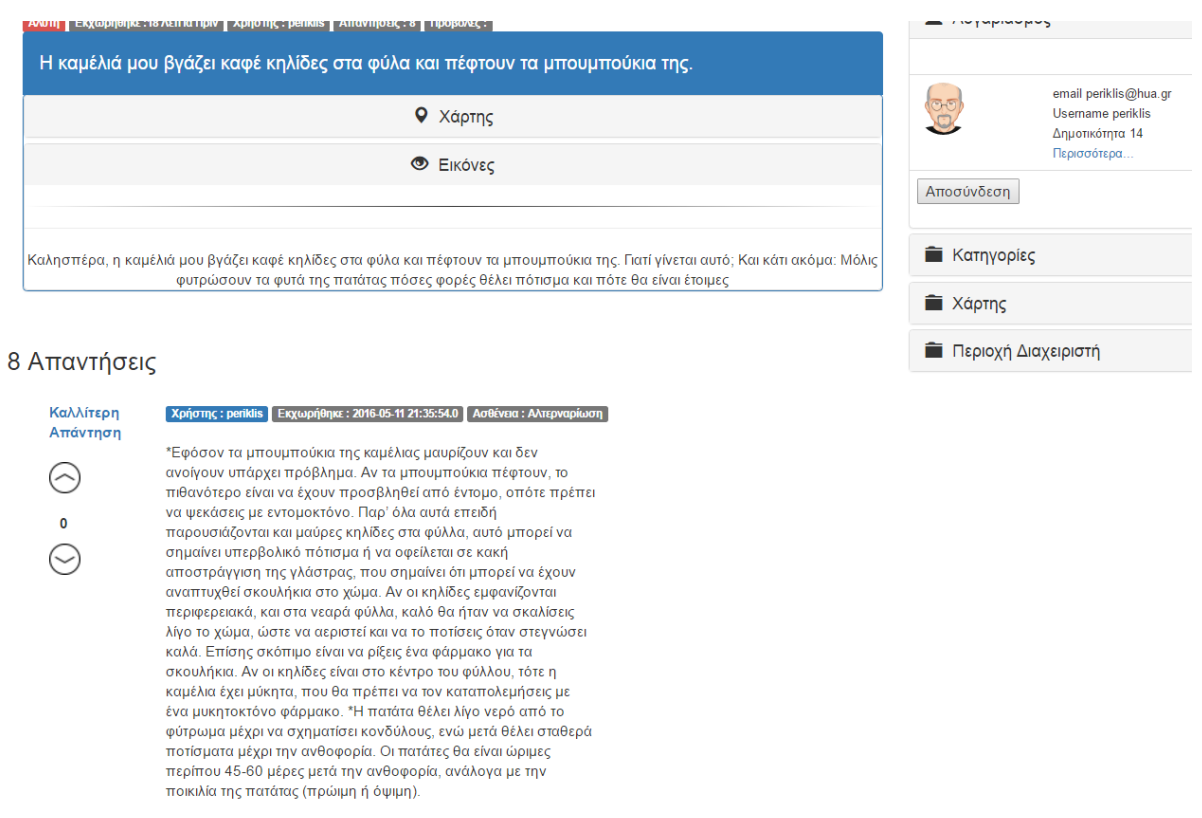

Επεξεργασία Λογαριασμού

Με το ρόλο του συνδεδεμένου χρήστη ο περιηγητής μπορεί να δει αλλά και να επεξεργαστεί πληροφορίες που αφορούν τον λογαριασμό του, όπως το 'username' του και το 'password' , την ενότητα λίγα λόγια για εμένα , αλλά και το όνομα - επώνυμο**.** Μαλιστα ο χρήστης εχει στην διαθεσή του τις ερωτήσεις και τις απαντήσεις οπου έχει υποβάλει.

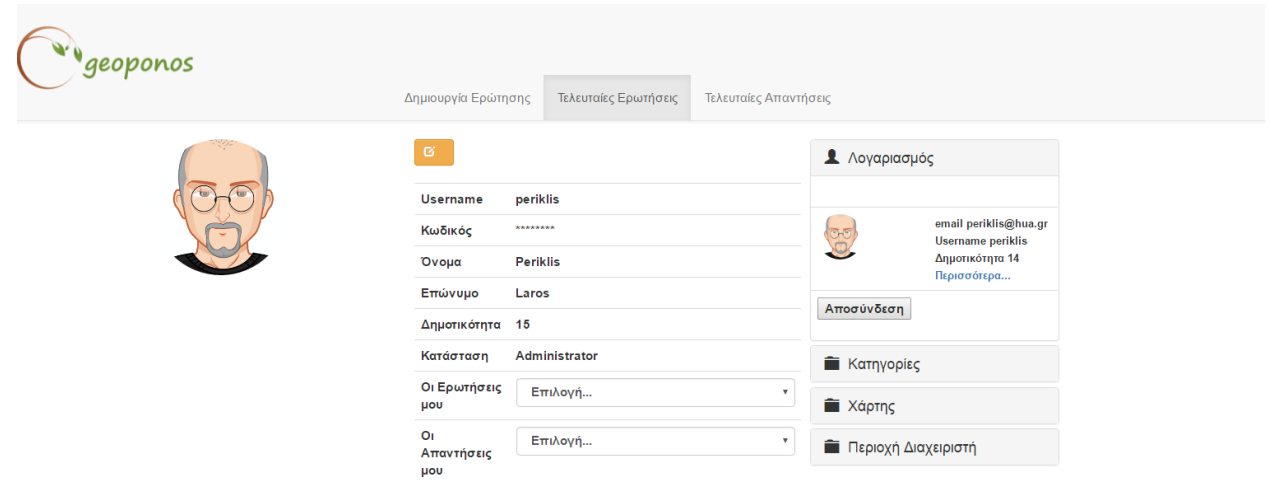

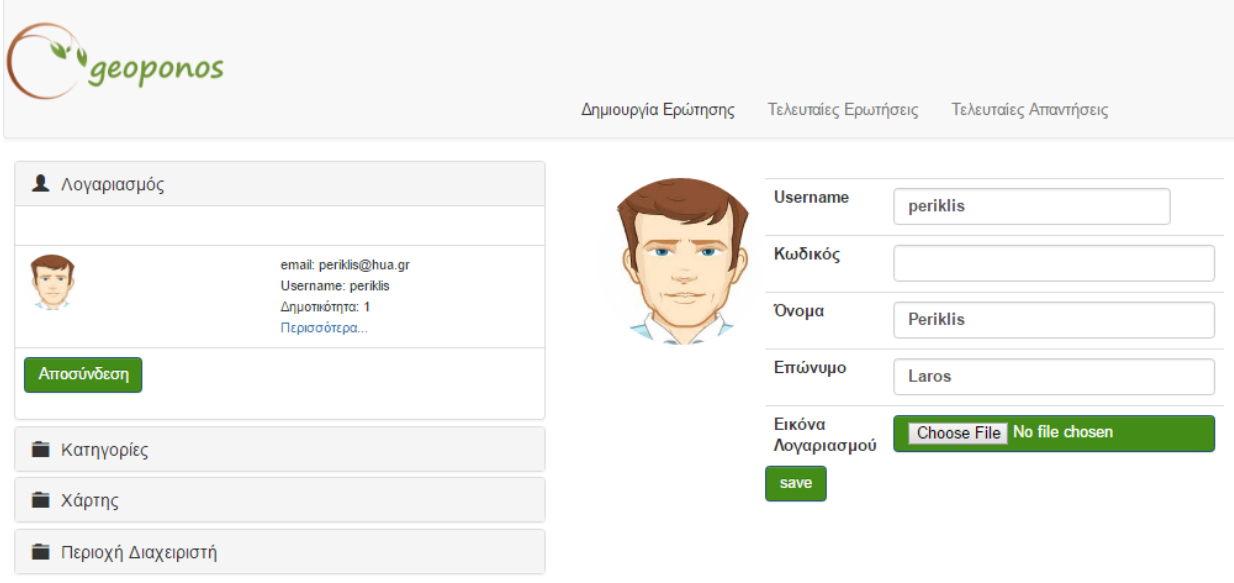

#### 7.1.3 Περιήγηση και λειτουργικότητα διαχειριστή

Η λειτουργικότητες που δίνονται στο ρόλο του διαχειριστή αφορούν τον εμπλουτισμό αλλά και την συντήρηση της πλατφόρμας. Πρόσβαση σε αυτές τις δυνατότητες δίνεται με την πρόσθεση μιας ακόμα κατηγορίας 'Περιοχή Διαχειριστή' στον menu χρήστη.

Επεξεργασία χριστών

Στην ενότητα 'Περιοχή χρηστών' ο διαχειριστής του συστήματος μπορεί να δημιουργήσει ,να επεξεργαστεί αλλά και να διαγράψει έναν χρήστη. Επιπλέον έχει πρόσβαση σε χρήσιμές πληροφορίες που αφορούν ένα χρήστη, όπως τα στοιχεία του λογαριασμού του εκτός του κωδικού καθώς και της ερωτήσεις – απαντήσεις που έχει υποβάλλει στην πλατφόρμα

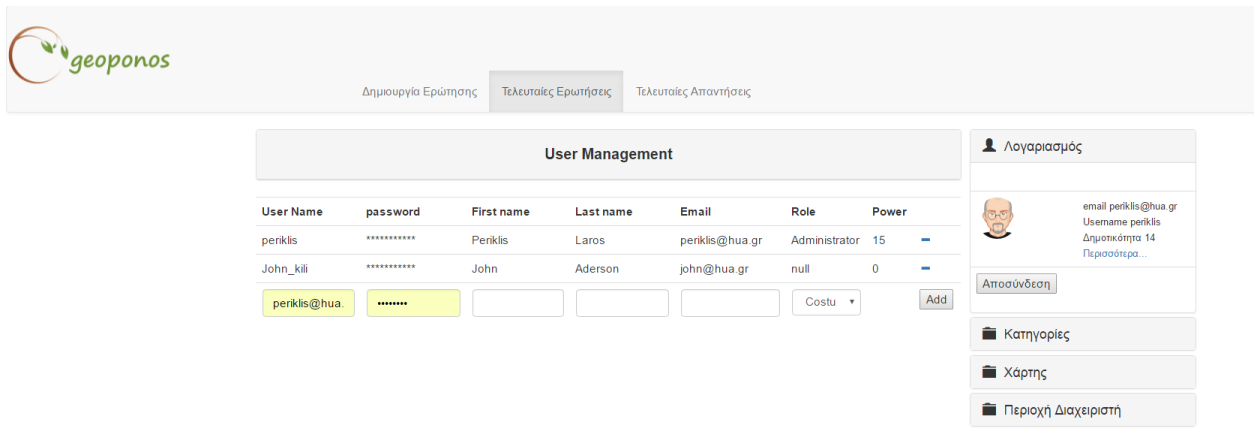

Επεξεργασία ασθενειών

Στην ενότητα 'Διαχείριση Ασθενειών' ο διαχειριστής μπορεί να προσθέσει , να επεξεργαστεί αλλά και να διαγράψει μία ασθένεια.

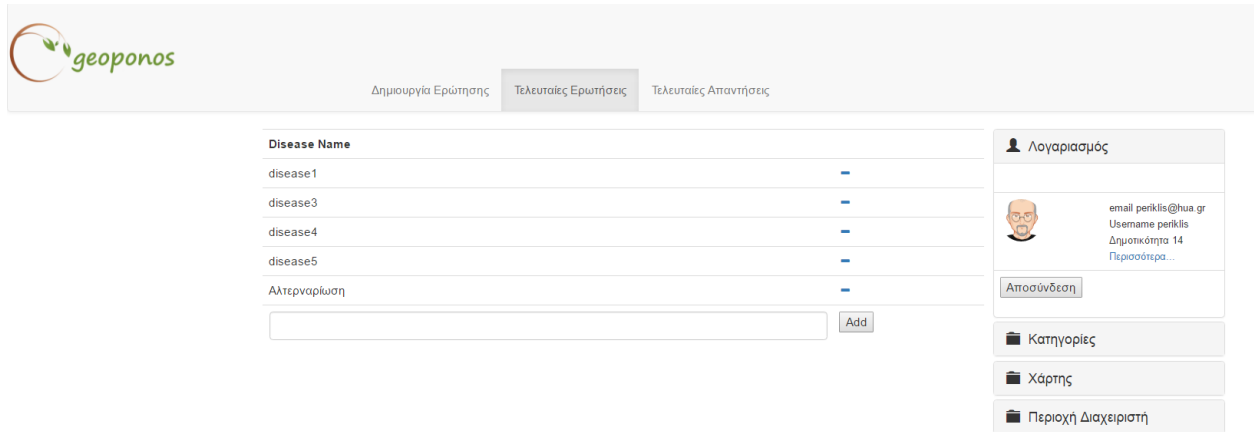

#### Επεξεργασία Κατηγοριών και φυτών

Ο διαχειριστής της πλατφόρμας έχοντας πρόσβαση στη περιοχή 'Διαχείριση κατηγοριών' μπορεί να προσθέσει να επεξεργαστεί και να διαγράψει τις κατηγορίες και τα φυτά που βρίσκονται μέσα σε αυτές.

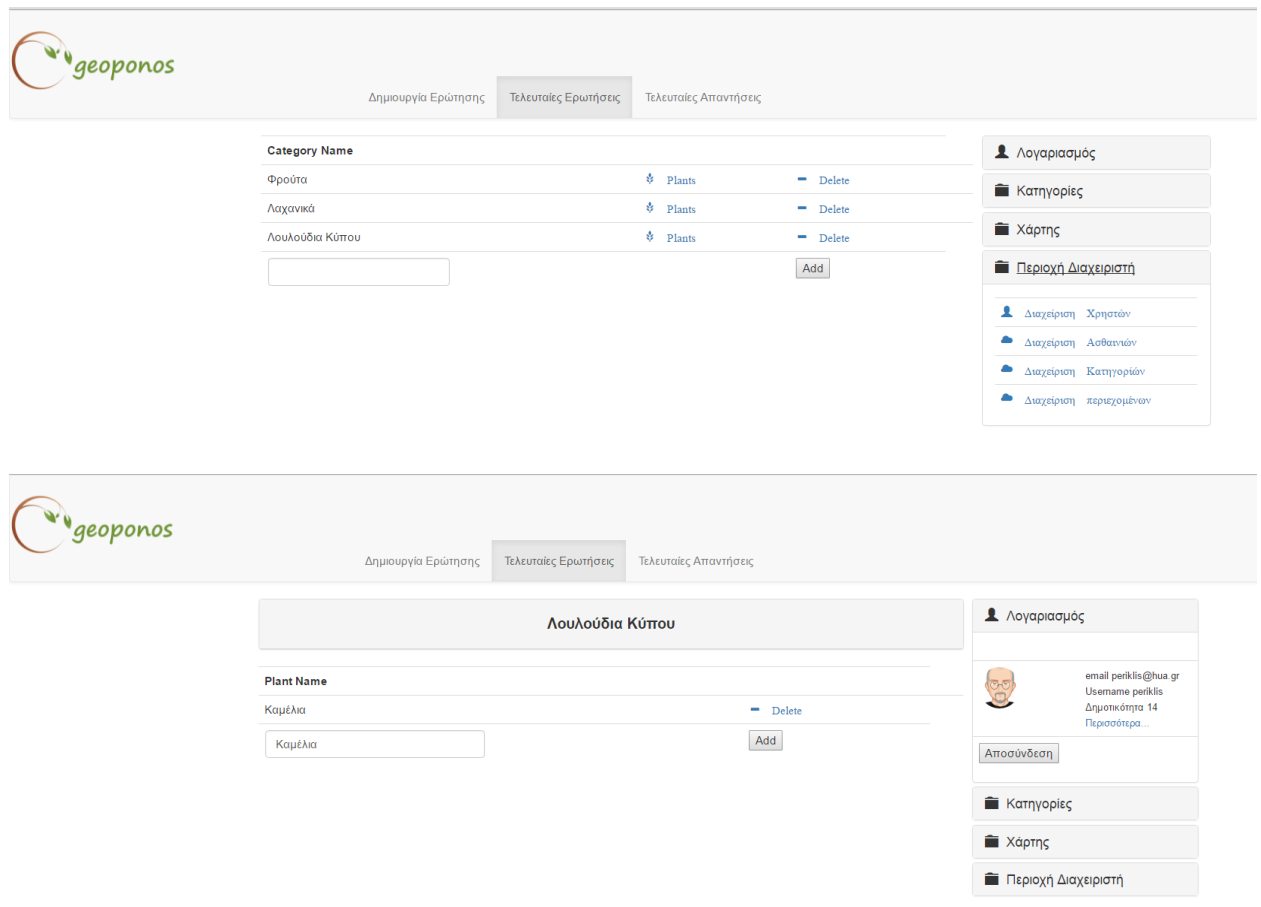

Επεξεργασία περιεχομένου

Ο επόπτης της ιστοσελίδας πατώντας στην ενότητα 'Διαχείριση Περιεχομένων' μπορεί να διαγράψει ερωτήσεις και απαντήσεις που έχουν υποβληθεί στο σύστημα.

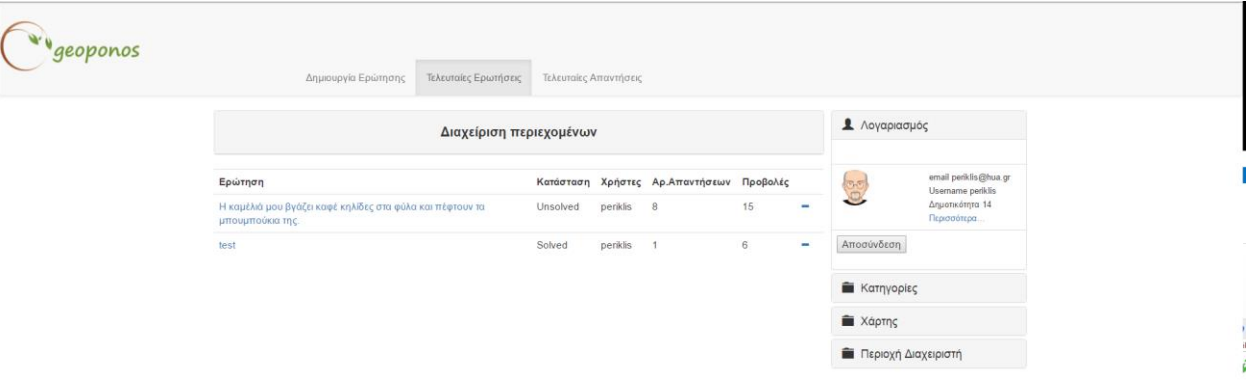

# **7.2 Οδηγίες χρήσης και παραδείγματα Restful API**

7.2.1 Χρήστες

/user

#### **Description**

Get All registered users

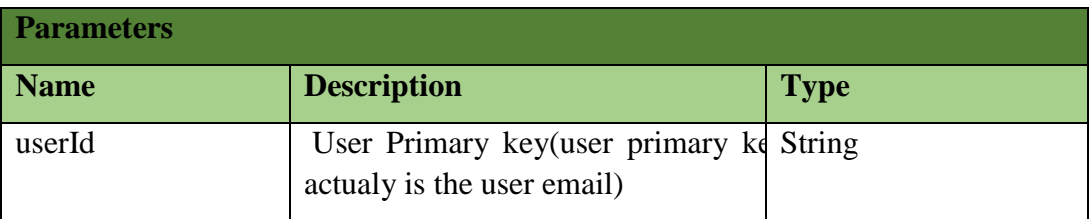

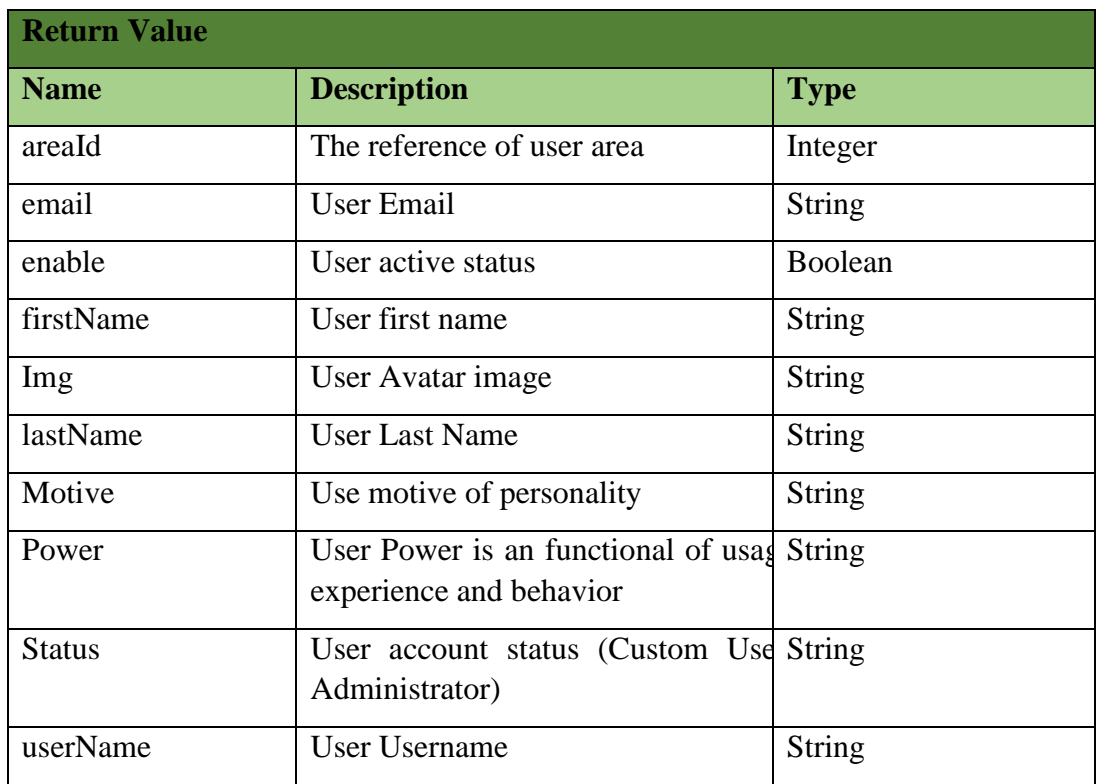

#### **Example**

[

```
{
      "areaId":80,
      "email":"eleftherios@gmail.gr",
      "enable":true,
      "firstname":"Ελευθέριος",
      "img":"eleftherios@gmail.gr_Chrysanthemum.jpg",
      "lastname":"Παπαδόπουλος",
      "motive":"",
      "password":"*******",
      "power":3,
      "status":"null",
      "userName":"eleftherios"
  },
  {
      "areaId":73,
      "email":"eva1@gmail.gr",
      "enable":true,
      "firstname":"Ευαγγελία",
      "img":"eva1@gmail.gr_13487409_10208727146029371_1398390799_n.jpg",
      "lastname":"Λάρου",
      "motive":"administrator",
      "password":"*******",
      "power":0,
      "status":"null",
      "userName":"Evagelia"
  },
  {
      "areaId":68,
      "email":"eva@gmail.gr",
      "enable":true,
      "firstname":"Evagelia",
      "img":"eva@gmail.gr_download.jpg",
      "lastname":"Larou",
      "motive":"administrator",
      "password":"*******",
      "power":7,
      "status":"Administrator",
      "userName":"Evagelia"
  }
]
```
#### 7.2.2 Απαντήσεις

/answer

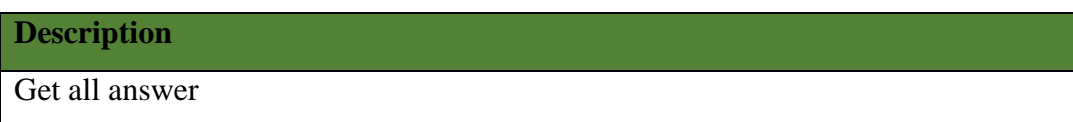

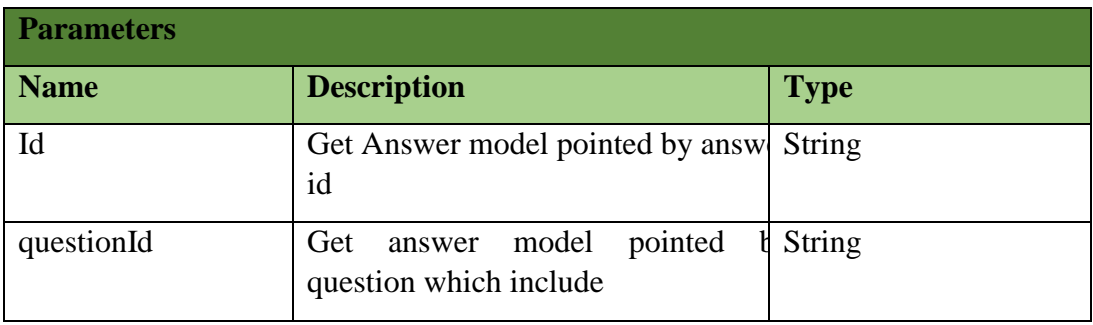

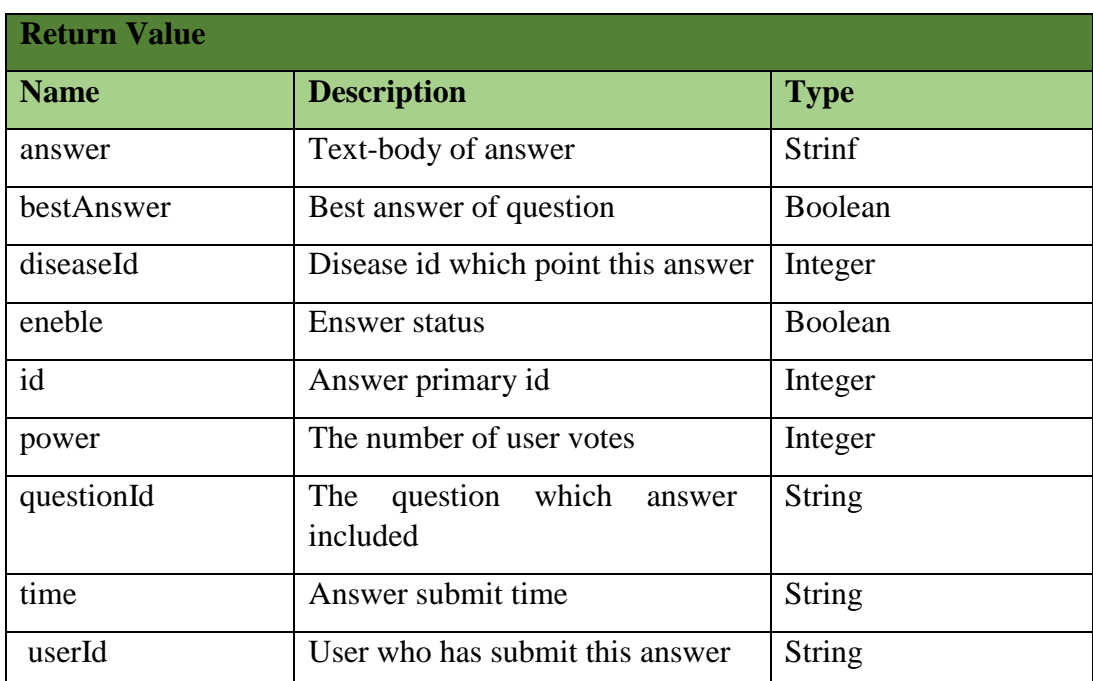

**Example**

{

 $\lceil$ 

**"answer"**:"Ευαγγελία Καλησπέρα\r\nΕίχα και εγώ παρόμοιο πρόβλημα πέρ

```
ση το καλοκαίρι στην δικιά μου καλλιέργεια αγγουριών.\r\nΠιστεύω ότι η ασ
θένεια προκλήθηκε από μύγα μεσογείου.\r\nΣου συστήνω να επέμβεις με κάπο
ιο εγκεκριμένο εντομοκτόνο.\r\n",
      "bestAnswer":"false",
      "diseaseId":2,
      "enable":"true",
      "id":1,
      "power":-4,
      "questionId":3,
      "time":"2016-06-20 12:34:46.0",
     "userId":"periklis@hua.gr"
  },
  {
      "answer":"Από την εικόνα φαίνεται οτι είναι περονοσπορος! Ψεκασε με
σόδα για αρχη και αν δε γινει τιποτα... παρε διασυστηματικο μυκητοκτονο!
",
      "bestAnswer":"true",
      "diseaseId":3,
      "enable":"true",
      "id":4,
      "power":4,
      "questionId":3,
      "time":"2016-06-20 13:05:18.0",
      "userId":"takis@gmail.gr"
  },
  {
      "answer":"Είναι προσβολή από μύγα Μεσογείου. Πολλές φορές εχει παρα
τηρηθεί το φαίνόμενο στην περιοχή. Να απευθυνθείς σε κάποιο τοπικό γεωπόν
ο να σου πει τι θα κανεις",
      "bestAnswer":"true",
      "diseaseId":2,
      "enable":"true",
      "id":5,
      "power":2,
      "questionId":4,
      "time":"2016-06-20 19:07:07.0",
     "userId":"toskas@gmail.gr"
  },
  {
      "answer":"Εγώ πάλι πιστεύω ότι ειναι προσβολή από περονόσπορο! Μυκη
τοκτονο θες!",
      "bestAnswer":"false",
      "diseaseId":3,
```

```
"enable":"true",
      "id":6,
      "power":-1,
      "questionId":4,
      "time":"2016-06-20 19:18:10.0",
     "userId":"nik@gmail.gr"
  }
]
```
#### 7.2.3 Κατηγορίες

/category

#### **Description**

The categories of plants

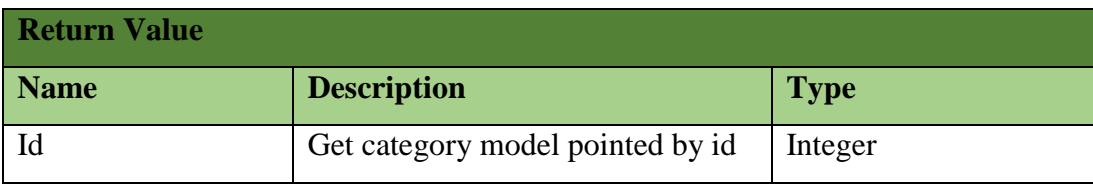

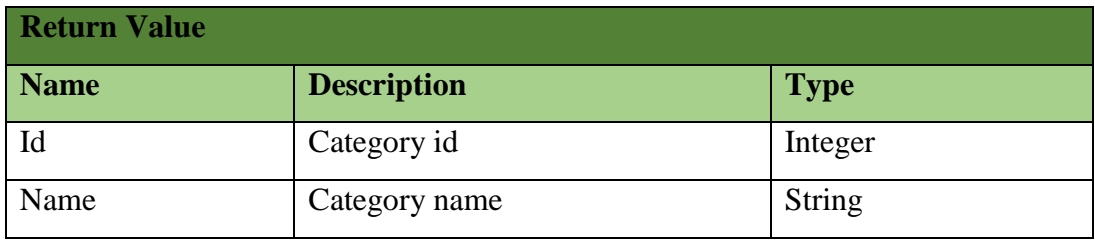

```
Example
http://localhost:8080/eGeoponosWS/api/category/
\bar{\rm L}{
      "id":2,
      "name":"Λαχανικά"
   },
   {
      "id":3,
      "name":"Δενδρώδεις Καλλιέργειες"
   },
   {
      "id":5,
      "name":"Αμπέλι"
   },
   {
      "id":11,
      "name":"Φυτά Μεγάλης Καλλιέργειας"
```

```
},
   \overline{\mathcal{L}}"id":12,
        "name":"Ανθοκομικά - Καλλωπιστικά Είδη"
   }
]
```
#### 7.2.4 Ασθένειες

/disease

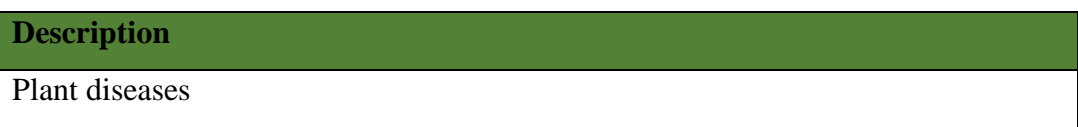

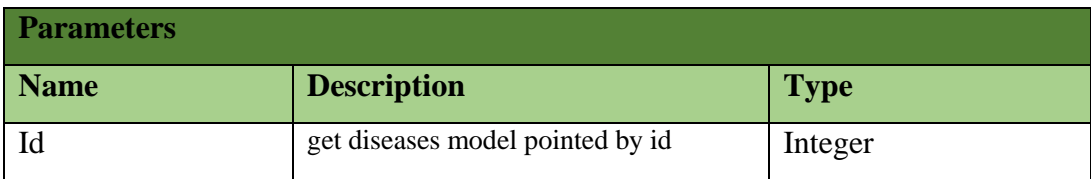

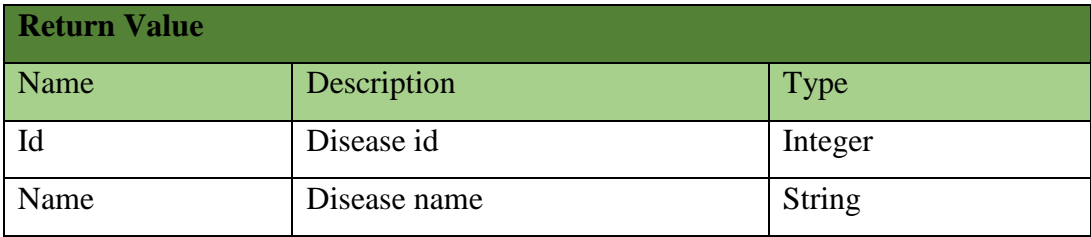

#### **Example**

http://localhost:8080/eGeoponosWS/api/ desease

```
\lceil{
      "id":1,
      "name":"Δάκος"
   },
   {
      "id":2,
      "name":"Μύγα Μεσογείου"
   },
   {
      "id":3,
      "name":"Περονόσπορος"
   },
   {
      "id":6,
      "name":"Δορυφόρος"
   }
\bf{l}
```
7.2.5 Φυτά /plant

### **Description**

Recorded plans in application

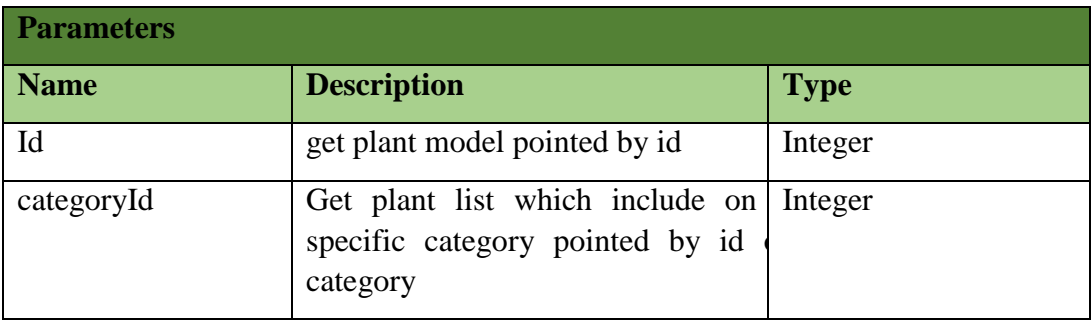

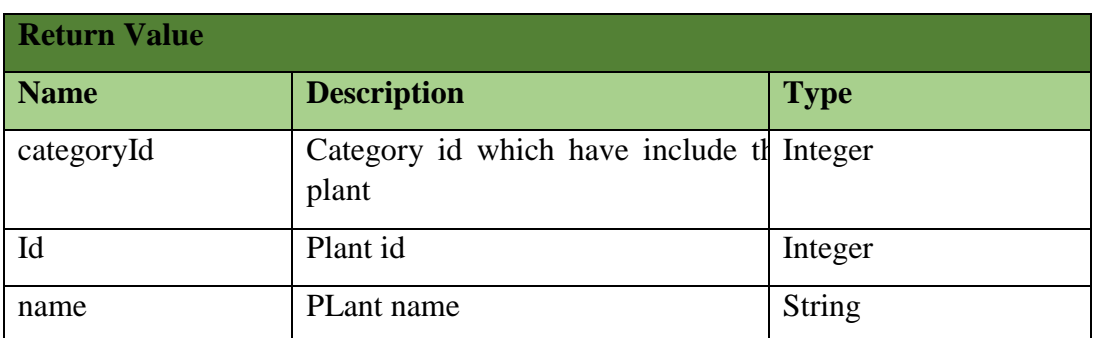

**Example**

http://localhost:8080/eGeoponosWS/api/plant/

```
\Gamma{
      "categoryId":2,
      "id":2,
      "name":"Μαρούλι"
  },
  {
      "categoryId":2,
      "id":3,
      "name":"Τομάτα"
  },
   {
      "categoryId":2,
```

```
"id":4,
      "name":"Λάχανο"
   },
   {
      "categoryId":2,
      "id":5,
      "name":"Αγγούρι"
   }
]
```
### 7.2.6 Ερωτήσεις

/question

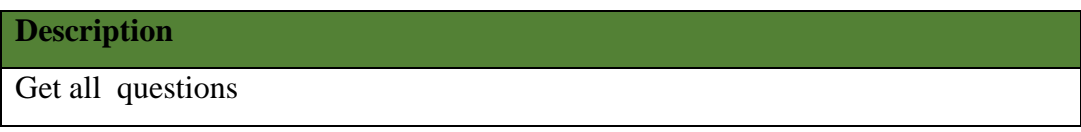

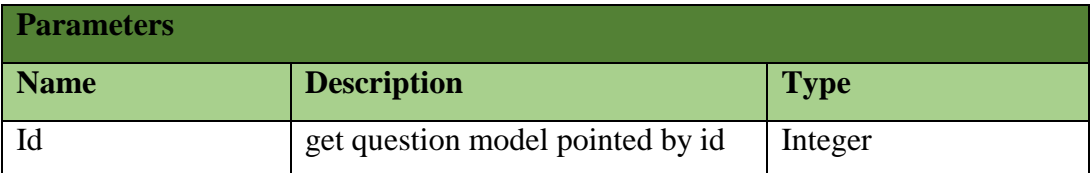

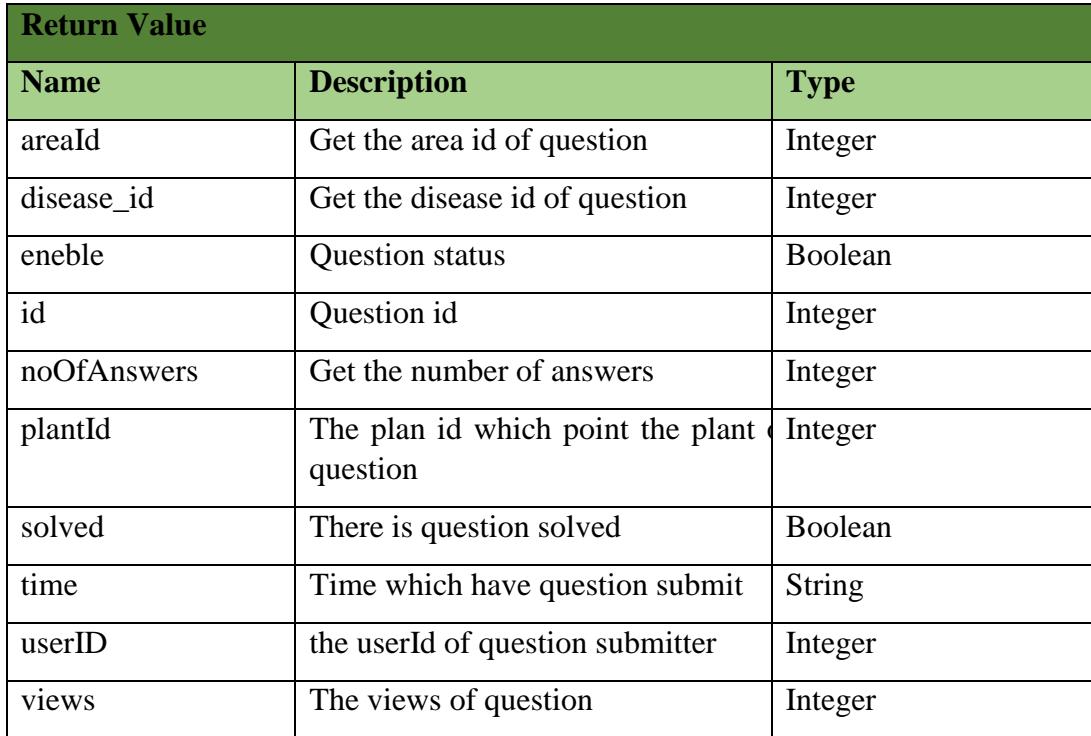

```
Example
```
http://localhost:8080/eGeoponosWS/api/question /

```
\Gamma{
      "areaId":"85",
      "disease_id":7,
      "enable":"yes",
      "id":9,
      "image":"null",
      "noOfAnswers":2,
      "plantId":6,
      "power":0,
      "question":"Καλησπέρα σας,\n\nΟι μηλιές μου εμφανίζουν την εικόνα
που σας έστειλα! Έχει κανείς καμιά ιδέα περί τίνος πρόκειται?",
      "questionName":"Ασθένεια σε καρπό μηλιάς",
      "solved":"Solved",
      "time":"2016-07-08 07:29:15.0",
      "userId":"maria@gmail.gr",
      "views":12
   },
   {
      "areaId":"84",
      "disease_id":-1,
      "enable":"yes",
      "id":8,
      "image":"null",
      "noOfAnswers":0,
      "plantId":12,
      "power":0,
      "question":"Καλημέρα σας,\nΤο πρωί που κατέβηκα στον κήπο μου αντίκ
ρισα αυτή την εικόνα!\nΠώς να το αντιμετωπίσω?",
      "questionName":"ΠΙΠΕΡΙΕΣ ΠΡΟΒΛΗΜΑ",
```

```
"solved":"Unsolved",
      "time":"2016-07-08 07:25:11.0",
      "userId":"eva@gmail.gr",
      "views":5
   },
  {
     "areaId":"81",
      "disease_id":13,
      "enable":"yes",
      "id":6,
      "image":"null",
      "noOfAnswers":1,
      "plantId":8,
      "power":0,
      "question":"\nκαλησπερα σας,εχει 1μιση μηνα που εσπειρα κολοκυθιες
και τωρα που αρχιζει και βγαζει κολοκυθακια αρχιζουν και σαπιζουν μολις σ
θασουν τα 6-7 εκατοστα.τι συμβαινει?",
      "questionName":"Κολοκυθάκια",
      "solved":"Solved",
      "time":"2016-07-07 14:07:10.0",
      "userId":"eleftherios@gmail.gr",
      "views":10
  }
]
```
# 8 Συμπεράσματα

Η υλοποίηση της υπάρχουσας πτυχιακής εργασίας μου έδωσε την δυνατότητα να μελετήσω εις βάθος τις νέες τεχνολογίες προγραμματισμού και υλοποιήσεις διαδικτυακών πλατφορμών. Στο πλαίσιο αυτής της ενασχόλησης βρέθηκα αντιμέτωπος με πληθώρα προβλημάτων αλλά και προκλήσεων με αφορμή την προσπάθειά μου να προσαρμόσω τις τεχνολογίες ανάπτυξης με όσο τον δυνατό καλύτερο τρόπο έτσι ώστε να αναπτυχθεί μια σύγχρονη και αξιόπιστη δικτυακή πλατφόρμα. Επιπλέον, ένα σημαντικό εφόδιο από την περάτωση της πτυχιακής μου εργασίας είναι εμπλουτισμός των γνώσεων μου στο επίπεδό της έρευνας ,της περισυλλογής αλλά και της διάκρισης των στοιχείων που την απαρτίζουν.

Στην πορεία της εκπόνησης της εργασίας και για την απόκτηση θεωρητικού υπόβαθρου, ερευνήθηκαν ενδελεχώς τα πρότυπα MVC και 3-tier αλλά και κάποιες βασικές αρχές ασφάλειας συστημάτων. Για την υλοποίηση της εφαρμογής μελετήθηκαν η γλώσσα J2EE ,JSF, CSS, Javascript/jQuery και η AJAX. Στην παρούσα πτυχιακή εργασία αναλύθηκαν οι παραπάνω γνώσεις, η χρησιμότητα τους και η πρακτική τους εφαρμογή που απεικονίζεται στο προϊόν της πτυχιακής εργασίας, μιας εφαρμογής που εκτελεί όλες τις βασικές λειτουργίες που αναμένονται από ένα σύστημα ερωτήσεων - απαντήσεων βασισμένο στο πρότυπο Stack Excange.

Καθώς έφτανα στην ολοκλήρωση του ερευνητικού μέρους γινόταν όλο και περισσότερο εμφανής η ανάγκη ύπαρξης μία πλατφόρμας όπως η 'e-geoponos', η οποία μπορεί να λύσει άμεσα και με αντικειμενικότητα τα προβλήματα των καλλιεργητών και ταυτόχρονα θα είναι σε θέση να προσφέρει ανοιχτά όλα τα δεδομένα τα οποία αντλούνται από αυτά. Έτσι, η επιδίωξη της διαδικτυακής εφαρμογής 'e-geoponos' δεν θα μπορούσε να είναι άλλη από το να γίνει μια κοινότητα αξιοποιήσιμη από επιστήμονες γεωπόνους, επαγγελματίες παραγωγούς, ερασιτέχνες καλλιεργητές, φίλους της φύσης και της γεωπονίας.
## 9 Βιβλιογραφία

Anderson, D. P. 2005. «High-performance task distribution for volunteer computing.»

- Begel, Andrew, Jan Bosch, και Margaret-Anne Storey. 2013. «Social Networking Meets Software Development: Perspectives from GitHub, MSDN, Stack Exchange, and TopCoder.»
- Boudreau, Tim. n.d. «Rich client programming: plugging into the netbeans™ platform.»
- Cochran, David. 2012. «Twitter Bootstrap Web Development How-To.»
- Cochran, David. 2012. «Twitter Bootstrap Web Development How-To.»
- n.d. «Core J2EE Patterns (Core Design Series): Best Practices and Design Strategies.»
- Damiano Distante, Paola Pedone, Gustavo Rossi, Gerardo Canfora. n.d. «Model-Driven Development of Web Applications with UWA, MVC and JavaServer Faces.»
- Emmerich, W. 2002. «Component technologies: Java beans, COM, CORBA, RMI, EJB and the CORBA component model.»
- Englander, Robert. n.d. «Developing Java Beans.»
- Ferris, Christopher, και Joel Farrell. 2003. «What are Web Services?»
- Figallo, Cliff. 1998. «Hosting Web Communities: Building Relationships, Increasing Customer Loyalty, and Maintaining A Competitive Edge.»
- Garrett, Jesse James. 2005. «Ajax: A New Approach to Web Applications.»
- Heffelfinger, David R. 2007. «Java EE 5 Development Using GlassFish Application Server.»
- Heffelfinger, David R. 2008. «Java EE 5 Development with NetBeans 6.»

Hugh E. Williams, David Lane. 2004. «Web Database Applications with PHP and MySQL.»

- Johnson, R. 2005. «J2EE development frameworks.»
- Johnson, Rod. 2004. «Expert One-on-One J2EE Design and Development.»
- Kim, Amy Jo. 2000. «Community Building on the Web: Secret Strategies for Successful Online Communities.»
- Kreger, Heather. 2003. «Fulfilling the Web Services Promise.»
- Lerner, Reuven M. 2012. «Linux Journall twitter bootstrap.»
- Maeda, Kazuaki. n.d. «Performance evaluation of object serialization libraries in XML, JSON and binary formats.»
- Miller, Christopher C. n.d. «The Google Maps Mashup as GIS/2.»

Miller, J. A. n.d. «Component-based simulation environments: JSIM as a case study using Java Beans.»

Suehring, Steve. 2002. «MySQL Bible.»

- n.d. «Using JSON for Data Exchanging in Web Service Applications .»
- Weber, Patrick, και Mordechai Haklay. n.d. «OpenStreetMap: User-Generated Street Maps.»
- Weerawarana, Sanjiva, Francisco Curbera, Frank Leymann, Tony Storey, και Donald F. Ferguson. 2005. «Web Services Platform Architecture: SOAP, WSDL, WS-Policy, WS-Addressing, WS-BPEL, WS-Reliable Messaging and More.»